### МИНИСТЕРСТВО ОБРАЗОВАНИЯ И НАУКИ РЕСПУБЛИКИ КАЗАХСТАН

#### Некоммерческое акционерное общество АЛМАТИНСКИЙ УНИВЕРСИТЕТ ЭНЕРГЕТИКИ И СВЯЗИ

кафедра Космического техника и технологии «Допущен к защите» Заведующий кафедрой Алипбелев Kyarious Arunioncouluz, PhD  $\sqrt{\phi_{.}H_{.}O_{.,}}$  ученая степень, звание)  $20/\delta r$ .  $\overline{\mathcal{U}}$ (подпись) ДИПЛОМНАЯ РАБОТА Ha Temy: Paynoutomnea a nouveagerance rancempeanopa, recumechypocesero gouncemen pyper recobena anneen несесеннов косического рекиспония Cпециальность 53 74600 - Recumentado Recueired COROLE Mexiconem Manaximita A.O. XIT-14-1 Выполнил (а) (Фамилия и инициалы) Hayчный руководитель Boycoub J. J., PhD, gousens, grup UZJIDIK (Фамилия и инициалы, ученая степень, звание) 05 » 06  $20 \text{ K}$ r. (подпись) Консультанты: по экономической части: Apentacla M. J., K. J.H., npeopercop (Фамилия и унициалы, ученая степень, звание)  $20 \mathcal{K}$  r. (подпись) по безопасности жизнедеятельности: Biroca pol U. U. 95-M. crapueuis spenago, toirelle  $\mathcal{U}$  $d\delta$   $n$   $\infty$  $20/\mathcal{S}$  r. (подпись) Нормоконтролер: Алитболев  $K.d. PhD$ Фамилия и инициалы, ученая степень, звание)  $\begin{array}{cc} \text{K} & \mathcal{O}6 \end{array}$  $\mathcal{V}$ 06  $20/\mathcal{S}_\Gamma$ (подпись) Рецензент: Kommba  $H.2,$ PhD, Jours Jorb, xoup. Mexanuxa KH3Hy Фамилия и инициалы, ученая степень, звание)  $-4$  3/  $\rightarrow$  25  $20/5r$ . (подпись) Алматы 2018 г.

# МИНИСТЕРСТВО ОБРАЗОВАНИЯ И НАУКИ РЕСПУБЛИКИ КАЗАХСТАН

### Некоммерческое акционерное общество АЛМАТИНСКИЙ УНИВЕРСИТЕТ ЭНЕРГЕТИКИ И СВЯЗИ

Институт Наслогаеской интенерени и теснекоминеринной Специальность Космического mexicinea Кафедра 5В074600 Кашинская техника

#### ЗАДАНИЕ выполнение дипломного проекта на

Rumachorso Manannemola Студент (фамилия, имя, отчество) eannihuamo Тема проекта Paghadamaa accuego banea  $u$ рухи геловека cucumufunanyen glumenene ucnembrebennem Juevenmet concurrence mensent un утверждена приказом ректора № 119 от « R \* »  $20 \, \text{Hz}$  r. Срок сдачи законченной работы  $20 \n\mathscr{B}$  r. « Of » cenemer Исходные данные к проекту требуемые параметры результатов проектирования (исследования) и исходные данные объекта cucmemor ceptempellos-Malamna unhabuerceup ardicino rennahannoerporhaus neciemo

Перечень подлежащих разработке дипломного проекта вопросовили краткое содержание дипломного проекта:

Paccucompenne. ajusecmbinoujax commomer una examinizionisquenove curren, recru cumentor. yphabuerane mexico asture Vurencamurecra  $\overline{r}$ myandrand wagent uhommon montenue cocmo memeins auronning impas *Honouneckel* Marx oceh

**Scanned with CamScanner** 

Перечень графического материала (с точным указанием обязательных чертежей) Pac 1.4. 6 omenered obodogor уктуидиантан ехение манетум rue.  $1.12$ enepannop - Eneuen, sil neaso clere runcieamorecran жиеве ческой cumente reepquenam bannan anmpononeopopiede recogent aumpor nedomu rupobannon exan Juendumor ruc  $2.30$ Puc принципиальна  $3 - 7$ decuca  $Area. 3.8$ ox ener nockeen reneue alyan exercite pochumorence empacció Рекомендуемая основная литература Bleezenne b lequy xun 10.B hedamomex nun - maraupot TPTV hernoe nacodure Ememernes U.M. Marapah, monorel  $\mathscr{D}.$ reponent ubor; rees Menisper havakun havetormulemore 3 Kenoneret rexisted cauting comopor  $\mu$ 18 TTY www. M. 2. Bayercan TMM deriver  $1897 - 9922$ 

Консультанты по проекту с указанием относящихся к ним разделов

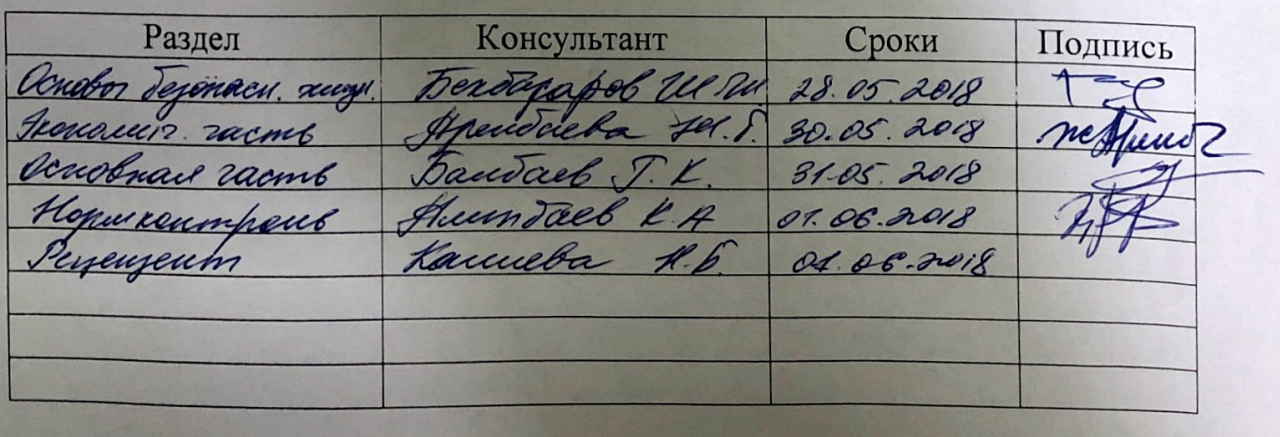

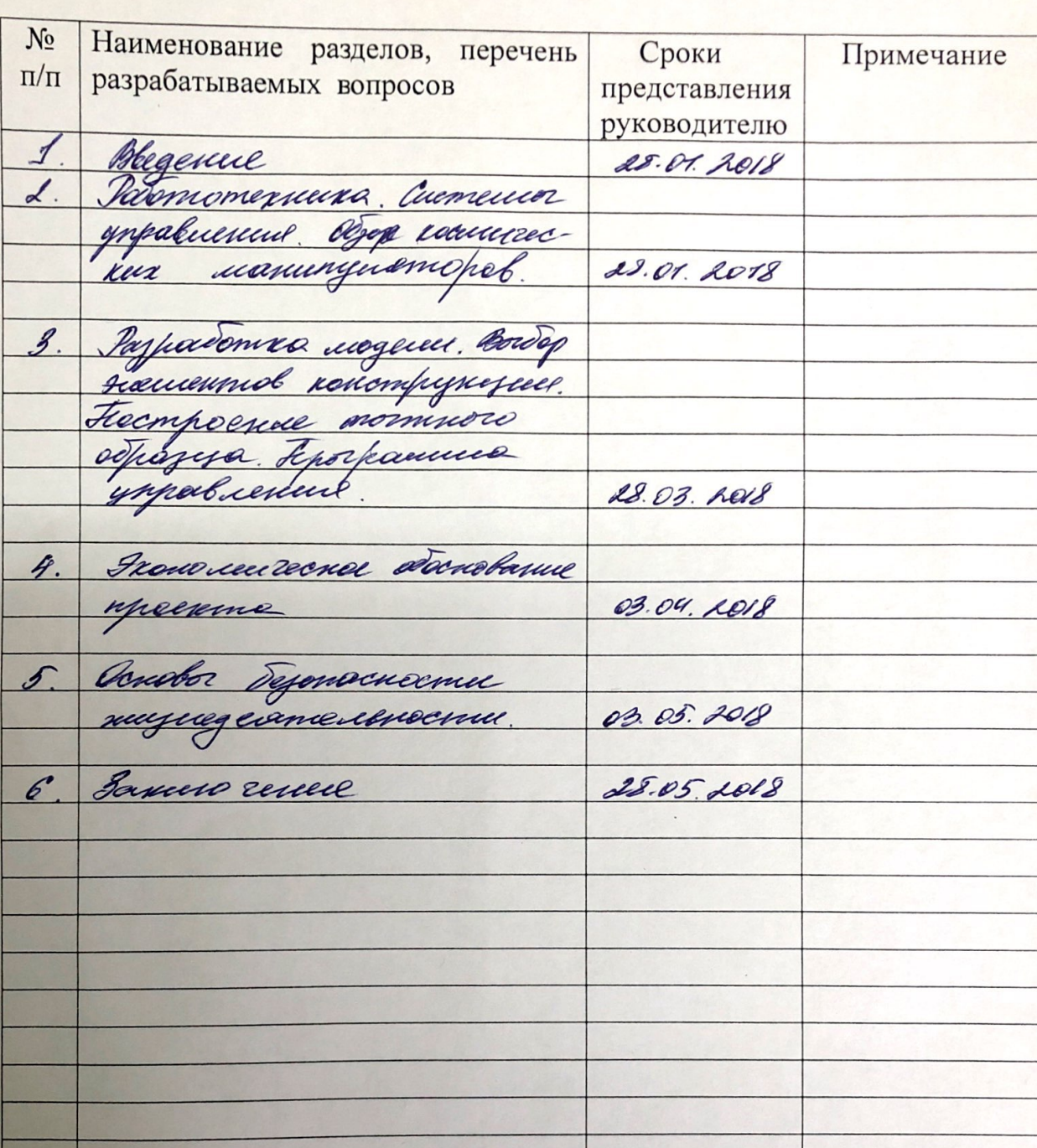

**ГРАФИК** подготовки дипломного проекта

Дата выдачи задания

Заведующий кафедрой

«28» anbayed 20 8 r.<br>(подпись) Shumburg (Фамилия и инициалы)

 $Baeedaeb \quad T.K$ 

Руководитель

студент

Задание принял к исполнению

Maceanucencoba J (Фамилия и инициалы)

(подпись)

(подпись)

**Scanned with CamScanner** 

#### Аннотация

В данной дипломной работе предложена разработка прототипа манипулятора, имитирующего движения кисти руки. Описаны как виртуальная модель, так и опытный образец. Также представлена программа управления сервоприводами, которая написана на платформе Arduino.

Аnnotation

In this diploma, the development of a prototype of a manipulator which simulates the movement of the hand is shown. Both virtual model and prototype are described. Also a servo control program which is written on the Arduino platform is presented.

#### Аңдатпа

Бұл дипломдық жұмыста қолдың қозғалысын имитациялайтын прототип манипуляторын жасау ұсынылады. Виртуалды үлгі ретінде де, прототипі де сипатталады. Сондай-ақ, Arduino платформасында жазылған сервоприводтарды басқару бағдарламасы ұсынылған.

## СОДЕРЖАНИЕ

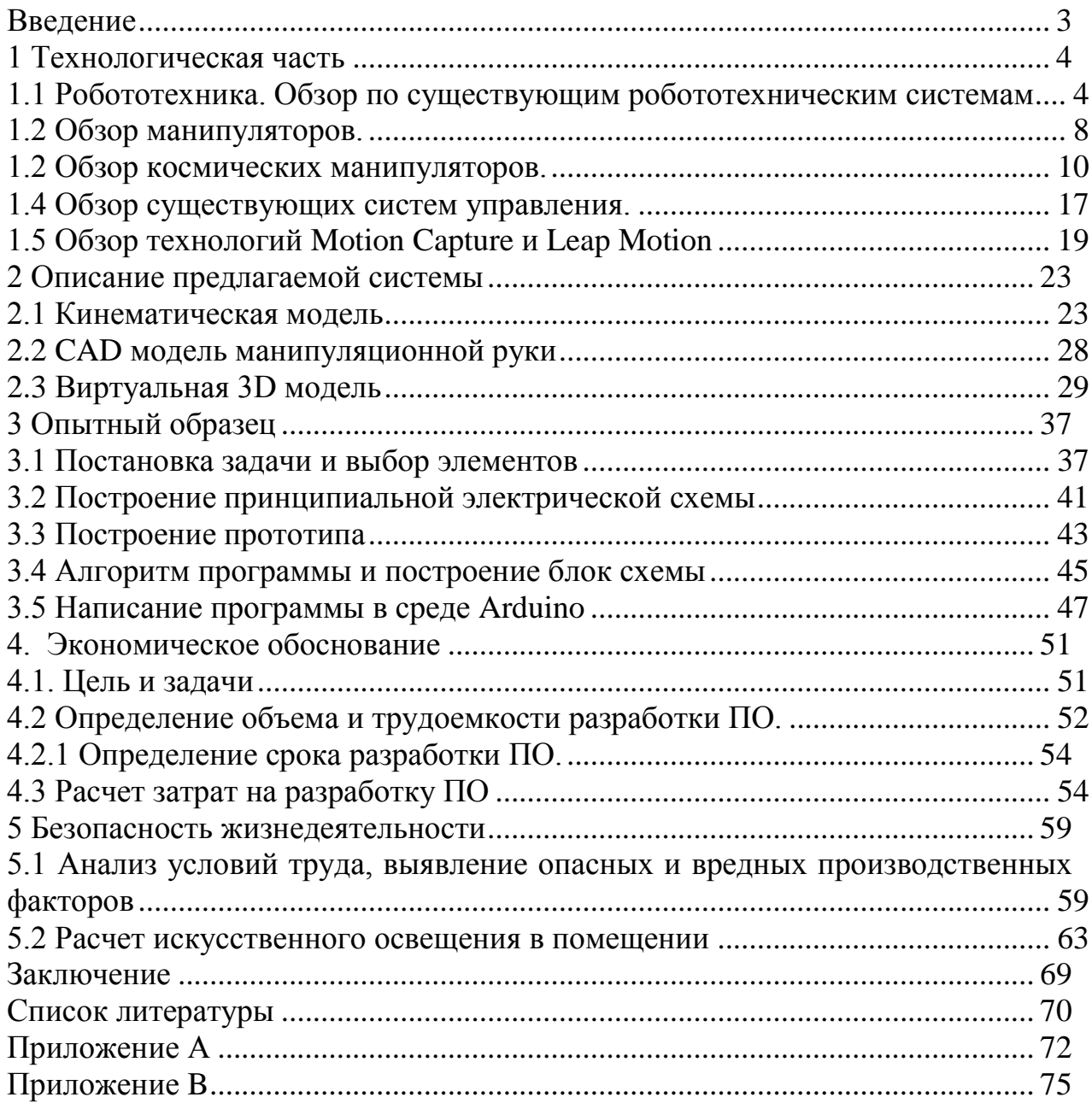

#### Введение

<span id="page-6-0"></span>На данный момент робототехника и космическая техника являются неотъемлемыми составляющими космонавтики. Развитие робототехники проходит в различных направлениях: от экзоскелетов, основное предназначение которых увеличение силы и амплитуды движений носителя, до наноботов, роботов размером в молекулу, которые планируется использовать в медицине.

В настоящее время роботы могут выполнять различные сложные манипуляции: движение по лестнице, голосовой интерактив (давать интервью, вести полноценную беседу), наливать жидкости в посуду, играть в подвижные игры, выполнять трюки со спортивным элементом и др. Широкое применение робототехники в космосе открывает новые горизонты для развития космонавтики. Чем больше функций и задач, выполняемых роботами – тем быстрее и активнее будут исследованы ближайшие планеты и остальное космическое пространство. Наиболее актуальны разработки искусственного интеллекта и систем управления с участием человекаоператора. Сейчас, когда спектр возможностей робототехники становится все шире, вопрос удобства управления подобными системами становится острее, чем когда либо. Поскольку сложность программирования робота, который мог бы прогнозировать возможные задачи и ситуации, с которыми он может столкнуться, очень высока, пользователь должен уметь инструктировать робота естественным и интуитивно понятным способом. Одним из таких способов является инструктирование робота, путем языка тела и знания задачи. Учитывая доступные в наше время вычислительные мощности и сверхчувствительные датчики, можно сказать, что имитация движений человека для современных роботов является наиболее удобным способом управления роботами, особенно в космической технике.

В связи с тем, что автоматизированные технологии стремительно развиваются и находят все большее применение, в частности роботыманипуляторы, данная тема дипломной работы в настоящем и будущем времени довольно актуальна, и основной целью является разработка управления манипулятором, а также решение вопросов, связанных с безопасностью жизнедеятельности и экономическим обоснованием данной работы.

1 Технологическая часть

<span id="page-7-1"></span><span id="page-7-0"></span>1.1 Робототехника. Обзор по существующим робототехническим системам

Робототехника объединяет в себе большое количество областей изучения и технических дисциплин, такие как механика, электроника, телемеханика, мехатроника, машиностроение, электротехнику, информатику, так же как и радиотехнику и электротехнику, для создания автономных или дистанционно управляемых механических систем. Эти системы в общем понятии называются роботы, термин, происходящий из славянского слова «robota», что означает труд. Их использование широко варьируется, они используются как для ускорения существующих процессов и уменьшения вовлеченности человека, так и для увеличения функционала задач, которые трудновыполнимы для человека или несут значительную угрозу жизни и ЗДОРОВЬЯ.

Ввиду антропоморфности при создании роботов необходимо использовать кибернетические идеи общности законов получения, обработки и передачи информации в таких сложных управляющих системах, как машина, живой организм, общество. С точки зрения ЭТИХ идей кибернетическая модель животного и человека представляет собой совокупность сенсорной (чувствительной), центральной (обрабатывающей) и эффекторной (исполнительной) систем. Рецепторные элементы сенсорной системы (СС) воспринимают сигналы внешней среды. Эти сигналы распознаются и обрабатываются центральной нервной системой (ЦНС). В результате обработки формируются адекватные внешним воздействиям реакции, которые реализуются эффекторной системой (ЭС) (рис. 1.1, а). Многие технические устройства долгое время развивались независимо от проблем робототехники. Однако в начале 60-х годов стало ясно, что различные телевизионные и локационные устройства, различные системы латчиков и сенсорных элементов могут служить техническими аналогами сенсорных систем. Аналогами эффекторных систем могут быть снабженные двигателями исполнительные механизмы и, прежде всего, манипуляторы и педипуляторы, воспроизводящие движения рук и ног человека. Аналогом ШНС может служить специальным образом запрограммированная или специальным образом сконструированная ЭВМ. Следовательно, соединяя соответствующие аналоги лруг с лругом по образу кибернетической молели животного и человека, получим кибернетическую модель робота, способного автоматически взаимодействовать с внешней средой (рис. 1.1, б). [1]

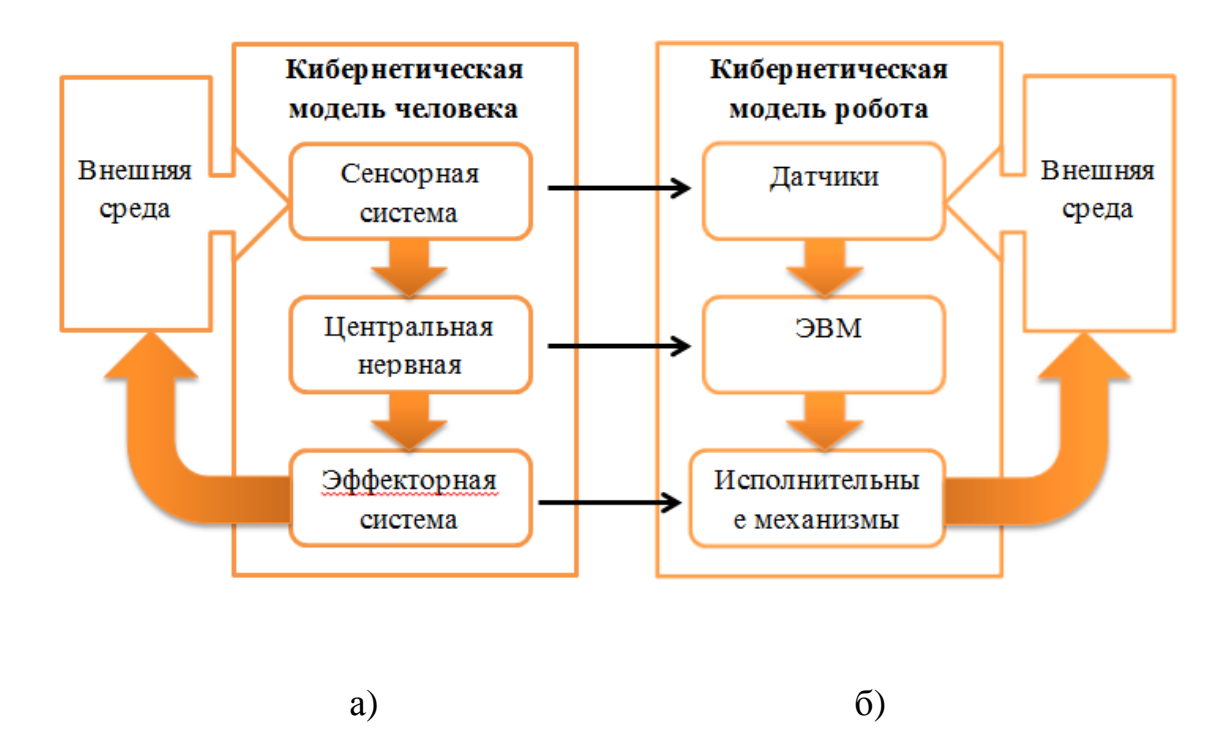

Рисунок 1.1 – Кибернетические модели человека и робота

Антропоморфизм роботов позволяет не только заменять ими людей в сложных и опасных технологических процессах, но и допускает их автономное функционирование в океане, в космическом пространстве, на других планетах. Бортовая ЭВМ в этом случае реализует функции искусственного интеллекта, а связь человека и робота осуществляется через проводной или беспроводной канал связи (КС). [1]

Классификация роботов может быть основана на областях их применения, она изображена на рисунке 1.2.

Учитывая широкую применимость и возможные конфигурации, которые может иметь робот, их проектирование в основном основано на той цели, которую они должны выполнить. На рисунке 1.3 представлена схема, описывающая основные этапы проектирования роботов.

Из всех выделенных на рис. 1.2 производственных роботов наибольшее распространение получили промышленные роботы, а среди специальных наиболее интенсивно развиваются космические, подводные и исследовательские роботы. Различия в структуре этих роботов существенно зависят от назначения и свойств среды, в которой они должны функционировать. Так, промышленный робот (ПР) должен работать в искусственной среде заводских помещений совместно с различным технологическим оборудованием. По этой причине антропоморфность ПР минимальна, а по структуре и составу он должен быть близок к обычным производственным автоматам. И наоборот, исследовательский робот, предназначенный для функционирования в естественной, часто неформализованной, внешней среде, должен обладать максимальной антропоморфностью на поведенческом уровне и иметь в своем составе развитую систему ИИ. [1]

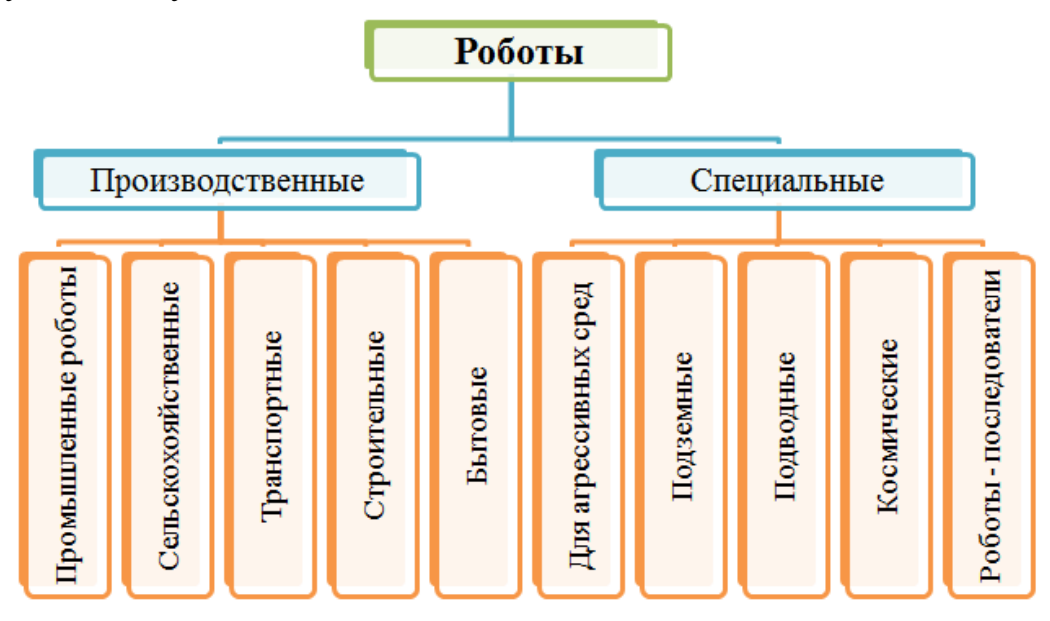

Рисунок 1.2 – Классификация роботов по применению

Современные роботы, созданные на базе самых последних достижений науки и техники, применяются во всех сферах человеческой деятельности. Люди получили верного помощника, способного не только выполнять опасные для жизни человека работы, но и освободить человечество от однообразных рутинных операций. [2]

Наиболее частые задачи роботов включают в себя сварку, окраску, сборку, подбор и размещение печатных плат, упаковку и маркировку, пакетирование, проверку продукции и тестирование. Все эти задачи выполняются ими с высокой скоростью и точностью.

Самый ранний известный промышленный робот был завершен Биллом Гриффитом П. Тейлором в 1937 году и опубликован в журнале Meccano Magazine в марте 1938 года.

Первое применение промышленные роботы манипуляторы нашли на заводах Генри Форда. Они были стационарными и использовались в конвейерной сборке автомобилей. В 1962 году была основана первая компания, специализированная на их изготовлении. Основными заказчиками стали автомобильные заводы Европы, а позднее и Японии. [3]

В развитии систем управления промышленных роботов можно проследить два направления. Одно из них берѐт своѐ начало от систем программного управления станками и вылилось в создание автоматически управляемых промышленных манипуляторов. Второе привело к появлению полуавтоматических биотехнических и интерактивных систем, в которых в управлении действиями промышленного робота участвует человек-оператор. [4]

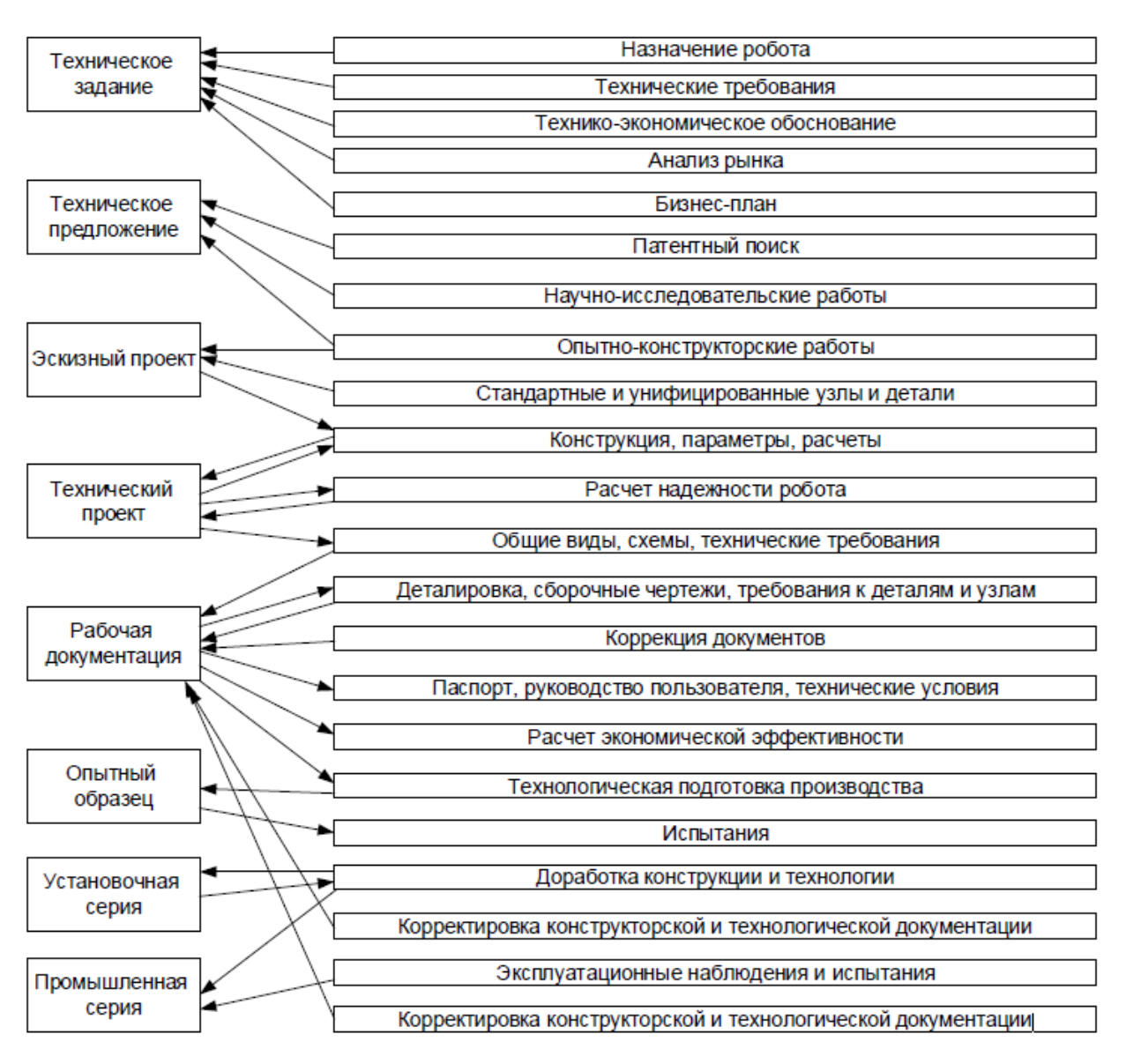

Рисунок 1.3 – Этапы проектирования робота

Важную и первую роль в проектировании занимает техническое задание, которое включает в себя описание основного назначения робота, задается цель и описываются технические характеристики, а так же приводятся технические требования.

Факторы, которые необходимо учитывать в проектировании включают:

Тело. Тело робота может сильно различаться, вид конструкции сильно зависит от выполняемой цели.

Система электропитания - энергосистема отвечает за предоставление источника постоянного тока для всех подсистем робота. Для немобильных роботов стандартно использование адаптеров переменного тока является. Мобильные роботы требуются либо в батарее или другом источнике энергии. Для сложных систем обычно используется централизованное питание с регуляторами напряжения для каждой из подсистем робота.

Ходовая часть. Для мобильных роботов система передвижения является важнейшей частью конструкции, бывают два типа ходовой части – колесная и гусеничная.

Манипуляционные системы - созданы, для того чтобы автоматизировать определенные задачи, без прямого участия человека в процессе исполнения.

Программирование. Программное обеспечение, которое будет управлять поведением робота, является фундаментальным компонентом. Программное обеспечение может быть классифицировано как:

- Полностью автономное управление. В случае полностью независимых роботов поведение робота должно быть либо запрограммированно так, чтобы он следовал предопределенному набору инструкций, или, альтернативно, запрограммировать его таким образом, чтобы он мог учиться и адаптироваться самостоятельно. Большинство промышленных, коммерческих и военных роботов выполнят простые, повторяющиеся задачи.

- Дистанционно управляемое управление. Дистанционно управляемые роботы управляются с расстояния человеком-оператором. Предлагаемая система управления в данной дипломной работе будет основана на разработке такого робота.

- Полуавтономное управление. Полуавтономные роботы имеют характеристики как полностью автономных, так и роботов с дистанционным управлением.

1.2 Обзор манипуляторов.

<span id="page-11-0"></span>Манипулятор - совокупность пространственного рычажного механизма и системы приводов, осуществляющая под управлением программируемого автоматического устройства или человека-оператора действия (манипуляции), аналогичные действиям руки человека. [5]

Так же манипулятор можно описать как устройство, предназначенное для управления и передвижения в пространстве положением объектов, орудий труда, конструкционных элементов и узлов. Механическую роботизированную руку в том числе называют манипулятором.

Промышленный робот - автоматическая машина, состоящая из манипулятора и устройства программного управления его движением, предназначенная для замены человека при выполнении основных и вспомогательных операций в производственных процессах. [5]

Основной составляющей манипуляторов являются пространственные механизмы с несколькими степенями свободы. Манипуляторы работают в средах, которые являются труднодоступными или опасными для человеческой жизни. Такими средами могут быть подводные глубины, [вакуум,](https://ru.wikipedia.org/wiki/%D0%92%D0%B0%D0%BA%D1%83%D1%83%D0%BC) а так же [радиоактивная](https://ru.wikipedia.org/wiki/%D0%98%D0%BE%D0%BD%D0%B8%D0%B7%D0%B8%D1%80%D1%83%D1%8E%D1%89%D0%B5%D0%B5_%D0%B8%D0%B7%D0%BB%D1%83%D1%87%D0%B5%D0%BD%D0%B8%D0%B5) среда и другие [агрессивные](https://ru.wikipedia.org/w/index.php?title=%D0%90%D0%B3%D1%80%D0%B5%D1%81%D1%81%D0%B8%D0%B2%D0%BD%D0%B0%D1%8F_%D1%81%D1%80%D0%B5%D0%B4%D0%B0&action=edit&redlink=1) среды. Манипуляторы выполняют вспомогательные работы в промышленном производстве. Так же манипуляторы используются в медицине. Как пример, они выполняют протезирование.

Манипуляторы делятся на управляемые человеком и [автоматические](https://ru.wikipedia.org/w/index.php?title=%D0%90%D0%B2%D1%82%D0%BE%D0%BC%D0%B0%D1%82%D0%B8%D1%87%D0%B5%D1%81%D0%BA%D0%B8%D0%B9_%D0%BC%D0%B0%D0%BD%D0%B8%D0%BF%D1%83%D0%BB%D1%8F%D1%82%D0%BE%D1%80&action=edit&redlink=1) [манипуляторы](https://ru.wikipedia.org/w/index.php?title=%D0%90%D0%B2%D1%82%D0%BE%D0%BC%D0%B0%D1%82%D0%B8%D1%87%D0%B5%D1%81%D0%BA%D0%B8%D0%B9_%D0%BC%D0%B0%D0%BD%D0%B8%D0%BF%D1%83%D0%BB%D1%8F%D1%82%D0%BE%D1%80&action=edit&redlink=1) [\(роботы-манипуляторы](https://ru.wikipedia.org/w/index.php?title=%D0%A0%D0%BE%D0%B1%D0%BE%D1%82-%D0%BC%D0%B0%D0%BD%D0%B8%D0%BF%D1%83%D0%BB%D1%8F%D1%82%D0%BE%D1%80&action=edit&redlink=1) как разновидность [роботов\)](https://ru.wikipedia.org/wiki/%D0%A0%D0%BE%D0%B1%D0%BE%D1%82). Развитие манипуляторов привело к созданию [промышленных](https://ru.wikipedia.org/wiki/%D0%9F%D1%80%D0%BE%D0%BC%D1%8B%D1%88%D0%BB%D0%B5%D0%BD%D0%BD%D1%8B%D0%B9_%D1%80%D0%BE%D0%B1%D0%BE%D1%82) роботов.

8

Проектирование механизмов - манипуляторов требует решения таких задач, как создание манёвренности, устойчивости в работе, выбор правильного соотношения полезных и холостых ходов. Иногда требуется проектирование таких систем, в которых оператор чувствует усилие, создаваемое на рабочем органе или на грузозахвате. [6]

Роботизированная рука - это тип механической руки, манипулятора, обычно программируемого, с аналогичными функциями как у человеческой руки. Рука может быть самим механизмом или частью более сложного робота. Критерием, определяющим роботизированную руку, является DOF (Degrees Of Freedom) - степени свободы, каждая из которых представляет собой движение.

DOF — указывает на возможность геометрической фигуры совершать геометрические движения в (трёхмерном) пространстве [7]. Направления движения: вперёд - назад, вверх - вниз, влево - вправо (в декартовой системе координат). включая повороты ВОКРУГ каждой  $W3$ TDËX взаимно перпендикулярных осей (рыскание, тангаж, крен).

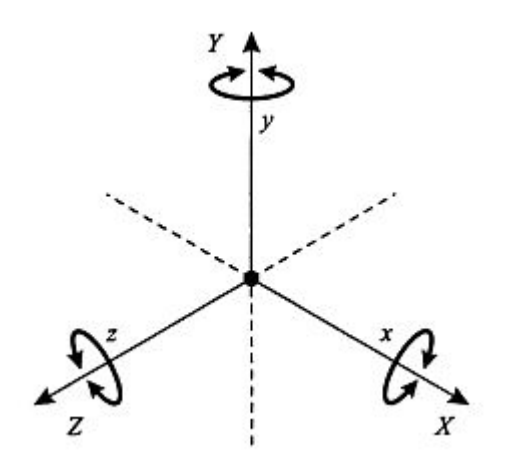

Рисунок 1.4 – 6 степеней свободы

Из рисунка 1.4 можно видеть, что в трехмерном пространстве любое возможное положение и ориентация могут описываться с использованием 6 параметров, 3 соответствующих постоянных позиций в пространстве. Три постоянных степеней (на рисунке X, Y, Z) и три вращательных вокруг этих осей (на рисунке х, у, z).

Соединения манипулятора связаны «суставами», выполняющими либо вращательное движение, либо поступательное (линейное) перемещение, за которые отвечают приводы. Количество приводов определяется количеством степеней свободы. Чем больше их количество, тем выше функционал манипулятора. Соединения манипулятора - звенья, в совокупности будут образовывать кинематические пары, которые в свою очередь образуют кинематическую цепь. Конец кинематической цепи манипулятора называется захватом, и он аналогичен человеческой руке. Захват роботизированной руки может быть спроектирован для выполнения любой требуемой задачи, как пример рис. 1.5. В зависимости от применения, этими задачами могут быть сварка, захват, вращение и т. д. Например, робот-манипулятор на автомобильных сборочных линиях выполняет множество задач, такие как сварка, вращение деталей, и их размещение во время сборки. В некоторых случаях желательна тесная эмуляция с человеческой рукой, как в роботах, предназначенных для проведения разоружения и уничтожения бомб. Приводы управляются микроконтроллером, обычно расположенным у основания рычага. Приводы, которые управляют рычагом, должны обеспечивать достаточный крутящий момент, чтобы удерживать как сам захват, так и предметы, удерживаемые им. Кроме того, приводы должны обеспечивать точное позиционирование и поддерживать их положение под нагрузкой.

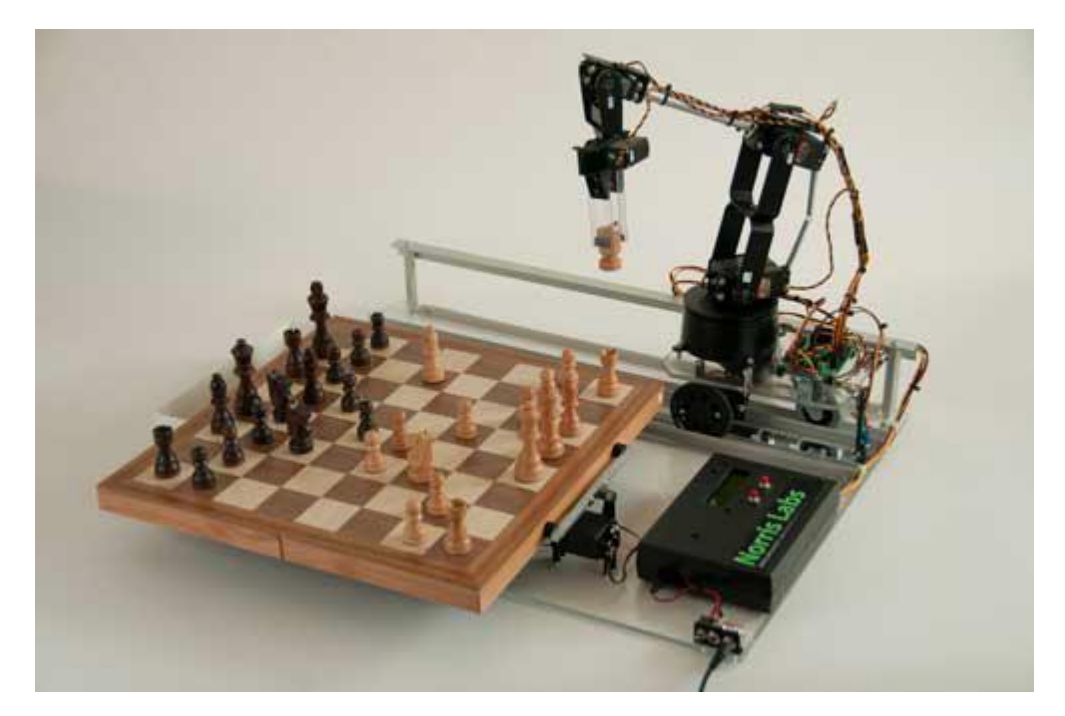

Рисунок 1.5 - Пример роботизированной руки, перемещающей шахматные фигуры.

1.2 Обзор космических манипуляторов.

<span id="page-13-0"></span>Космос является одной из областей применения автоматизированных и робототехнических систем в связи с высокой опасностью для жизни человека. Поэтому задача создания роботов для работы в опасных для человека условиях стала жизненной необходимостью.

Космическая робототехника – одно из самых перспективных направлений развития современной космонавтики, которое включает в себя разработку сложных механизмов, способных функционировать достаточно длительный промежуток времени в космическом пространстве. Задачами таких механизмов является выполнение разведки, монтажа, строительства, обслуживания или иные задачи, которые могут быть или не полностью были изучены во время проектирования робота. [8]

Манипуляционные средства необходимы для формирования и эксплуатации орбитальных станций, межпланетных комплексов и автоматических космических аппаратов, а также поддержания напланетной деятельности (на Луне и Марсе). [9] На орбитальных станциях и напланетных базах перед роботами ставится задача замены космонавтов в период их отсутствия или на опасных операциях. [10]

Обычно для одного объекта требуется группировка, состоящая из нескольких манипуляторов. Каждый манипулятор несет, по меньшей мере, один рабочий орган (РО). Для задания произвольного положения РО достаточно 6 степеней подвижности. Но если в рабочей зоне вдруг окажутся препятствия, если манипулятор требуется компактно сложить для прохождения шлюзовой камеры или выведения на орбиту, если по разным причинам накладывается требование симметричности манипулятора, то необходимо вводить, по меньшей мере, одну избыточную степень подвижности, т. е. манипулятор становится семистепенным. Такое устройство условимся называть полным манипулятором. [9]

Однако на практике поступательные степени подвижности так и не получили распространения, в виду их громоздкости и сложности. На рисунке 1.6 представлены 3 вида компоновки манипуляторов: а - антропоморфная, б техногенная, в - змеевидная. Наиболее близкая к человеческой руке компоновка элементов – антропоморфная, в ней 2 шарнира, расположенных перед захватным устройством установлены перпендикулярно к оси локтевого звена, а третий шарнир вписан в локтевое звено.

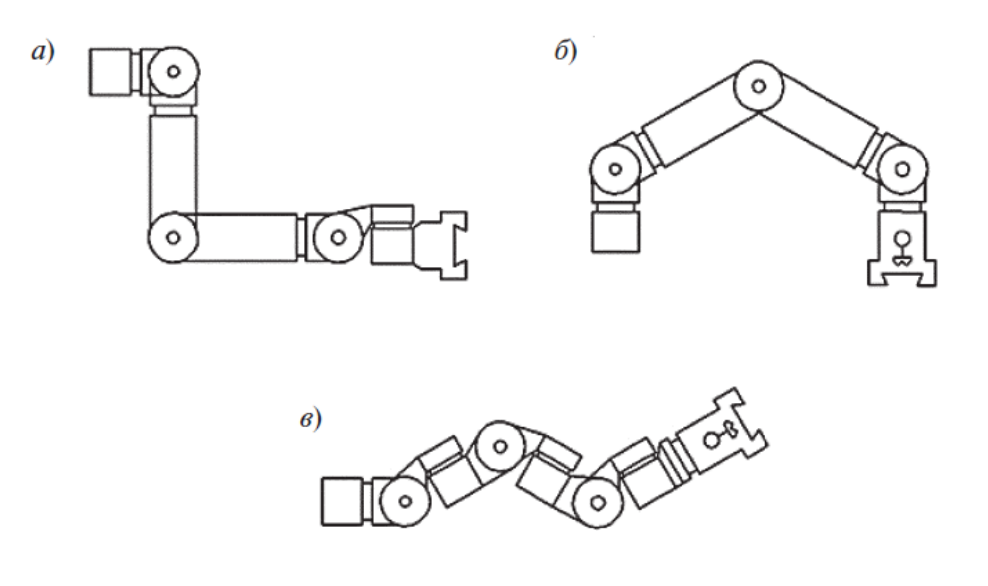

Рисунок 1.6 – Виды компоновки манипуляторов

Используемые роботизированные космические руки:

а) Передвижная сервисная система - Mobile Servicing System (MSS), используется на МКС, главным компонентом является Canadarm2.

б) Европейская роботизированная рука, четвертая рука, установленная на МКС. Она была построена в Нидерландах, Европейским аэрокосмическим и оборонным концерном.

в) Японский экспериментальный модуль, управляемая манипуляторная система, построенная японцами роботизированная рука, используется на модуле МКС «Кибо».

г) Манипулятор специального назначения, Dextre, используется на МКС.

д) Стрела – российский кран, так же используется на МКС дял выполнения задач, похожих с задачами для передвижной сервисной системы.

В 1998 году МКС введена эксплуатацию, и уже в 2001 году американский корабль STS-100 доставил на нее дистанционный манипулятор SSRMS (Canadarm2), что являлось его первой задачей, второй был его монтаж. Система MSS была успешно установлена, данная система включает в себя три главных компонента – это основной манипулятор (SSRMS, она же Canadarm2), мобильная сервисная базовая система (MBS) и манипулятор специального назначения (SPDM, он же Dextre).

MBS — это базовая платформа, на которой устанавливаются манипуляторы. Она значительно расширяет зону действия Canadarm2. Когда «рука» установлена на MBS, она приобретает подвижное основание, способное двигаться по поверхности станции на рельсах со скоростью до 2,5 см/с. Кроме того, к MBS можно крепить грузы — таким образом, взяв один груз, манипулятор может «припарковать» его на MBS и потянуться за другим. Основной манипулятор системы MSS — это 17,6-метровая Canadarm2, оснащенная семью моторизированными суставами. Ее собственная масса — 1800 кг, а максимальная масса перемещаемого манипулятором груза может достигать 116 т. Наиболее интересный элемент системы — это Dextre, двурукий телескопический манипулятор. Появился на МКС в 2008 году с миссией STS-123. Внешне Dextre напоминает 3,5 метрового безголового человека с руками длиной по 3,35 м. Нижней частью он может крепиться и к MBS, и к самой Canadarm2, таким образом еще удлиняя ее и позволяя проводить более тонкие операции. [11]

Механизмы OTCM (ORU/Tool Changeout Mechanisms) установлены на концах рук у манипулятора Dextre, они имеют встроенные челюсти-захваты, прожекторы, телекамеру, а так же в них есть гнездо для сменных инструментов, оно находится в теле.

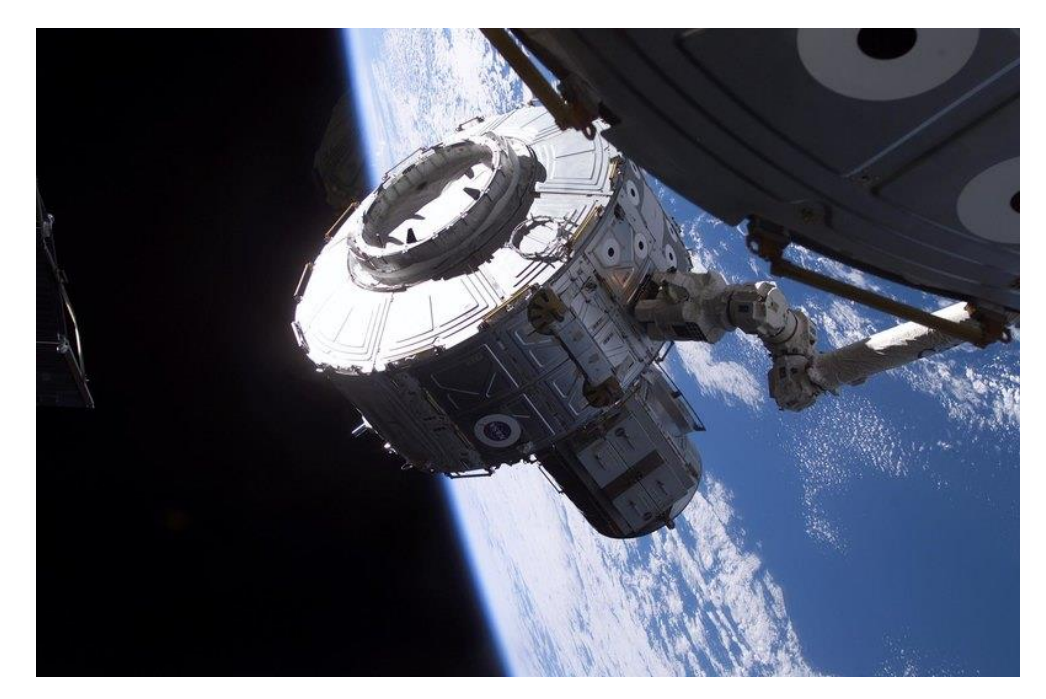

Рисунок 1.7 - Манипулятор Canadarm2 подводит шлюзовой отсек «Квест» к американскому модулю «Юнити»

Роботизированная рука Canadarm имеет плечо с двумя степенями свободы, локоть с одной степенью DOF и кисть с тремя DOF. Рука обычно используется как передвижная рабочая платформа для космонавтов, для «выброса» спутников в космос и возврата неисправных. Не рутинны задачи Canadarm: раскалывать ледяные образования на выходе из водоотвода, отталкивать неисправные антенны в космическое пространство и запуск спутников, которые вышли на неверную орбиту.

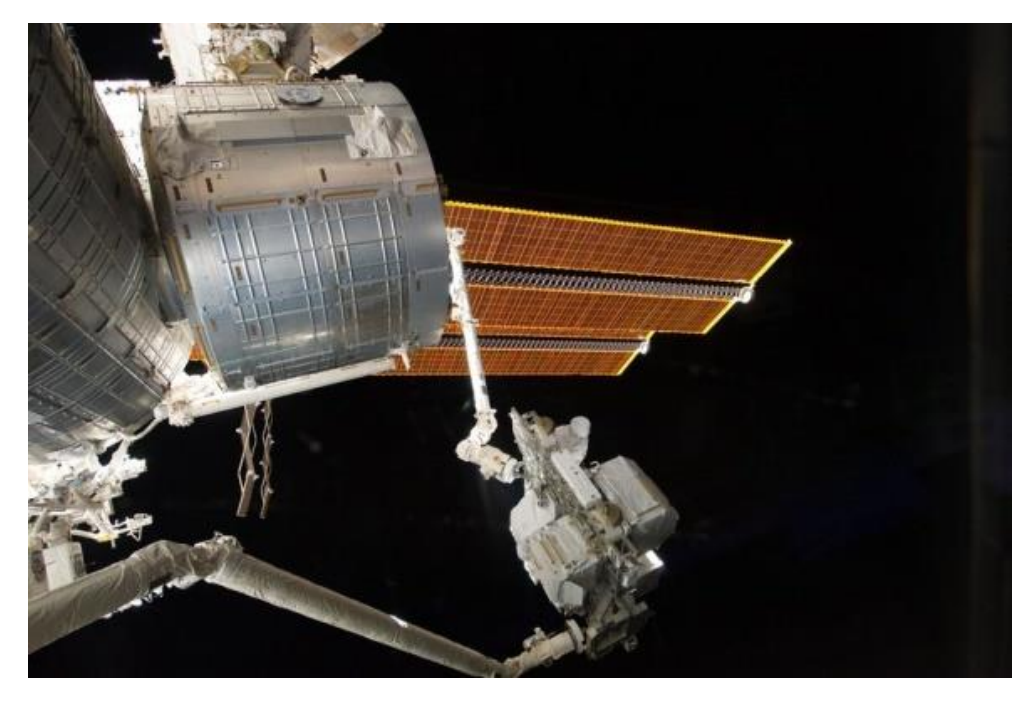

Рисунок 1.8 - Canadarm передаѐт манипулятору МКС Canadarm2 груз —

транспортно-складскую палету для установки на орбитальной станции

Манипулятор JEMRMS, где JEM — это Japanese Experiment Module (японский экспериментальный модуль), а RMS — Remote Manipulator System (управляемая манипуляторная система). JEMRMS установлен над шлюзом модуля Kibo и позволяет загружать оборудование внутрь или извлекать его наружу. [11]

JEMRMS состоит из двух элементов — основной «руки» (Main Arm, MA) и вспомогательной, предназначенной для тонких работ (Small Fine Arm, SFA). Малая «рука» устанавливается на большую — точно так же, как Dextre может быть продолжением Canadarm2. По сути, японский манипулятор это уменьшенная и упрощенная вариация на тему MSS, управляемой из одного локального модуля и выполняющей задачи в рамках его ограниченных нужд. [11]

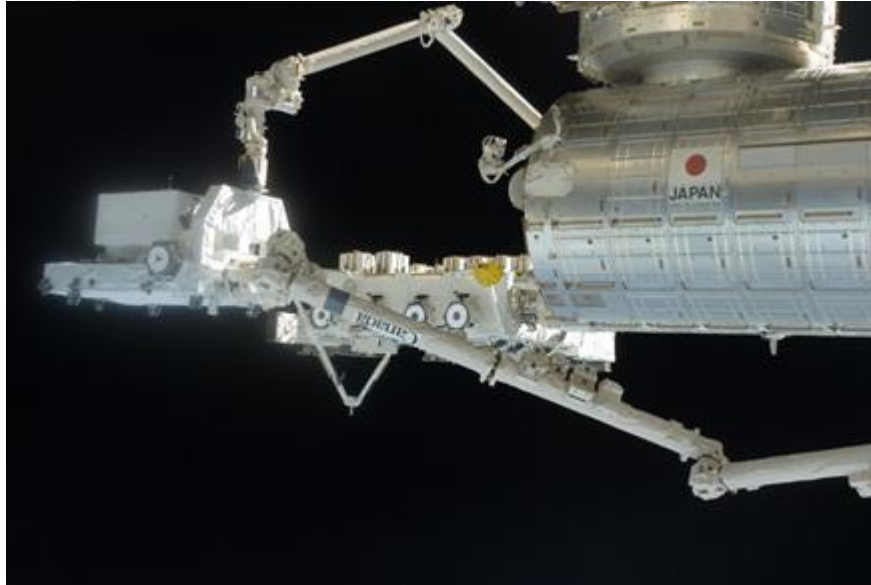

Рисунок 1.9 - Нижний манипулятор — SSRMS (Canadarm2), верхний японский JEMRMS.

В ближайшем будущем, 2019 - 2020 годах Роскосмос планирует отправить на МКС руку манипулятор «Захват-Э». Это специализированная манипуляционная система имеет длину в полметра, она разработана Государственным научным центром Российской Федерации «Центральный научно-исследовательский и опытно-конструкторский институт робототехники и технической кибернетики» (ЦНИИ РТК).

Цель эксперимента - создание унифицированных мехатронных модулей и отработка их функционирования в составе специализированной манипуляционной системы на наружной поверхности российского сегмента МКС. [12]

8 апреля 2018 было завершено наземное тестирование этой руки. По плану Роскосмоса модуль «Наука» планируется вывести на орбиту, далее за ним, на грузовом корабле "Прогресс" будет доставлена манипуляционная система, которую установят космонавты на внешней поверхности МКС. Далее они проведут 30 сеансов дистанционного управления, пользуясь ноутбуком и джойстиком.

Задачи манипулятора «Захват-Э»:

- Отработка захвата имитаторов поручней РС МКС

- Отработка усилия сжатия захватного устройства при захвате

- Отработка приводов в условиях открытого космического пространства с использованием систем энергообеспечения и терморегуляции

- Отработка интерфейса «человек-машина» для управления манипулятором

- Отработка системы дистанционного управления.

- Отработка материалов и компонентов захватного устройства, необходимых для обеспечения надежного крепления на поручне. [12]

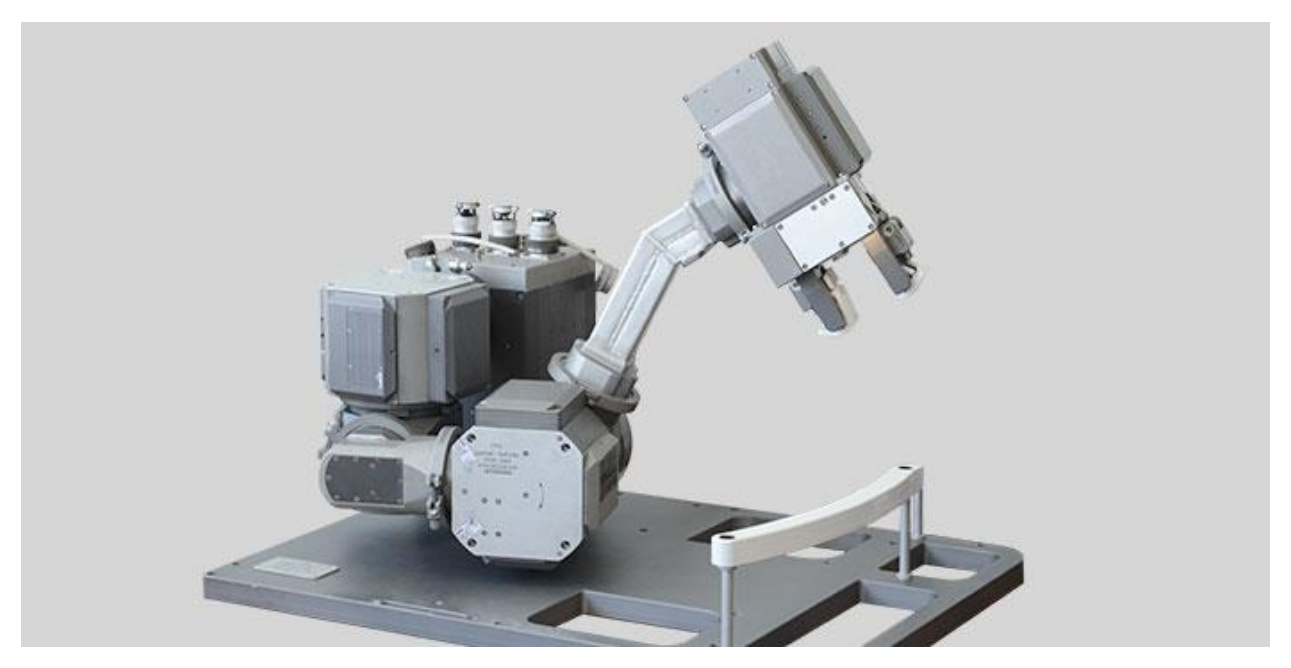

Рисунок 1.10- Космический эксперимент «Захват-Э»

Научная аппаратура эксперимента состоит из двух основных узлов: манипулятора и блока сопряжения. Внутри станции экипаж закрепляет манипулятор на адаптере полезной нагрузки, а затем монтаж адаптера на внешней поверхности модуля осуществляется с помощью манипулятора ERA. Блок сопряжения размещается внутри модуля. Данные эксперимента будут использованы при проектировании перспективной робототехнической транспортно-манипуляционной системы для выполнения технологических операций на внешней поверхности космических аппаратов. [12]

Таблица 1 - основные технические характеристики манипуляционной системы «Захват-Э»

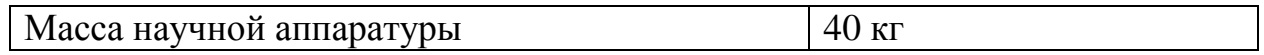

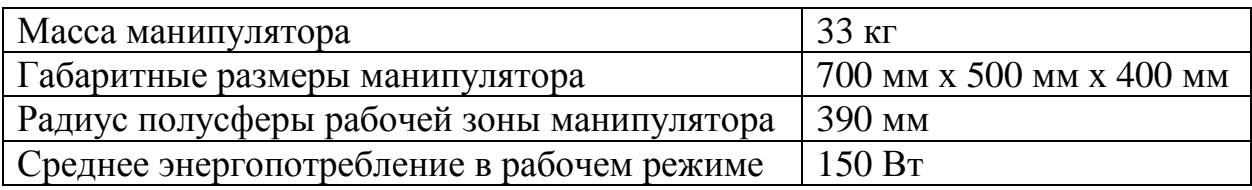

Еще одной разработкой ЦНИИ РТК является космическая транспортно-манипуляционная система для выполнения технологических операций на внешней поверхности космических аппаратов и поддержки экипажа при внекорабельной деятельности [13]. Она изображенна на рисунке 1.11

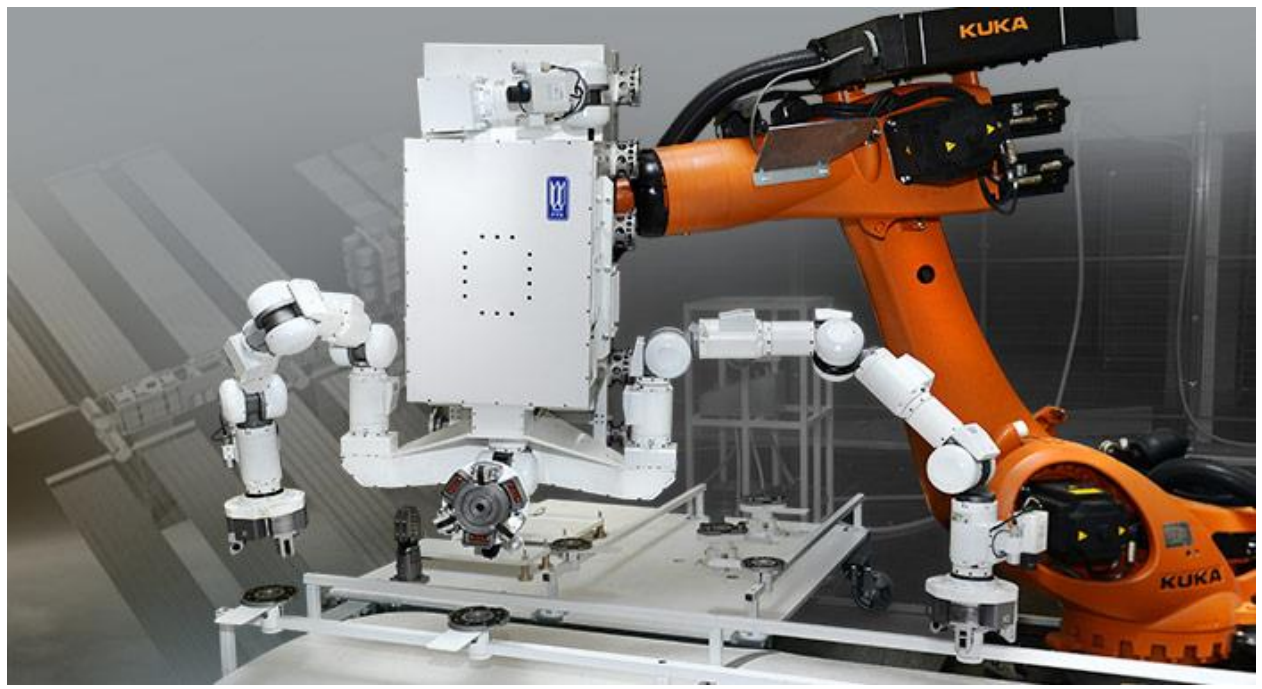

Рисунок 1.11 - Космическая транспортно-манипуляционная система.

Назначение - Космическая транспортно-манипуляционная система (КТМС) при работе на внешней поверхности космического аппарата должна обеспечивать выполнение следующих операций:

а) передвижение по такелажным элементам (точкам фиксации) космического аппарата;

б) перемещение, монтаж и демонтаж полезного груза (научной аппаратуры и служебного оборудования);

в) стыковка и расстыковка электросоединителей;

г) визуальная инспекция внешней поверхности космического аппарата с помощью телекамер;

д) инспекция внешней поверхности космического аппарата с помощью сменного инструмента (измерение температуры наружных элементов, измерение уровня радиации и т.д.);

е) выполнение технологических операций с помощью сменного инструмента (разрезание ЭВТИ, перекусывание и извлечение контровочной проволоки и тросиков, взятие проб-мазков с поверхности и т.д.);

ж) поддержка операций внекорабельной деятельности космонавтов:

з) подсветка рабочей области;

и) перенос полезного груза и инструментов в рабочую зону оператора;

к) обеспечение фиксации и ориентирования технологического оборудования на время выполнения операции. [13]

1.4 Обзор существующих систем управления.

<span id="page-20-0"></span>Управление роботами может осуществляться разными способами управления: ручными, автоматизированными, автоматическими. Исторически в первых копирующих манипуляторах, применявшихся в опасных биологических, химических и атомных исследованиях и производствах применялся ручной копирующий способ управления, когда исполнительный орган робота с помощью чисто механических систем повторял в точности движения идентичного задающего органа. Оператор при этом находился в непосредственной близости от рабочей зоны за защитным экраном и визуально контролировал свои действия. Со временем, как рабочий, так и задающий органы претерпевали существенные изменения. Шарниры рабочего органа оснащались все более совершенными приводами, вплоть до современных вентильных цифровых, обеспечивающих отражение усилий на задающем органе. Задающие органы становились все более компактными и эргономичными и приняли стандартную форму пары трехстепенных задающих рукояток или шестистепенной пространственной компьютерной «мыши». Используются и другие способы задания, например, компьютерная клавиатура или графический экранный интерфейс компьютера. Наконец, с помощью микропроцессорной системы управления можно отлаживать программу движения манипулятора, используя его графический образ на экране дисплея. Оператору для обучения робота не обязательно знать его устройство и особенности, а необходимо лишь владеть языком программирования [14].

Привычные способы управления заключаются в процедурах, которые можно определить на 3 основных этапа:

- планирование действий;

- задание перемещения;

- отработка перемещения.

Система управления манипулятора, как и любая иная система управления, состоит из объекта управления, в нашем случае исполнительные устройства, и устройства управления и обеспечивает обработку входной информации и выдачу заданий на соответствующие силовые агрегаты, приводящие манипулятор в движение. Функциональная схема системы управления манипулятора изображена на рисунке 1.12 [15, 16].

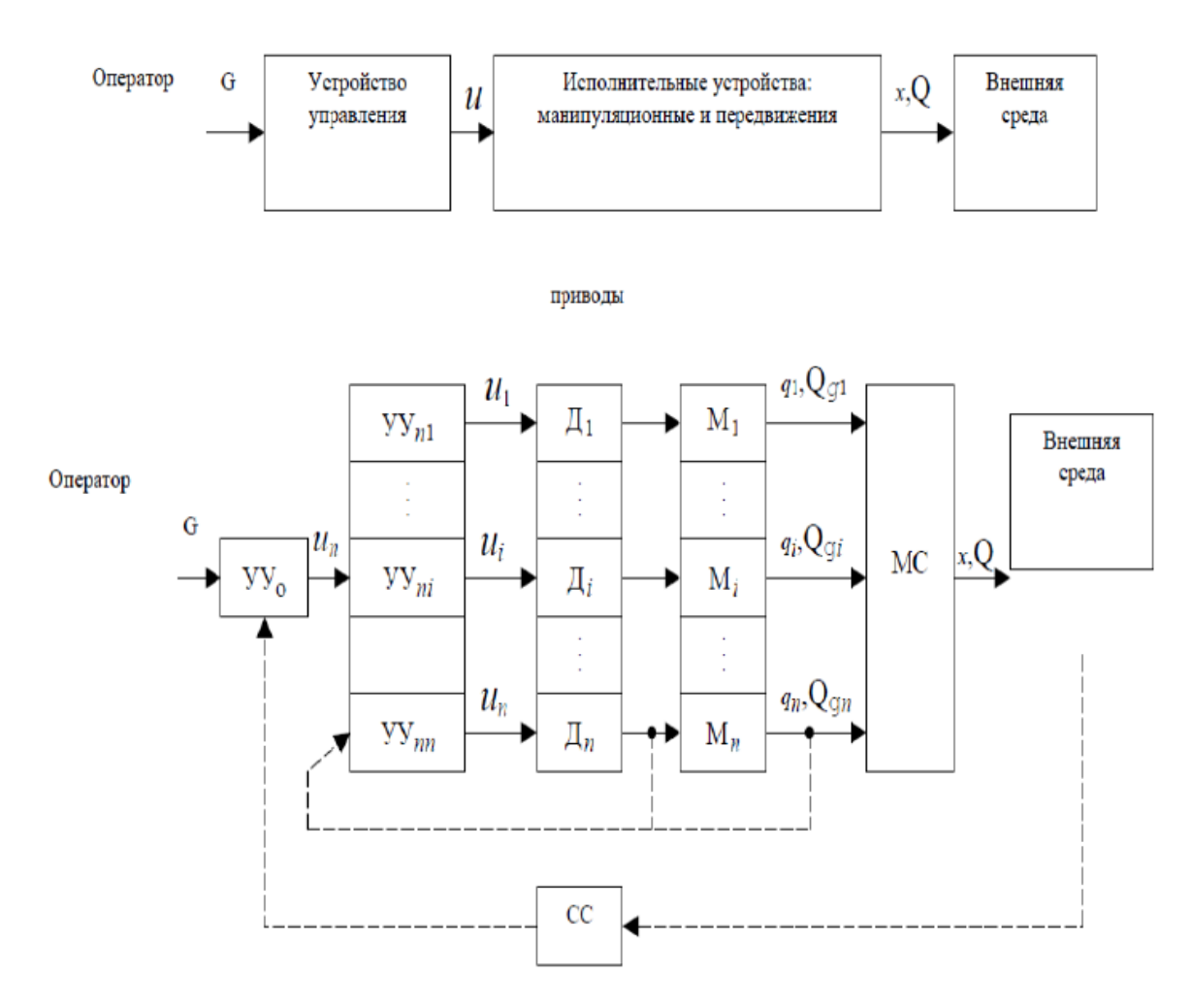

Рисунок 1.12 - Функциональная схема манипулятора

На рисунке 1.12: УУо - общее устройство управления, УУn устройство управления привода, Д - двигатель, М - механизм, МС механические системы, СС - сенсорные системы.

Задающие устройства, используемые в системах телеуправления средствами робототехники, можно условно распределить по двум группам. К устройствам первой группы относятся джойстики, задающие рукоятки, клавиатуры и т. п. К устройствам второй группы относятся т. н. задающие манипуляционные системы (ЗМС). В издаваемой отечественной и зарубежной литературе под ЗМС понимается устройство ввода или совокупность устройств ввода, состоящих из конструктивно объединенных механизмов и устройств – управляющих органов, состояние которых отображается на состояние управляемого объекта. [17].

Разрабатываемые ЗМС по типу кинематической схемы и характеру механического взаимодействия с оператором можно условно разделить на четыре группы: 1) ЗМС последовательной структуры; 2) параллельной структуры; 3) экзоскелетного типа; 4) гибридные ЗМС. [17]

Первые две группы манипуляторов отличатся статическим основанием, в их конструкции присутствует поддерживающая система а так же подвижную платформу. Все активные системы ЗМС, в основном, стараются разместить в основании.

На рисунке 1.13 изображены 2 типа управления: биотехнические и автоматические.

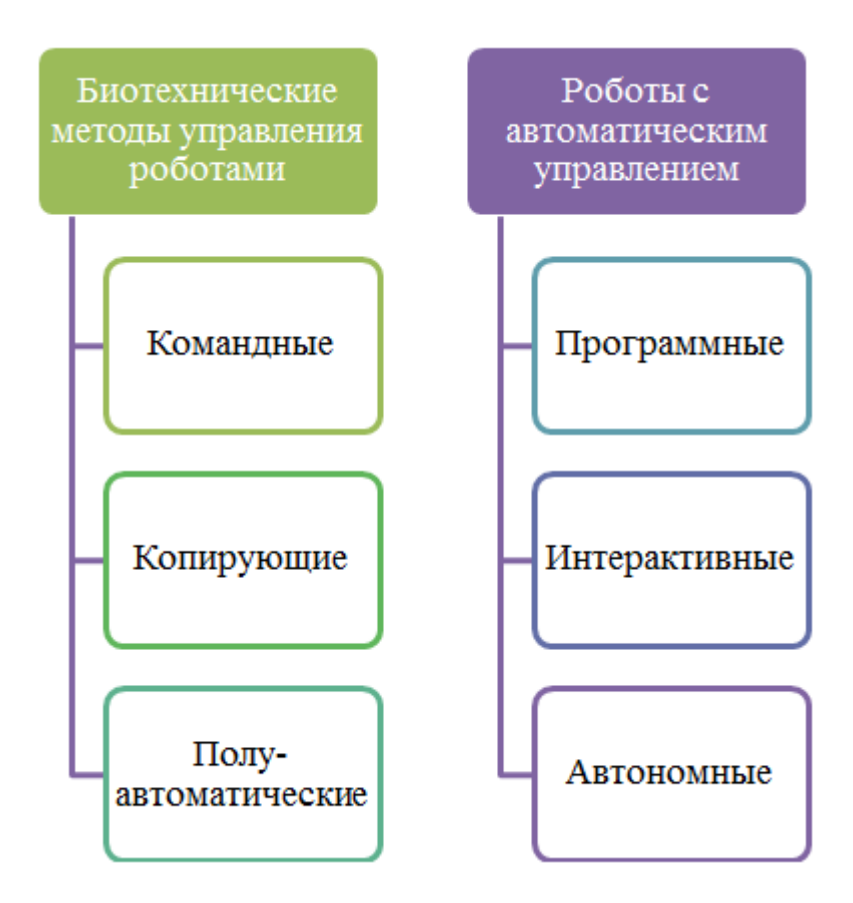

Рисунок 1.13 – методы управления роботами

### 1.5 Обзор технологий Motion Capture и Leap Motion

<span id="page-22-0"></span>Еще одна важная область в области робототехники - это взаимодействие человека с компьютером. Это наиболее важный аспект, в случае роботов с дистанционным управлением, и этому уделяется особое внимание в исследовании. Основная цель этой области - построить более естественные интерфейсы между людьми и компьютерами. Большинство текущих исследований направлены на создание интерфейсов, использующих исключительно речь или голос, делая управление роботами более естественным, а так же на устранение необходимости управления различными устройствами ввода информации – будь то джойстик или клавиатура.

Первоначальная цель дипломного проекта заключалась в том, чтобы связать манипулятор и устройство, способное отслеживать движения рук, такие как Microsoft Kinect или Leap Motion. Однако данные оптические устройства довольно затратные, от 30 000 до 80 000 тысяч тенге. Захват движения Motion Capture (сокращенно Mo-cap) - это процесс, используемый для вывода движений людей, предметов или животных. Технология впервые использовалась в области медицины, для исследования биомеханики, в качестве инструмента фотограмметрического анализа для изучения человеческого движения. С тех пор поле применения расширялось, становясь популярным в анимации, облегчая процесс анимации с помощью считывания движения актеров. Он также имеет применимость в военной, развлекательной, виртуальной реальности, в спорте, в медицинских приложениях, для проверки компьютерного зрения и в робототехнике.

Компьютерное зрение, либо техническое зрение – это теория и технология создания машин, которые могут производить обнаружение, отслеживание и классификацию объектов. Как научная дисциплина, компьютерное зрение относится к теории и технологии создания искусственных систем, которые получают информацию из изображений. Видеоданные могут быть представлены множеством форм, таких как видеопоследовательность, изображения с различных камер или трехмерными данными, например с устройства Kinect или медицинского сканера. [18][19]

За последние несколько лет использование стало еще более распространенным, учитывая введение этих технологий на потребительский рынок. Самые известные устройства и технологии - Microsoft Kinect, Leap Motion, PrimeSense Carmine и т. д.

Оптические системы используют свет для определения позы пользователя. Они делятся на две большие отличные друг от друга категории:

а) Маркерная система motion capture, где используется специальное оборудование. В этом методе отражающие маркеры размещаются на тело человека: надевается костюм с датчиками, он производит движения, требуемые по сценарию, встаѐт в условленные позы, имитирует действия. Данные с датчиков фиксируются камерами и поступают в компьютер, где сводятся в единую трѐхмерную модель, точно воспроизводящую движения актёра, на основе которой позже (или в режиме реального времени) создаётся анимация персонажа. Также этим методом воспроизводится мимика актѐра (в этом случае на его лице располагаются маркеры, позволяющие фиксировать основные мимические движения). [20]

б) Безмаркерная технология, не требующая специальных датчиков или специального костюма. Безмаркерная технология основана на технологиях компьютерного зрения и распознавания образов. Актер может сниматься в обычной одежде, что сильно ускоряет подготовку к съемкам и позволяет снимать сложные движения (борьба, падения, прыжки, и т. п.) без риска повреждения датчиков или маркеров. Несколько практически применимых безмаркерных систем были разработаны в последние годы, хотя исследования подобной технологии проводятся уже долгое время. На сегодняшний день существует программное обеспечение «настольного» класса для безмаркерного захвата движений. В данном случае не требуется специального оборудования, специального освещения и пространства. Съѐмка производится с помощью обычной камеры (или веб-камеры) и персонального компьютера. [20]

В случае с Microsoft Kinect, отслеживание осуществляется посредством двухстороннего процесса, который изображен на рисунке 1.14.

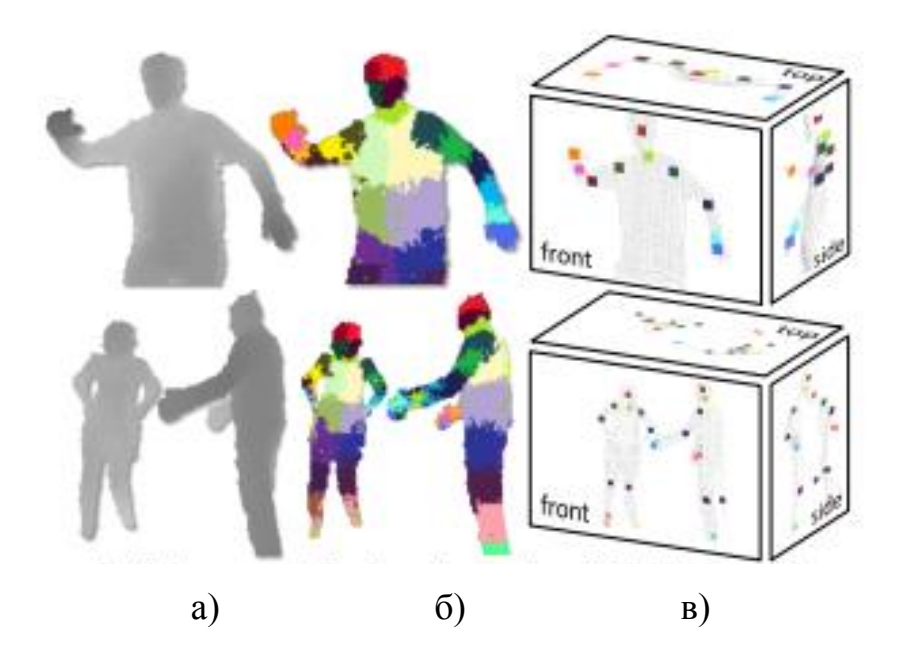

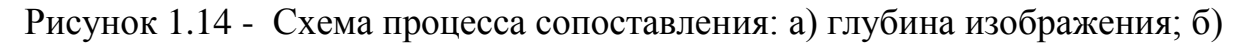

части тела; в) трехмерное объединение частей а) и б)

Leap Motion представляет собой оптическое устройство, отслеживающее движения рук. Он имеет возможность отслеживать все 10 пальцев одновременно, включая кости, образующие пальцы, и предоставляет всю эту информацию через API. Используемый интерфейс представляет собой стандартный интерфейс USB2.0. Leap Motion очень хорошо компенсирует Kinect, поскольку Kinect не способен отслеживать тонкие движения, выполняемые человеческой рукой, в то время как Leap чрезвычайно практичен в этом. На рисунке 1.15 представлен вид устройства. Основным недостатком Leap является его ограниченный диапазон работы, он способен отслеживать на расстояниях между 25 и 600 миллиметрами. Таким образом, руки пользователя должны быть помещены выше устройства. Чтобы предоставить пользователю свободу передвижения, должна быть разработана структура, которая будет поддерживать относительное расстояние между устройством и рукой, независимо от того, где находится пользовательская рука. Структура должна быть прикреплена к основанию предплечья пользователя, поскольку такое положение делает относительное положение Leap непроницаемым для плеча и локтя; Пронаторная мышца, ответственная за пронацию (анатомическое вращение) предплечья и руки, простирается от основания предплечья. Количество оборотов предплечьz

минимально у основания и увеличивается по длине мышцы. Таким образом, поскольку цель состоит в том, чтобы сделать устройство невидимым (таким образом, позволяя отслеживать вращение запястья).

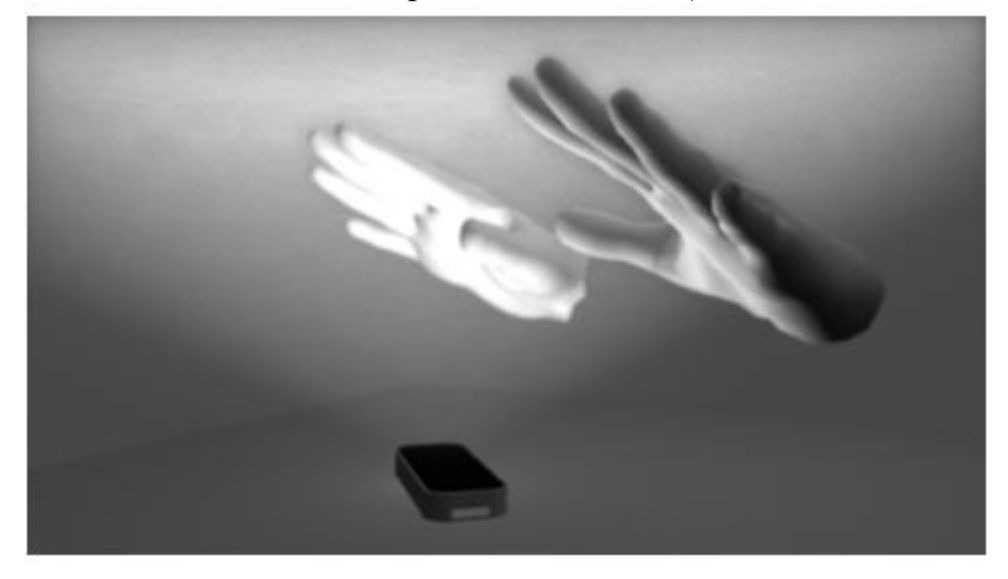

Рисунок 1.15 – Как контроллер Leap Motion видит руки

Для того, чтобы робот контролировался с расстояния, пользовательские команды должны быть ему переданы, кроме того, информация о среде робота должна передаваться обратно контроллеру. Существует множество сетевых моделей. при проектировании такой системы. Контроль через пакет интернет-протокола может обеспечить практически неограниченный диапазон, если он подключен через Wi-Fi. Для других систем, которые могут оказаться более подходящими для короткой дистанции можно использовать Bluetooth и RF, среди прочих. Среди многих других можно отметить визуальный фид, аудио канал, данные акселерометра и/или гироскопа, данные GPS и т. д.

По примеру смоделированной роботизированной руки может быть создан космический манипулятор сопоставимый размерам заменяемых частей космической станции и действующих космических манипуляторов. Так как роботизированная рука в точности имитирует движения руки человека, манипулятор может быть использован не только снаружи, но и внутри МКС, для выполнения различных лабораторных работ, которые могут отрицательно влиять на здоровье космонавта. Преимущество системы управления в том, что такой человеко-машинный интерфейс гораздо безопаснее, удобнее и понятнее, управление роботом происходит на более естественном уровне. Использование технологии leap motion намного упрощает весь процесс управления. Космонавт будет практически сам выполнять всю задачу, при этом не подвергаясь радиационному воздействию и сохраняя психологическое спокойствие.

<span id="page-26-0"></span>2 Описание предлагаемой системы

2.1 Кинематическая модель

<span id="page-26-1"></span>Одним из подходов к созданию роботов является разработка так называемых биомеханических роботизированных механизмов. Этот подход основан на знаниях о биологических организмах и их способностях к движению. В случае с робототехникой это особенно касается роботизированных манипуляторов, которые по своим функциям и формам напоминают человеческую руку. Для выбора подходящей структуры антропоморфной руки необходимо исследовать биомеханику человеческой руки.

Как видно из рисунка 2.1, человеческая рука состоит из трех основных частей: фаланги, пясти и запястья.

Часть фаланги состоит из четырнадцати костей, часть пясти состоит из пяти костей, а запястье состоит из восьми костей, что составляет 27. Благодаря такой структуре человеческая рука может выполнять три основные задачи: захват, удержание и сжатие.

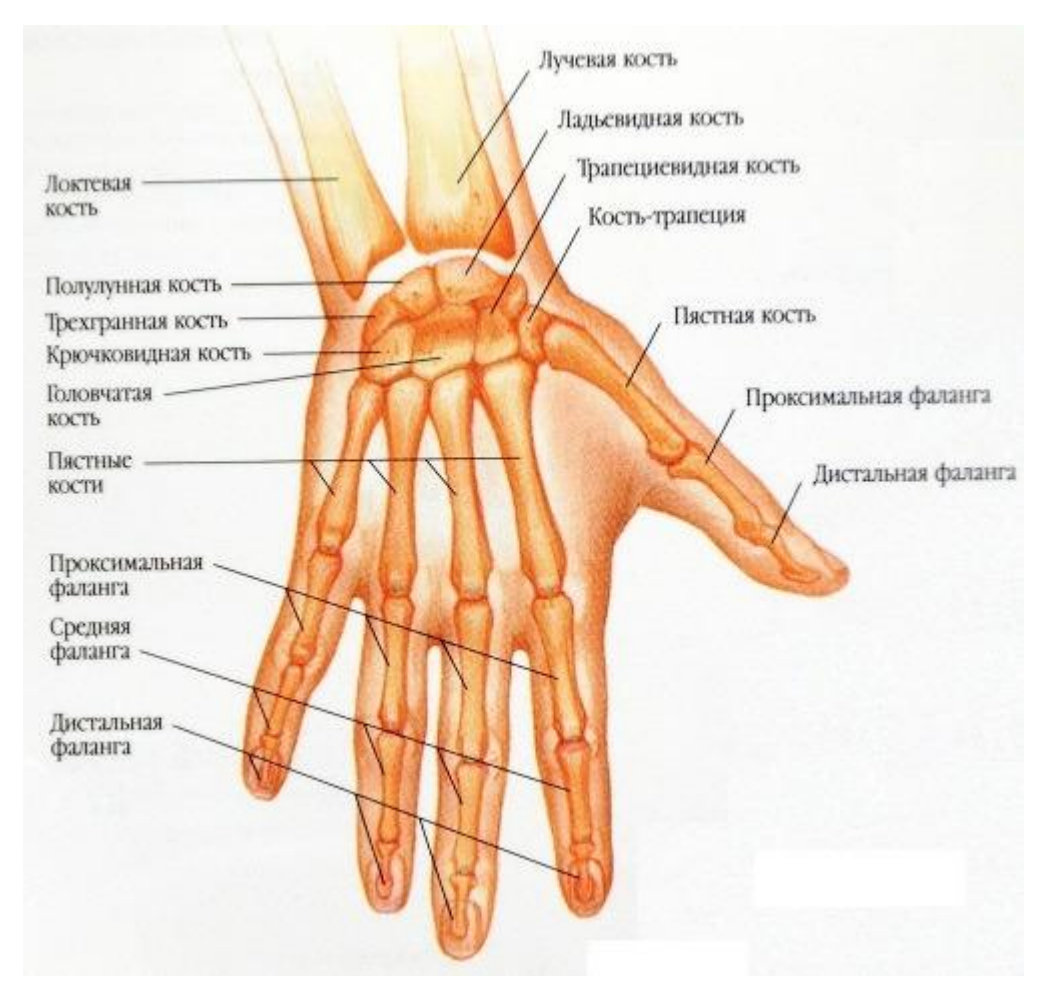

Рисунок 2.1 – Анатомия кисти руки человека

Подвижность пальцев обеспечивает мягкое сцепление и мягкий контакт с объектом. Точность и стабильность сжатия увеличиваются за счет привлечения других частей руки.

Будет выведена кинематическая модель гуманоидной руки с помощью матрицы преобразования в однородных координатах. Для кинематического анализа используется структура с 23 степенями свободы, которая изображена на рисунке 2.2

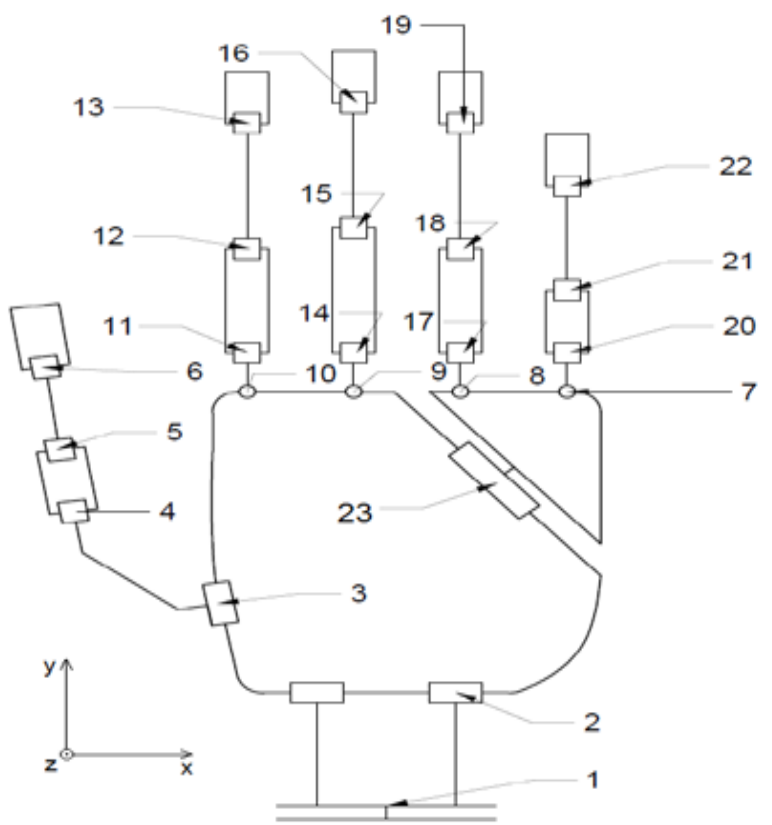

Рисунок 2.2 – Кинематическая схема человеческой руки.

В таблице 2.1 показано вращение отдельных суставов.

| № соединения   | $Y$ гол $\lceil$ °] | № соединения | $Y$ гол $[°]$ |
|----------------|---------------------|--------------|---------------|
|                | 120                 | 12           | 100           |
| $\overline{2}$ | 120                 | 13           | 80            |
| 3              | 30                  | 14           | 90            |
|                | 35                  | 15           | 100           |
| 5              | 90                  | 16           | 80            |
| 6              | 90                  | 17           | 90            |
| ┑              | 30                  | 18           | 100           |
| 8              | 30                  | 19           | 80            |
| $\mathbf Q$    | 30                  | 20           | 90            |
| 10             | 30                  | 21           | 100           |
|                | 90                  | 22           | 80            |

Таблица 2.1 – Углы вращения отдельных соединений

По прямой кинематической модели можно найти положение конечного эффектора, что в нашем случае является концом пальцев. Далее, найти рабочую зону конкретных пальцев, которая является диапазоном его движения в пространстве.

На рисунке 2.3 показаны системы координат рук человека. Для конечной однородной матрицы преобразования используются основные матрицы для вращательного движения.

$$
Rx = \begin{bmatrix} 1 & 0 & 0 & 0 \\ 0 & \cos\phi & -\sin\phi & 0 \\ 0 & \sin\phi & \cos\phi & 0 \\ 0 & 0 & 0 & 1 \end{bmatrix}, \quad (2.1)
$$

$$
Ry = \begin{bmatrix} \cos\phi & 0 & \sin\phi & 0 \\ 0 & 1 & 0 & 0 \\ \sin\phi & 0 & \cos\phi & 0 \\ 0 & 0 & 0 & 1 \end{bmatrix}, \quad (2.2)
$$

$$
Rz = \begin{bmatrix} \cos \theta & -\sin \theta & 0 & 0 \\ \sin \theta & \cos \phi & 0 & 0 \\ 0 & 0 & 1 & 0 \\ 0 & 0 & 0 & 1 \end{bmatrix}, \quad (2.3)
$$

Для линейной матрицы движения используется:

$$
T_0^1 = \begin{bmatrix} 1 & 0 & 0 & l_x \\ 0 & 1 & 0 & l_y \\ 0 & 0 & 1 & l_z \\ 0 & 0 & 0 & 1 \end{bmatrix}, \qquad (2.4)
$$

Используя данные матрицы, мы можем получить окончательную однородную матрицу преобразования, которая определяет окончательное положение конкретного пальца. Например, для указательного пальца конечная матрица:

$$
A_0^{12} = T_0^1 R_x T_2^3 R_z T_6^5 R_x T_9^{10} R_x T_{11}^{12}
$$
 (2.5)

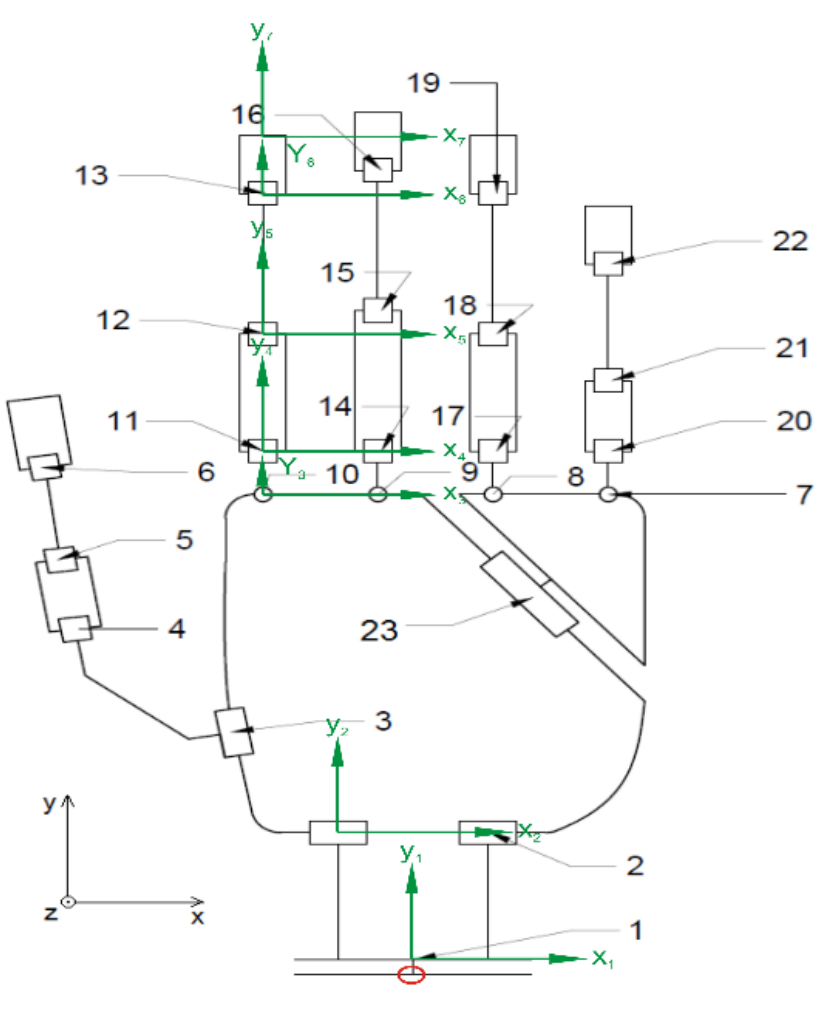

Начало системы координат

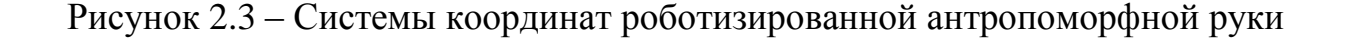

Некоторые матрицы вращения также содержат линейное движение, чтобы уменьшить количество матричных элементов окончательного преобразования. Для определения рабочей зоны пальца нужно перейти от начала системы координат 0 к концу пальца. Определение матрицы преобразования - относительно простая задача, и используя Matlab, можно вычислить выражение (2.5). Первые три элемента матрицы (2.5) в третьем столбце представляют собой координаты (x, y, z) конкретного конца пальца.

Рабочая зона определяет пространство, в котором конечный эффектор может работать, в данном случае конечным эффектором является конец произвольного пальца руки. Был выполнен алгоритм построения рабочей зоны в Matlab. Увеличивая углы отдельных человеческих суставов, можно получить следующие рисунки. При уменьшении угла можно получить более плотное отображение.

Рабочая зона, показанная на рисунке 2.4, является только теоретической и имеет некоторые ограничения из-за геометрического аспекта руки манипулятора.

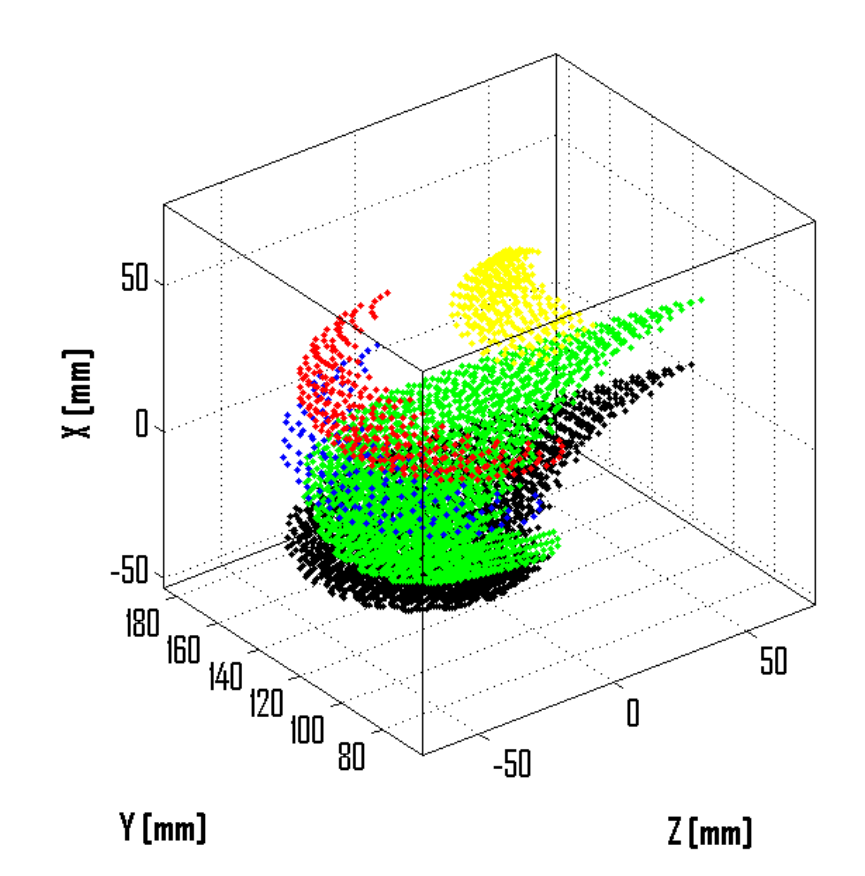

Рисунок 2.4 - Рабочее пространство отдельных пальцев

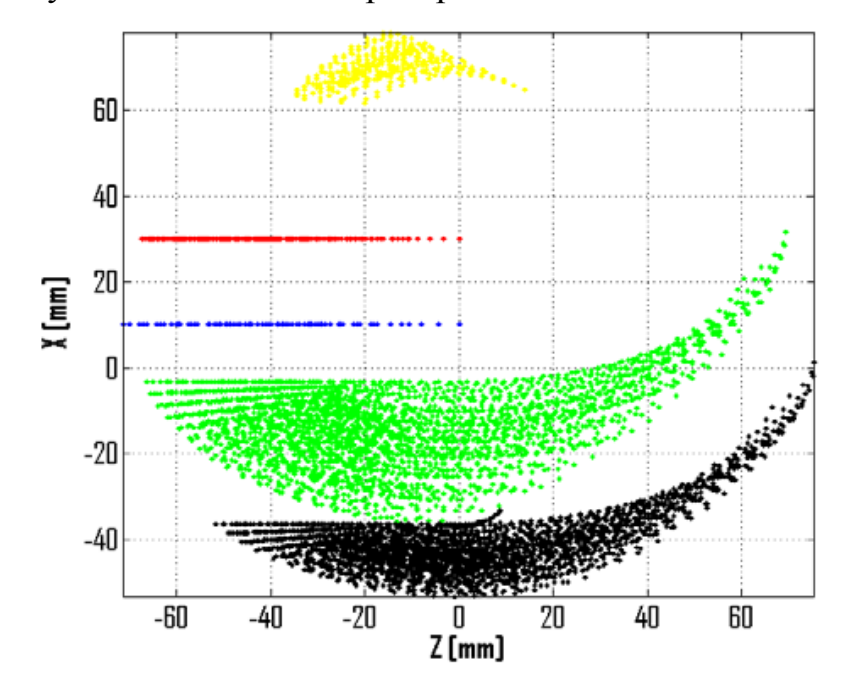

Рисунок 2.5 - Рабочее пространство отдельных пальцев X-Z

Для моделирования использовались размеры биологической руки. Моделирования проведено с нулевым изменением суставов, обозначенных как 1, 2, 6, 10, 9 и 8. Увеличивая угол сустава 23, мизинец и безымянный палец перемещаются в плоскости XY (зеленый и черный). Для конкретных задач робота, таких как захват, удержание или сжатие, должны быть

определены и обратная кинематика и планирование траектории. Определение обратной кинематической модели значительно сложнее по сравнению с прямой кинематической моделью.

2.2 CAD модель манипуляционной руки

<span id="page-31-0"></span>После кинематического анализа была сделана 3D-модель манипуляционной руки. Для этой цели использовалось программное обеспечение SolidWorks. Модель САD служит нам только для лучшей визуализации и наблюдения за возможными движениями и операциями. На рисунке 2.6 изображена 3D-модель руки робота. Модель САD разработана в соответствии с кинематической конфигурацией, показанной на рисунке 2.3.

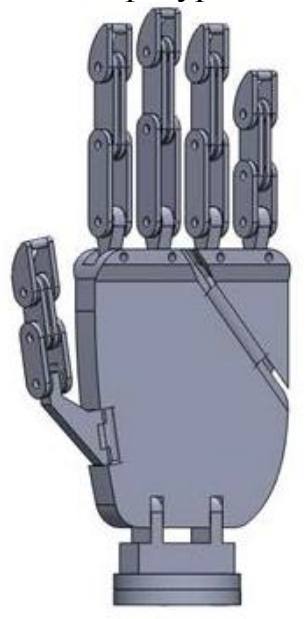

Рисунок 2.6 – 3D модель антропоморфной роботизированной руки

Кинематическая конфигурация руки позволяет почти одинаковые движения отдельных пальцев как человеческой руки. Показаны несколько возможных движений руки робота на рисунке 2.7.

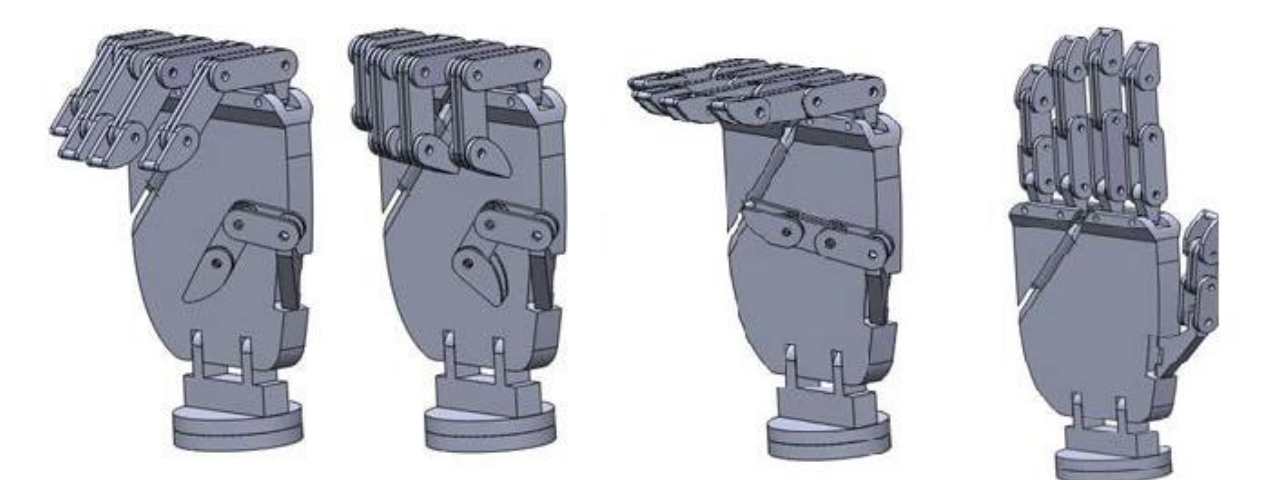

Рисунок 2.7 – Возможные движения антропоморфной роботизированной

руки

#### 2.3 Виртуальная 3D модель

<span id="page-32-0"></span>Манипулятор собран в среде Solid Works. В этой части будут разобраны все детали. Пальцы включают в себя несколько фаланг, которые соединены шпильками. Благодаря им фаланги свободно двигаются. Крайняя фаланга жестко крепиться болтами к кисти. Основные части устройства сделаны из алюминия, так как этот металл легок, но при этом прочен. Для соединения всех частей используются стрипы и шпильки. Задняя крышка блока моторов и рамка сделаны из жести, легкого материала. Шпильки сделаны из железа и олова, легких и достаточно прочных материалов. Площадки, которые одеваются на ротор сервопривода и к которым прикреплены стрипы. Эта деталь сделана из пластмассы, легкого материала, Характеристики всех составляющих частей представлены в таблице 2.2. На рисунках 2.8 – 2.30 изображены смоделированные элементы конструкции, в некоторых деталях присутствуют отверстия, в которые проходят стрипы и шпильки.

| $N_2$          | Наименование              | Bec,     | Количество,    | Наличие       | Первоначальная |
|----------------|---------------------------|----------|----------------|---------------|----------------|
|                |                           | $\Gamma$ | ШТУК           | отверстий     | форма          |
| $\mathbf{1}$   | Короткая фаланга          | 0,37     | 5              | $++$          | Параллелепипед |
| $\overline{2}$ | Узкая фаланга             | 0,44     | 5              | $++++ +$      | Параллелепипед |
| 3              | Широкая фаланга           | 0,66     | $\overline{4}$ | $++++ +$      | Параллелепипед |
| $\overline{4}$ | Крепежная фаланга         | 0,45     | $\overline{4}$ | $++++$        | Параллелепипед |
| 5              | Крепежная фаланга         | 0,51     | $\mathbf{1}$   | $++++$        | Параллелепипед |
| 6              | Соединительная<br>шпилька | 0,5      | 14             |               | Цилиндр        |
| $\overline{7}$ | Соединительный            | 0,05     | 10             |               | Цилиндр        |
|                | болт                      |          |                |               |                |
| 8              | Кисть                     | 6,85     | $\mathbf{1}$   | $+ + + + +$   | Параллелепипед |
|                |                           |          |                | $+ + + + + +$ |                |
|                |                           |          |                | $++++$        |                |
| 9              | Соединительный            | 0,04     | $\overline{4}$ |               | Цилиндр        |
|                | болт                      |          |                |               |                |
| 10             | Боковая<br>часть          | 2,38     | $\mathbf{1}$   | $+ + + + +$   | Параллелепипед |
|                | моторного блока           |          |                | $+++++$       |                |
| 11             | Боковая<br>часть          | 2,38     | $\mathbf{1}$   | $+ + + + +$   | Параллелепипед |
|                | моторного блока           |          |                | $+ + + + +$   |                |
|                |                           |          |                | $++$          |                |
| 12             | Площадка                  | 0,05     | $\mathbf{1}$   | $++$          | Параллелепипед |
|                | крепления мотора          |          |                |               |                |

Таблица 2.2 – Характеристики элементов модели

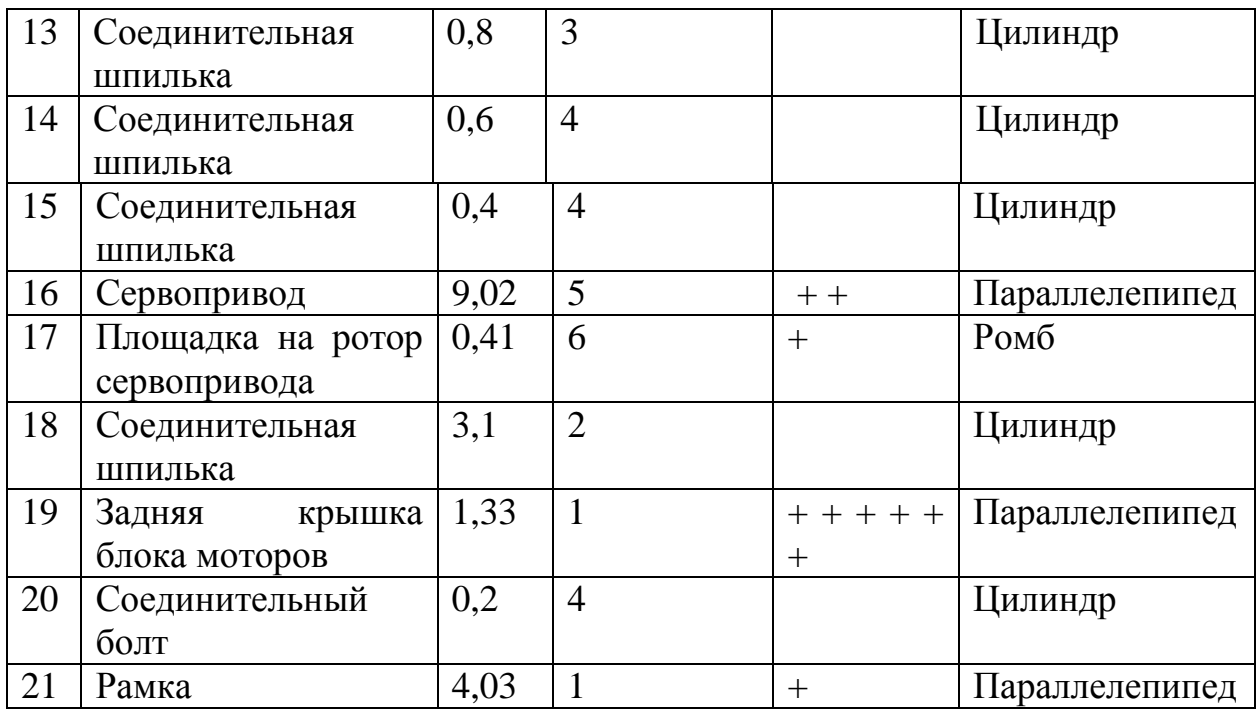

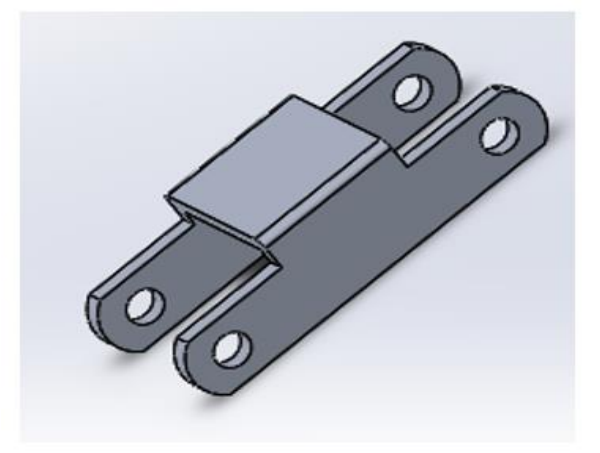

Рисунок 2.10 – Элемент широкая крепежная фаланга

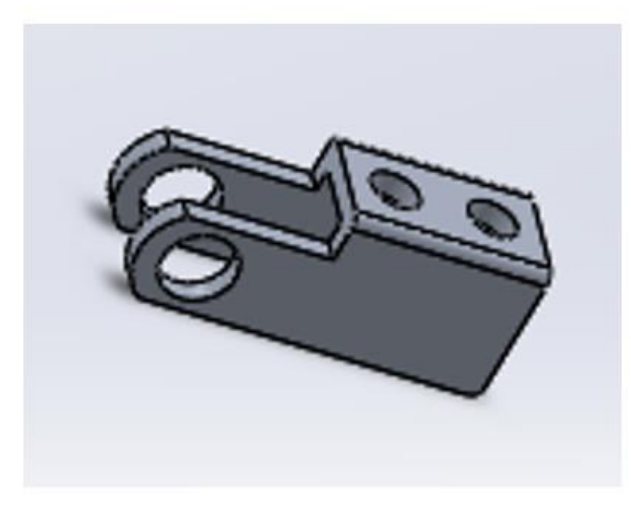

Рисунок 2.11 – Элемент узкая крепежная фаланга

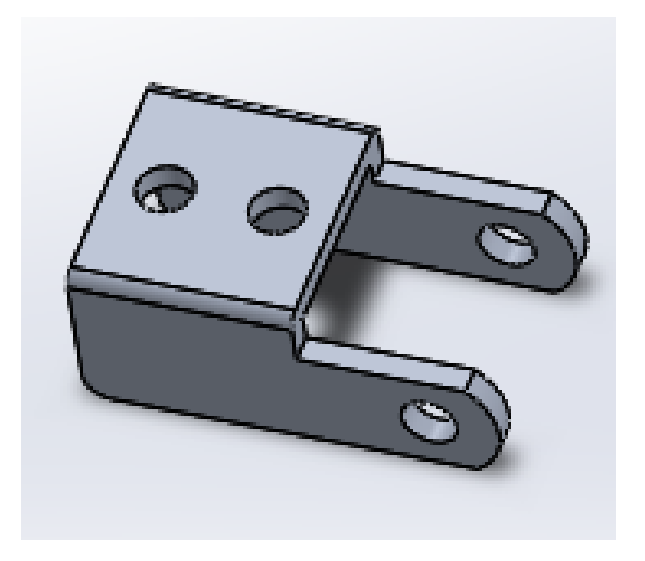

Рисунок 2.12 – Элемент крепежная фаланга

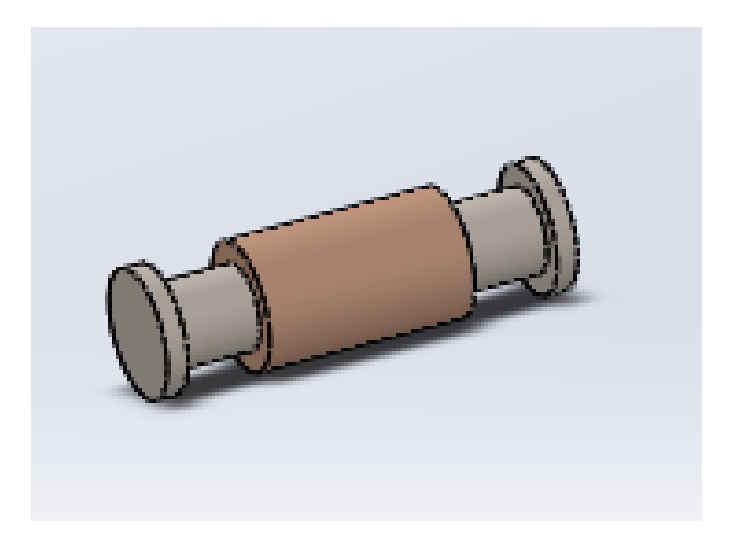

Рисунок 2.13 – Элемент соединительная шпилька

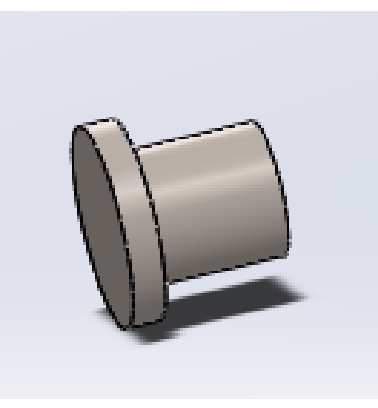

Рисунок 2.14 – Элемент соединительный болт

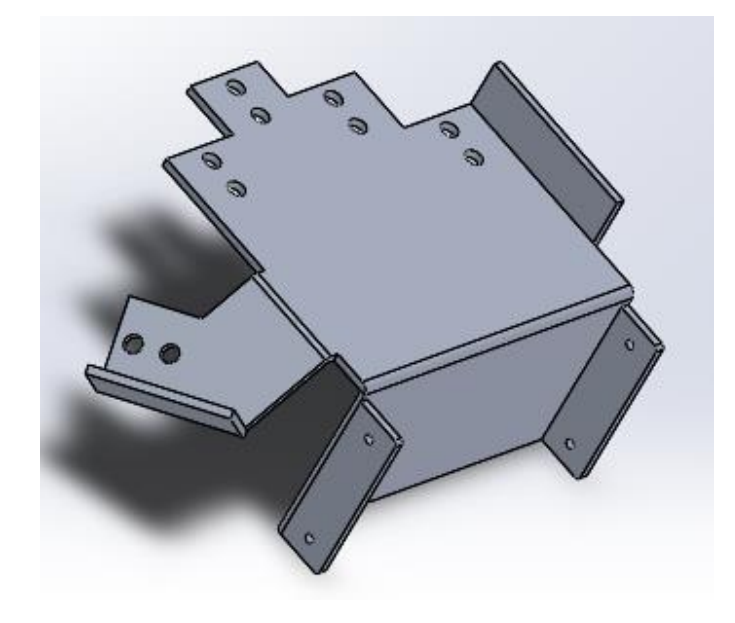

Рисунок 2.15 – Элемент кисть

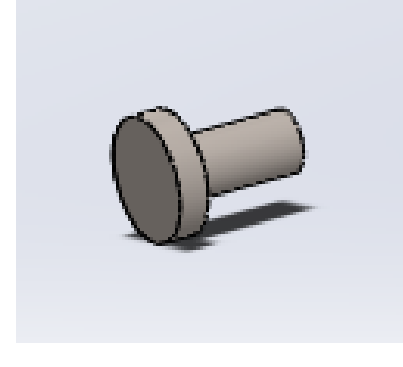

Рисунок 2.16 – Элемент соединительный болт

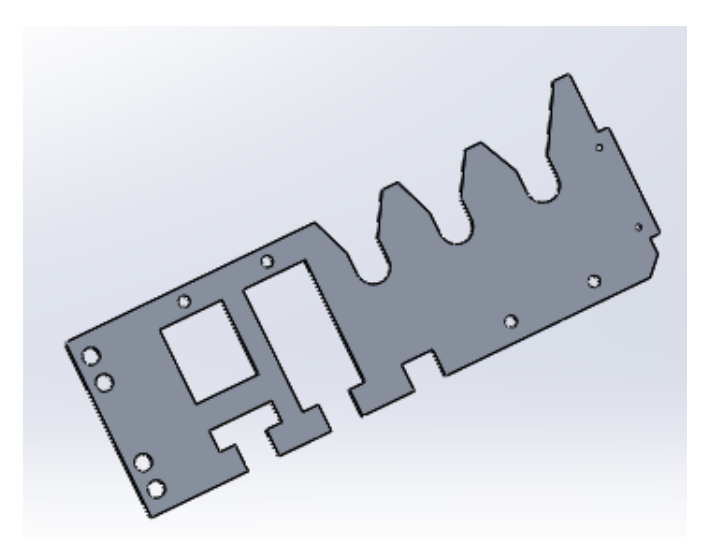

Рисунок 2.17 – Элемент левая боковая часть моторного блока
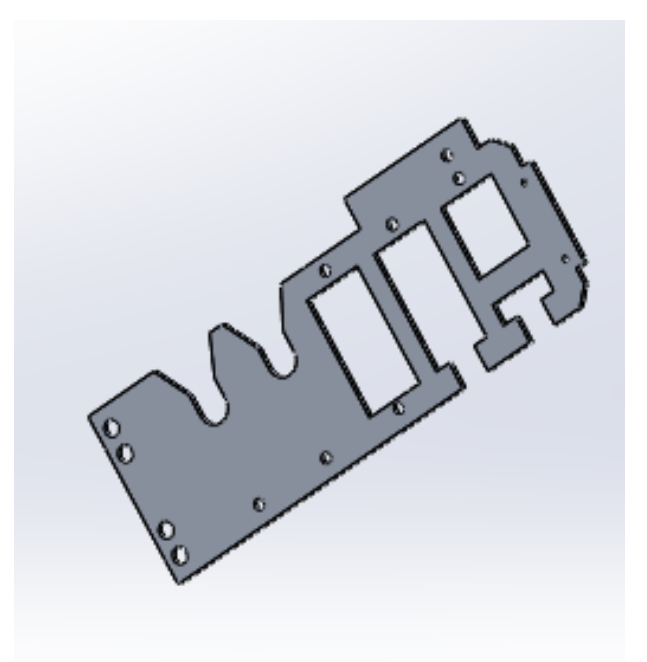

Рисунок 2.18 – Элемент правая боковая часть моторного блока

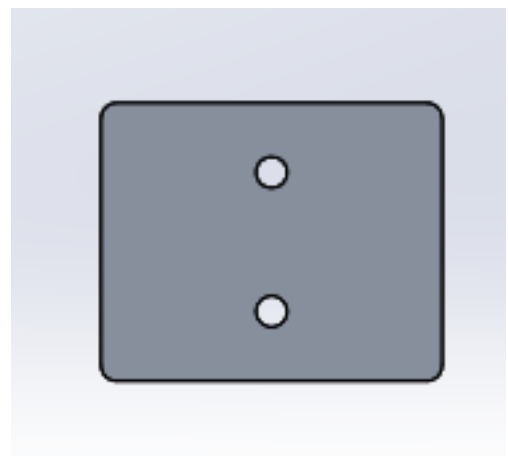

Рисунок 2.19 – Элемент площадка крепления мотора

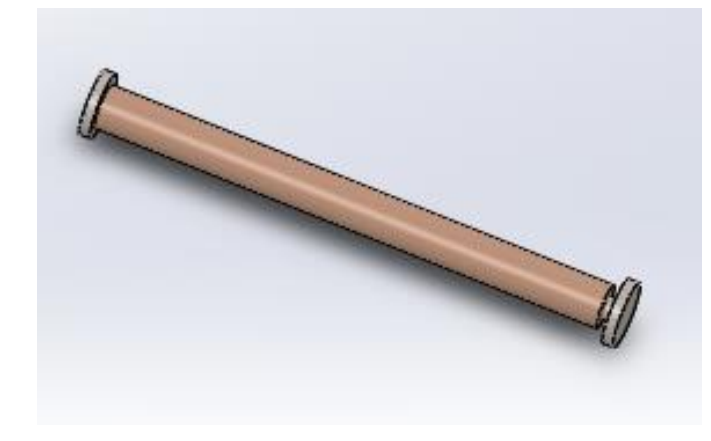

Рисунок 2.20 – Элемент длинная соединительная шпилька

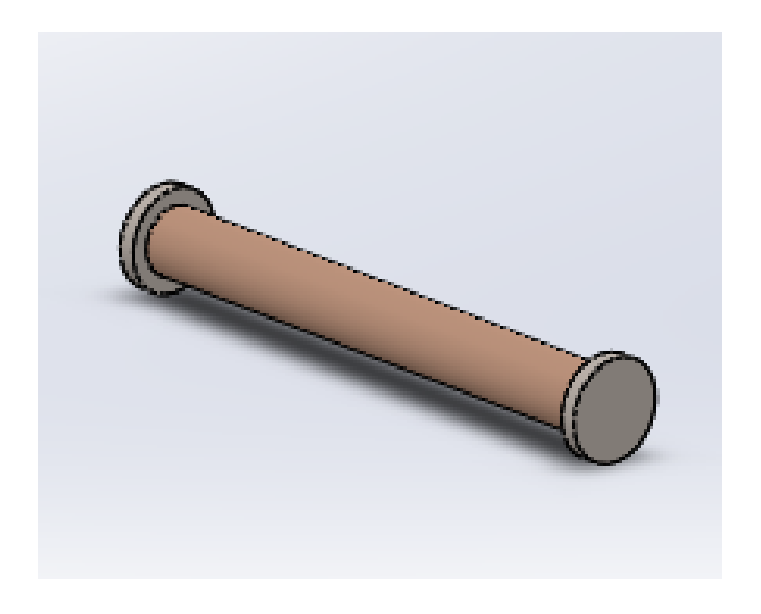

Рисунок 2.21 – Элемент средняя соединительная шпилька

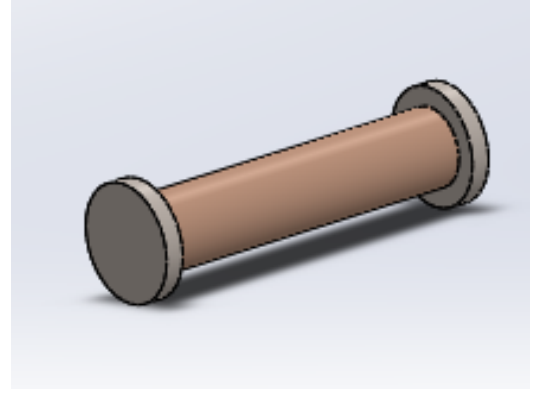

Рисунок 2.22 – Элемент короткая соединительная шпилька

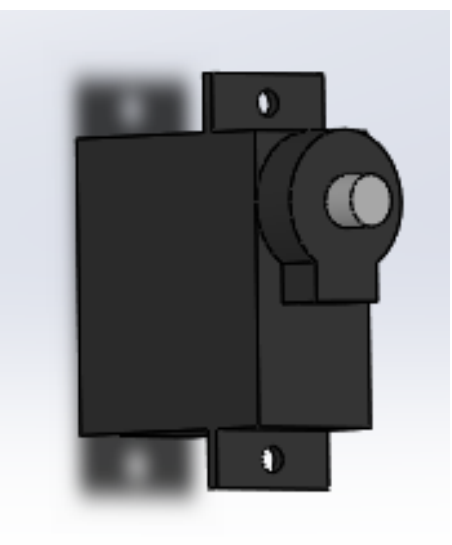

Рисунок 2.23 – Элемент сервопривод

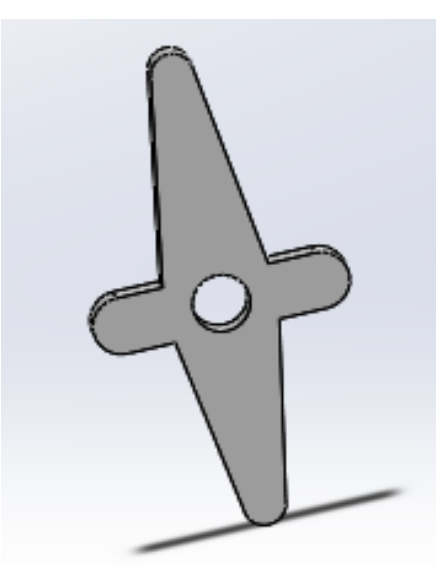

Рисунок 2.24 – Элемент площадка на сервопривод

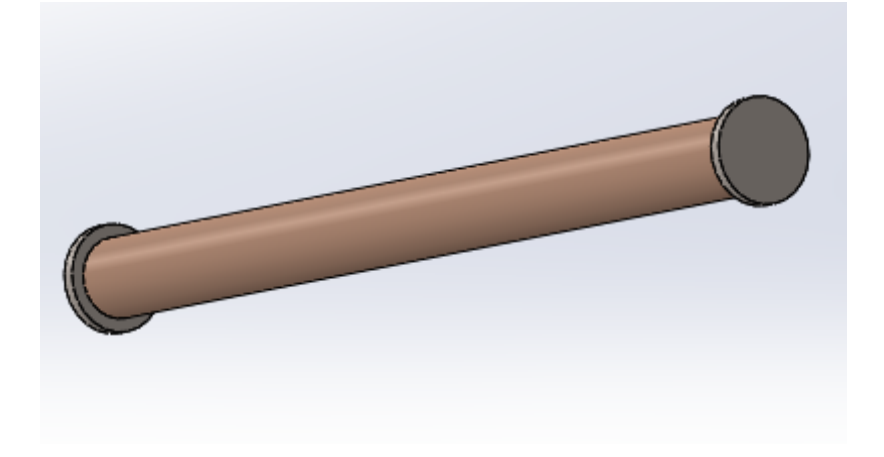

Рисунок 2.25 – Элемент соединительная шпилька

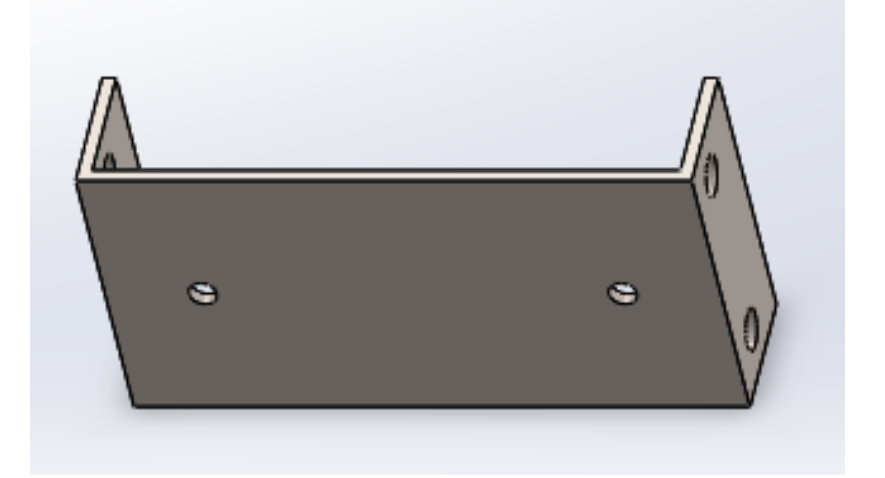

Рисунок 2.26 – Элемент задняя крышка блока моторов

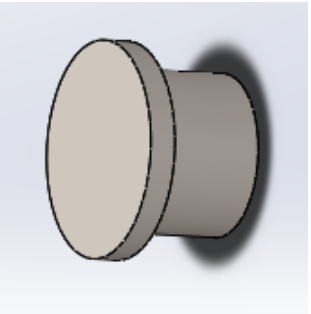

Рисунок 2.27 – Элемент соединительный болт

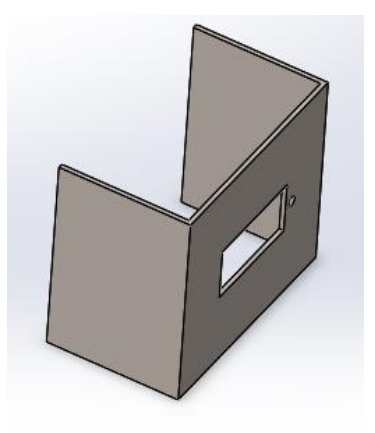

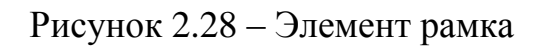

Виртуальная модель была создана в масштабе 1:1 с практическим прототипом. На рисунке 2.29 изображена собранная модель прототипа роботизированной руки, в которой: I – кисть, состоящая из пяти пальцев и крепления; II – блок серво приводов для управления кистью; III – сервопривод, имитирующий поворот запястья.

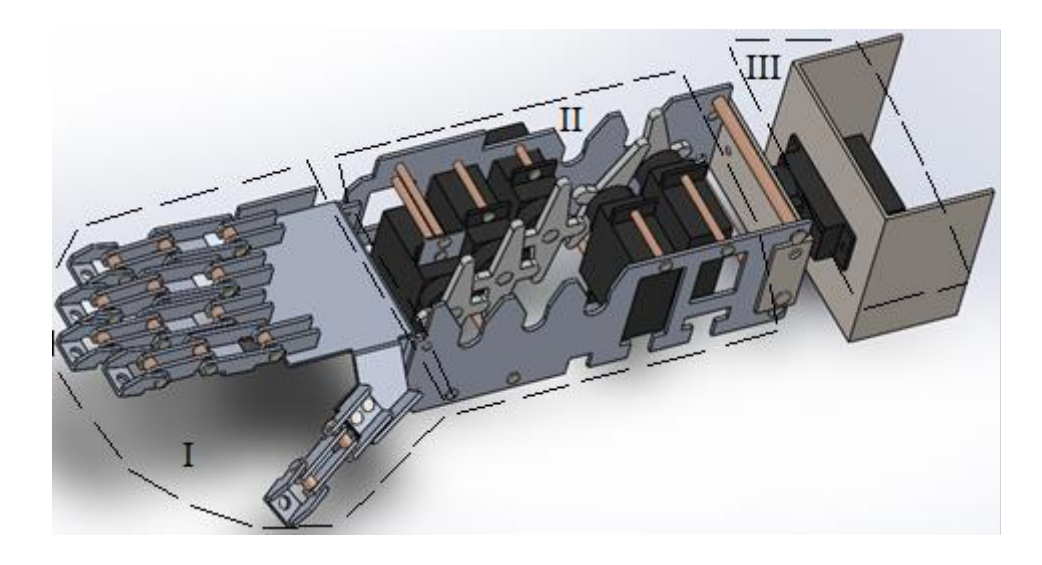

Рисунок 2.29– Виртуальная модель прототипа роботизированной руки

Следом модель была разделена на составляющие ее части. На рисунке 2.30 представлена виртуальная модель кисти руки робота с отсоединенными деталями. Благодаря данному виду можно с легкостью рассмотреть все элементы модели.

На рисунке 2.30 видны все составные части кисти виртуальной модели: 1 – короткая фаланга; 2 – узкая фаланга; 3 – широкая фаланга; 4 – крепежная фаланга; 5 – крепежная фаланга для большого пальца; 6 – соединительная шпилька; 7 – кисть.

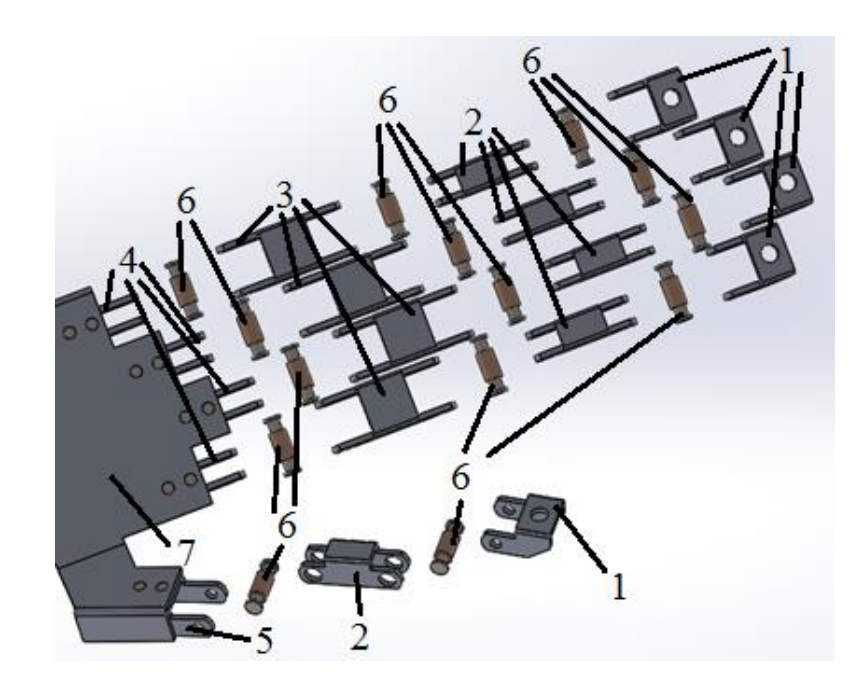

Рисунок 2.30 – Виртуальная модель, разделенная на составные части

# 3 Опытный образец

# 3.1 Постановка задачи и выбор элементов

Создан опытный образец, размеры которого соответствуют построенной виртуальной модели. Устройство сделано из легких, но при этом прочных материалов. Выбрано надежное управление, при котором робот может, находясь на расстоянии от оператора, повторять все его движения, для этого использована перчатка с гибкими датчиками движения.

Созданная виртуальная 3D модель кисти руки является основанием антропоморфного манипуляционного робота, по ней выберем необходимые элементы. Самым основным является микроконтроллер, для его выбора рассматриваются следующие характеристики: количество цифровых и аналоговых входов и выходов, входное напряжение, флэш-память, ОЗУ и тактовая частота. В таблице 3.1 приведены данные характеристики у семи микроконтроллеров.

| Название                   | Кол-во<br>цифровы<br>BX/BBIX<br>$\mathbf{x}$<br>(IIIMM) | Кол-во<br>аналоговы<br>Х ВХОДОВ | Входное<br>напряжение<br>, B | Флэш-<br>память<br>, кБ | O3Y<br>$k_{\rm K}$ | Тактова<br>Я<br>частота,<br>МΓц |
|----------------------------|---------------------------------------------------------|---------------------------------|------------------------------|-------------------------|--------------------|---------------------------------|
| Arduino<br>Mega 2560       | 54(14)                                                  | 16                              | $7-12$                       | 256                     | 8                  | 16                              |
| Arduino<br>Uno R3          | 14(6)                                                   | 6                               | $7 - 12$                     | 32                      | $\mathbf{1}$       | 16                              |
| Arduino<br>Leonardo        | 20(7)                                                   | 12                              | $7 - 12$                     | 32                      | $\overline{2}$     | 16                              |
| Arduino<br>Nano            | 14(6)                                                   | 8                               | $7-12$                       | 16                      | $\mathbf{1}$       | 16                              |
| Arduino<br>Micro           | 18                                                      | $\overline{4}$                  | $7 - 12$                     | 32                      | $\overline{2}$     | 16                              |
| Arduino<br>PRO Mini        | 14(6)                                                   | 8                               | $3.3 - 9$                    | 32                      | $\overline{2}$     | 8                               |
| Arduino<br>Duemilanov<br>e | 14(6)                                                   | 6                               | $7 - 12$                     | 32                      | $\overline{2}$     | 16                              |

Таблица 3.1 – Характеристики микроконтроллеров

Рассмотрев таблицу 3.1 были выбраны 2 микроконтроллера – это Arduino Mega 2560 и Arduino Uno R3, из-за их недорогой цены и отличных характеристик выбор. На рисунках 3.1 и 3.2 изображены данные микроконтроллеры.

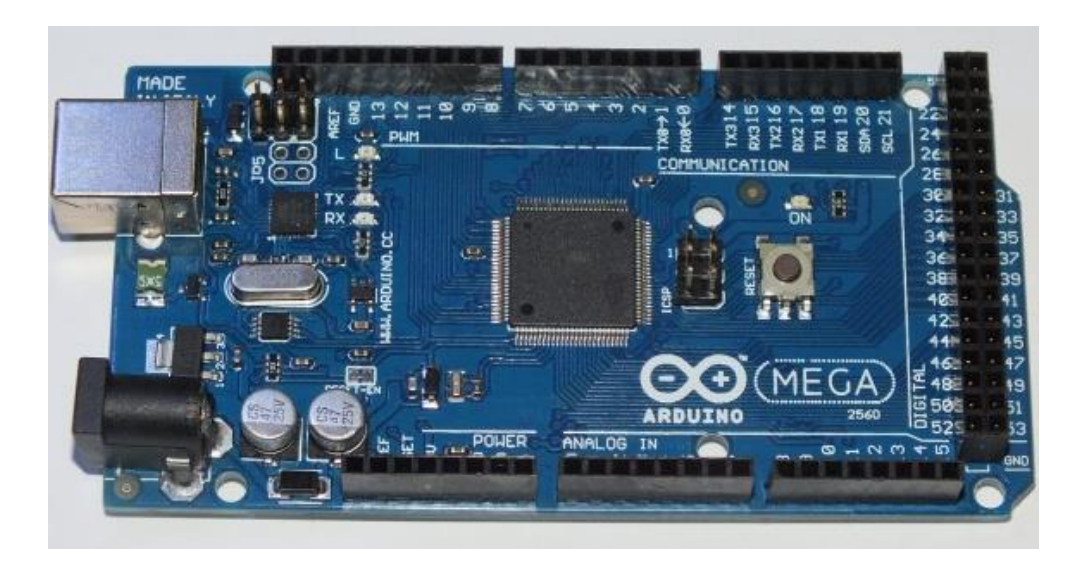

Рисунок 3.1 – Arduino Mega 2560

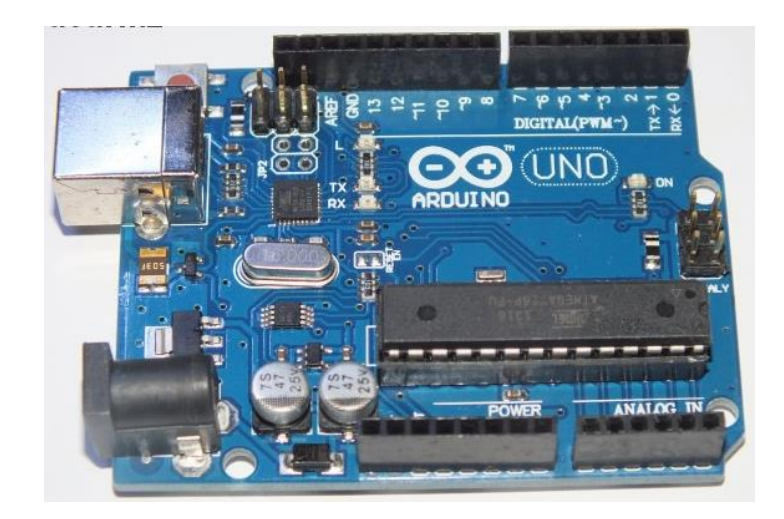

Рисунок 3.2 – Arduino Uno R3

Следом был сделан выбор главного управляемого элемента – сервопривода, основной характеристикой которого является крутящий момент. В таблице 3.2 приведены характеристики четырех сервоприводов.

| Наименование    | Входное напряжение, В | Крутящий<br>MOMEHT,<br>$K\Gamma/CM$ |  |  |  |  |
|-----------------|-----------------------|-------------------------------------|--|--|--|--|
| MG90S           | $4,8-6$               | $2,2-2,5$                           |  |  |  |  |
| <b>DS-929MG</b> | $4,8-6$               | $1,8-2$                             |  |  |  |  |
| ES08MD          | $4,8-6$               | $1,6-2$                             |  |  |  |  |
| SG92R           | $4,8-6$               | $2,1-2,3$                           |  |  |  |  |

Таблица 3.2 – Характеристики сервоприводов

Рассмотрев таблицу 3.2, сервопривод MG90S был выбран для построения опытного образца, так как по данным у него наивысший крутящий момент. На рисунке 3.3 изображен выбранный сервопривод.

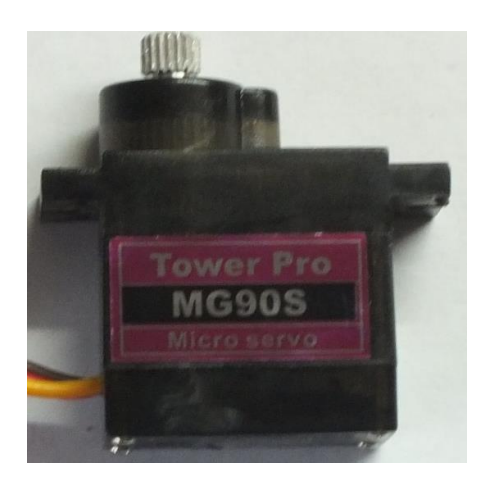

Рисунок 3.3 – Сервопривод MG90S

Ток потребления сервопривода составляет 0.3А, количество сервоприводов – 5 штук, используется аккумулятор на 11.1В. Умножив количество сервоприводов на потребляемый ими ток получаем 1.8А, тогда будет достаточным аккумулятор с 2.2А. На рисунке 3.4 изображен выбранный элемент.

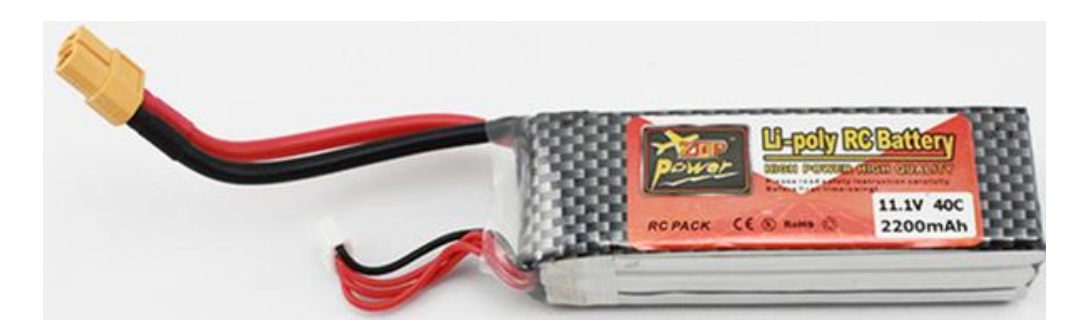

Рисунок 3.4 – Аккумулятор

Так же есть необходимость в преобразователе, понижающем постоянный ток (DC-DC). Подойдет любой преобразователь, главное чтобы он мог выдавать выходное напряжение в диапазоне от 4.8 до 6В. На рисунке 3.5 изображен выбранный элемент.

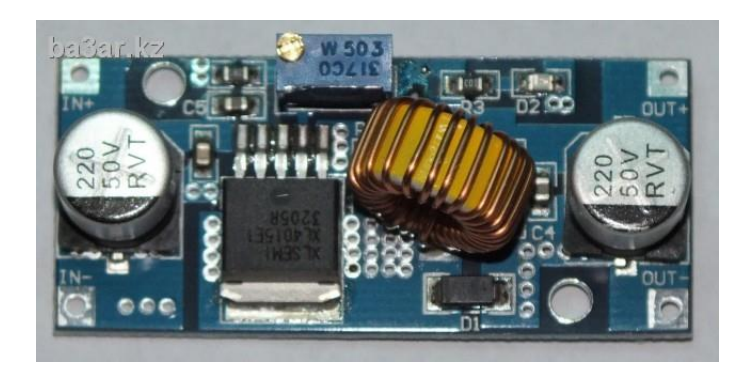

Рисунок 3.5 – Понижающий преобразователь

Чтобы создать гибкие датчики необходимо: фоторезистор, резистор на 10кОм, непрозрачная трубка, светодиод и резистор на 100Ом (рисунок 3.6).

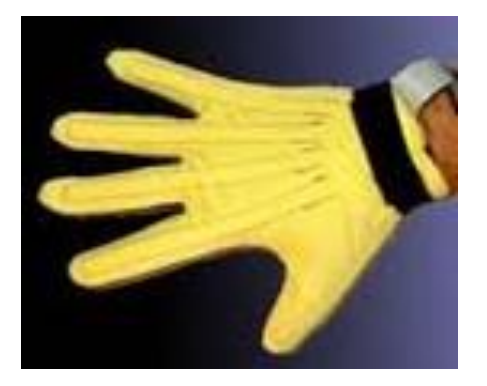

Рисунок 3.6 – Датчики изгиба

# 3.2 Построение принципиальной электрической схемы

Для построения опытного образца была разработана принципиальная электрическая схема (рисунок 3.7).

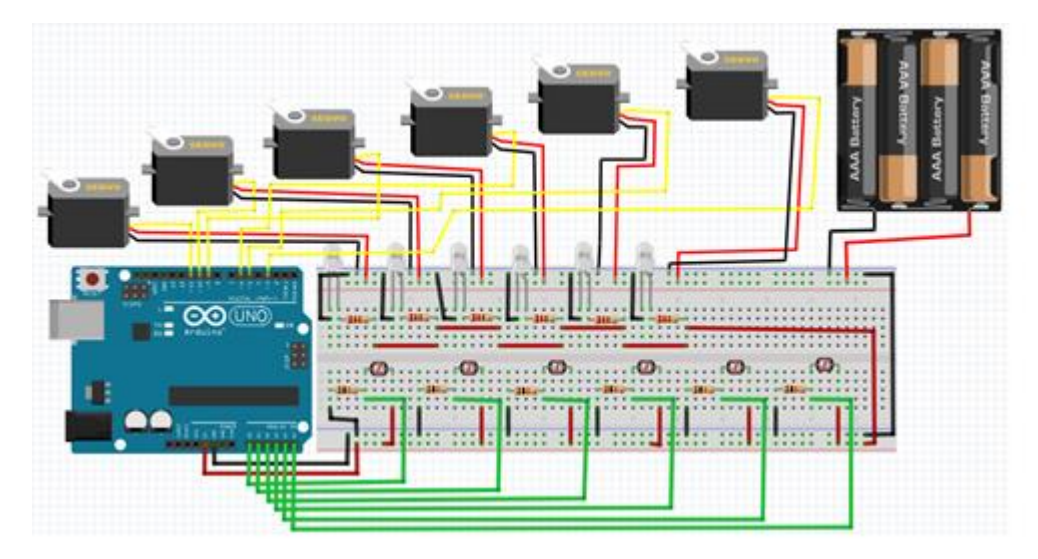

Рисунок 3.7 – Принципиальная электрическая схема

Arduino Uno – микроконтроллер, в плюсы которого входят быстродействие и достаточное количество входов и выходов был выбран управляющим элементом системы.

Гибкие сенсоры сделаны на основе фоторезистора: к одному концу непрозрачной трубки прикреплен светодиод, а к другому сам фоторезистор. Светодиод подключен к постоянному питанию в 5в через резистор в 100Ом. Фоторезистор одной ножкой подключен к питанию, а к другой ножке подключены: земля, (GND) через резистор 10кОм и аналоговый вход микроконтроллера. При сгибании трубки поток света на фоторезистор изменяется, что и передает контроллеру сведения о движении пальца. На рисунке 3.8 приведена схема подключения самодельного гибкого датчика.

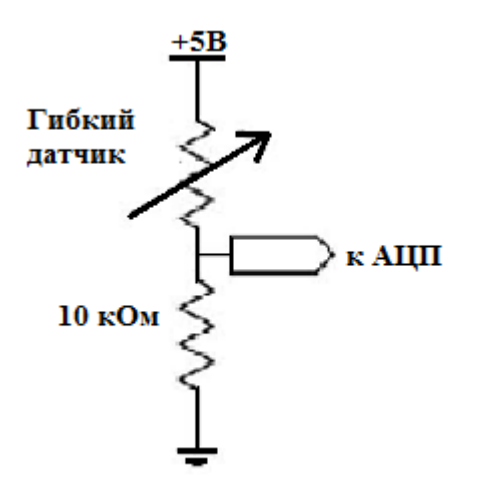

Рисунок 3.8 – Схема подключения гибкого датчика

На рисунке 3.9 изображена общая схема подключения всех частей устройства.

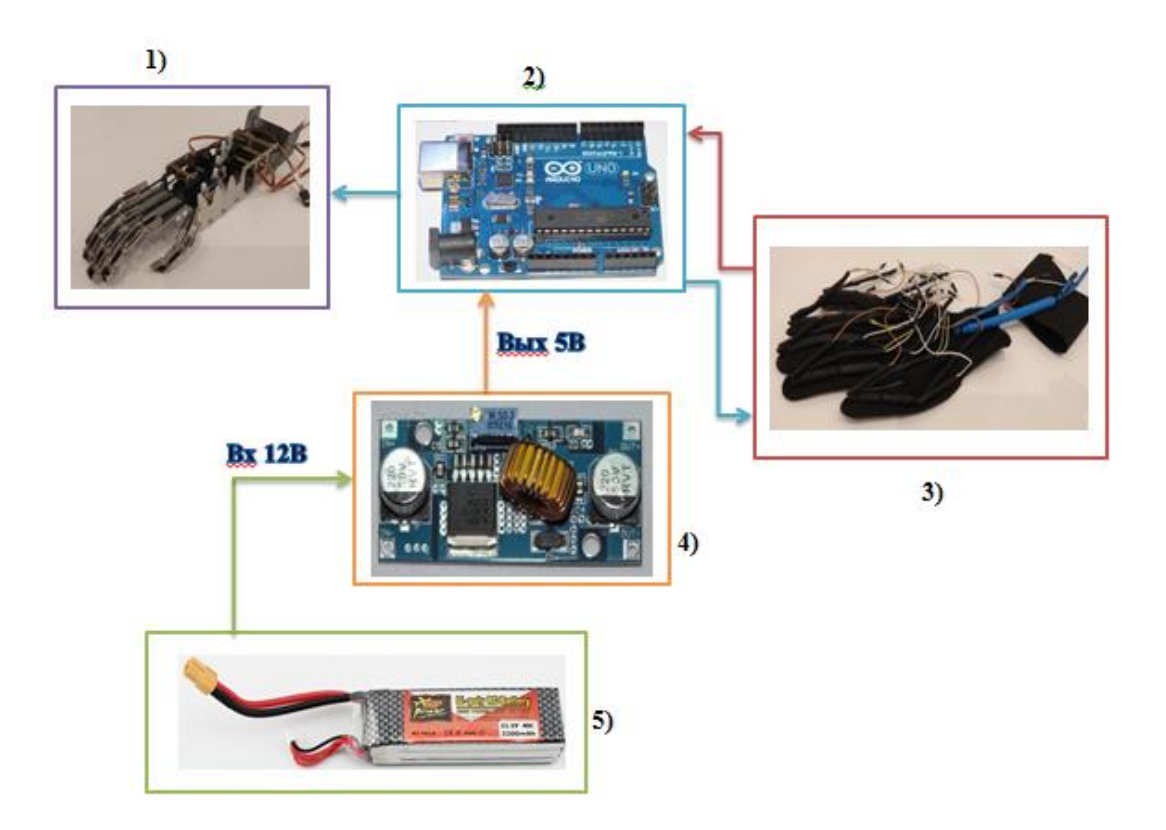

Рисунок 3.9 – Общая схема подключения частей устройства: 1) Механическая рука; 2) Микроконтроллер; 3) Перчатка с гибкими датчиками; 4) Понижающий преобразователь; 5) Аккумулятор.

# 3.3 Построение прототипа

Начало сборки приходится на пальцы, всего их 5 штук, они собираются из самых мелких деталей. Фаланги крепятся между собой шпильками, последняя фаланга устанавливается на кисть и закрепляется винтами. К короткой фаланге крепится стрип, другой конец которого закреплен за ротор сервопривода. На рисунке 3.10 изображен один из пальцев в сборе, а на рисунке 3.11 – все пальцы в сборе.

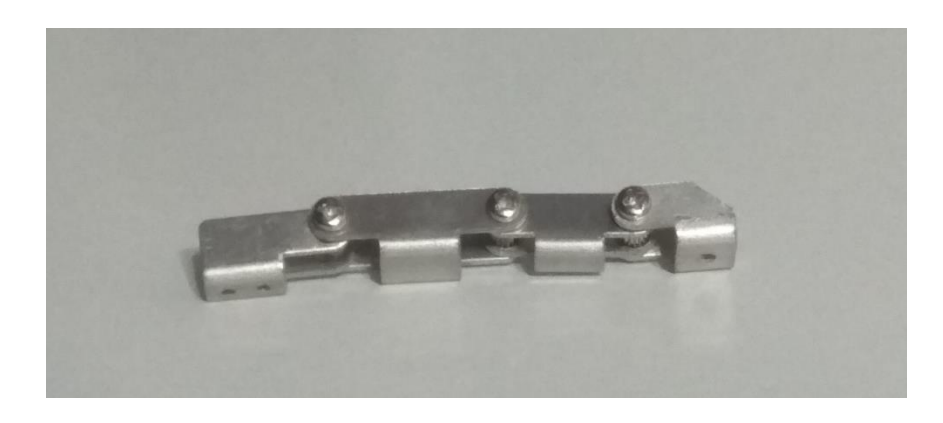

Рисунок 3.10 – Собранный палец прототипа

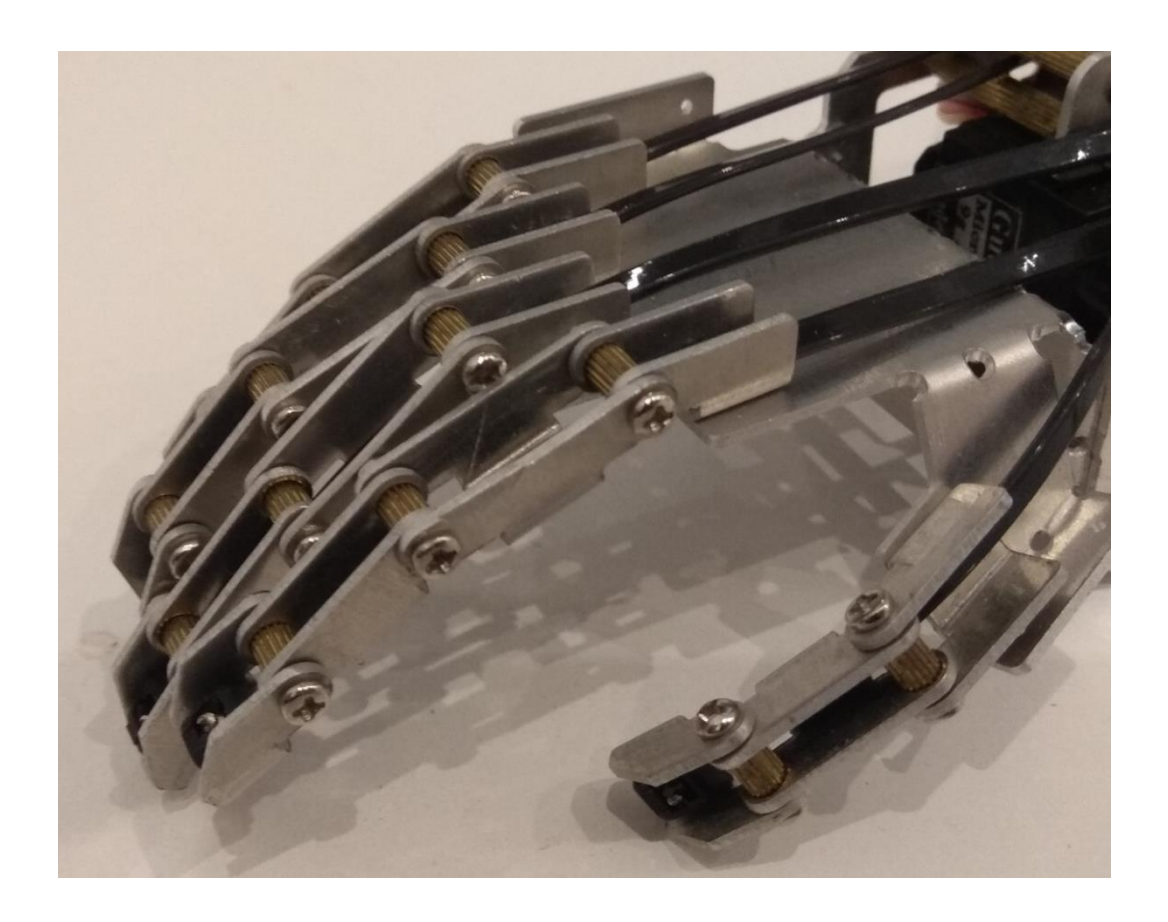

Рисунок 3.11 – Собранные пальцы прототипа

После завершения сборки и закрепления всех пальцев, начинается сборку блока моторов. В первую очередь каждый мотор крепится к боковой крышке. Далее на каждом роторе крепится стрип для управления пальцами. Затем устанавливается блок моторов, который крепится болтами к кисти (рисунок 3.12).

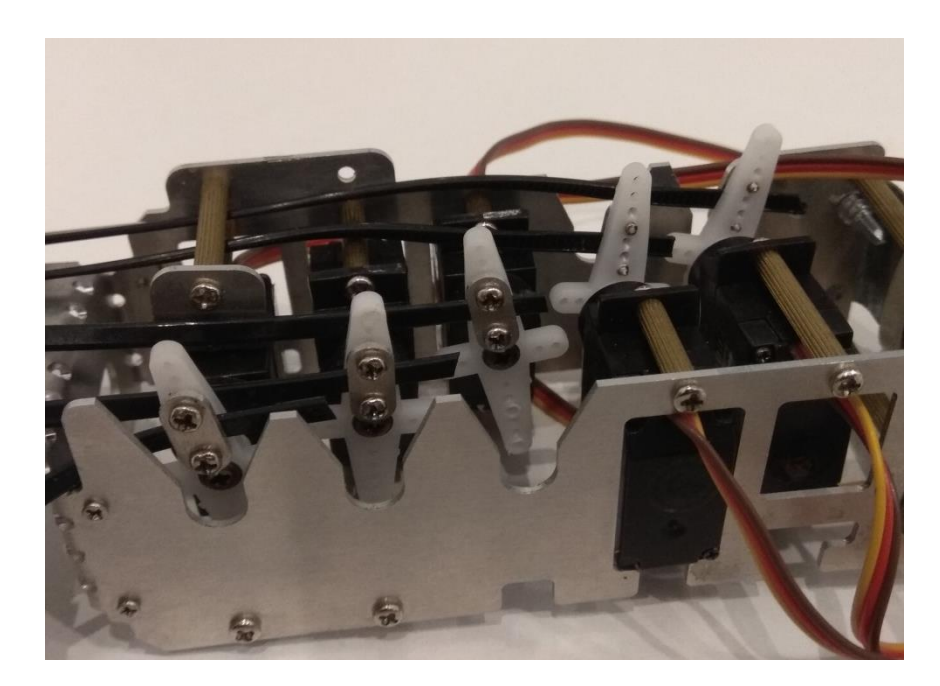

Рисунок 3.12 – Сборка прототипа

Готовый, полностью собранный прототип изображен на рисунке 3.13.

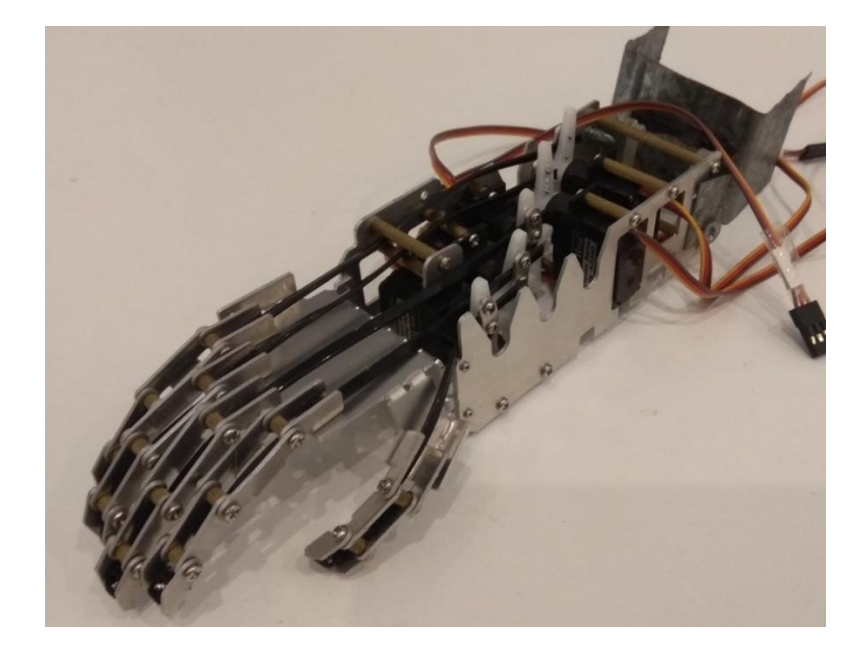

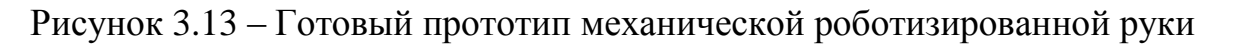

Следующий шаг – изготовление гибких датчиков, они собраны по схеме из рисунка 3.8. К одной ножке светодиода припаян резистор на 100Ом, а к другой подключен GND. Далее к одной ножке фоторезистора подключено питание 5В, а к другой провод, ведущий в аналоговый вход на Arduino, и резистор на 10кОм соединенный с GND. После светодиод и фоторезистор были закреплены на двух концах непрозрачной трубки, а трубка пришита к пальцу на перчатке (рисунок 3.14).

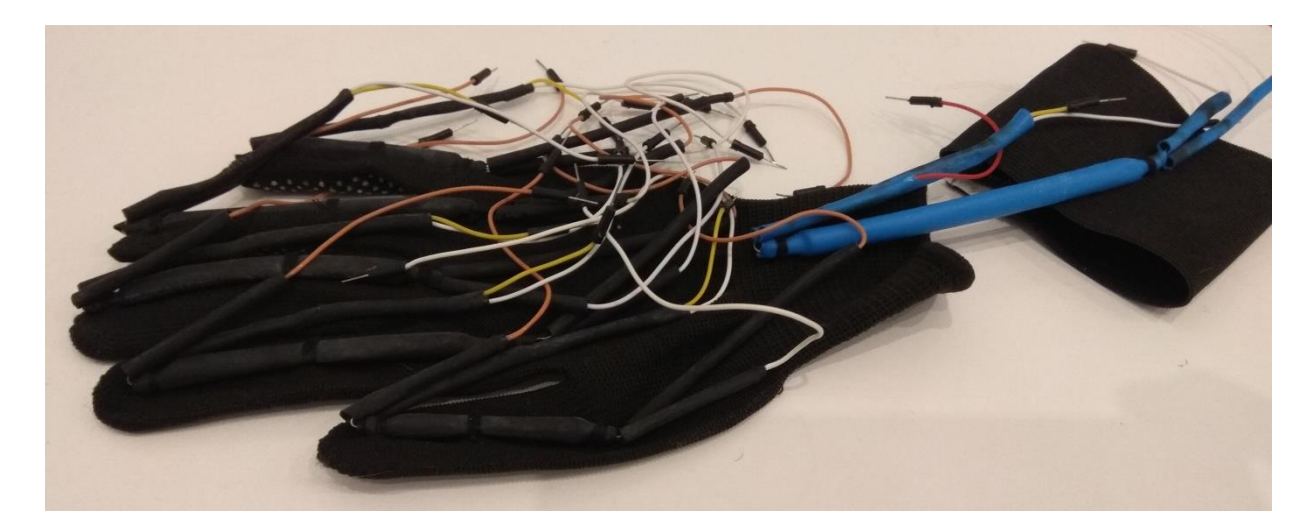

Рисунок 3.14 – Сборка гибких датчиков

Следующим шагом была собрана вся схема по рисунку 3.7. Подключены блок питания, моторизированная рука, перчатка с гибкими датчиками и контроллер Arduino (рисунок 3.15).

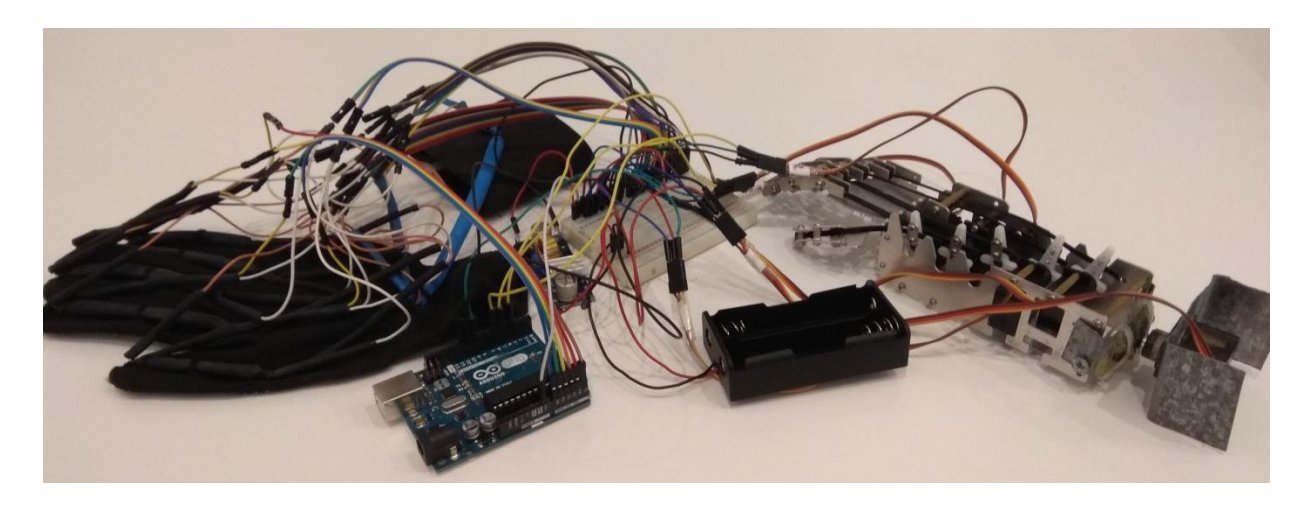

Рисунок 3.15 – Подключение схемы

3.4 Алгоритм программы и построение блок схемы

Для управления механической роботизированной рукой, исходя из поставленной задачи, написана программа. Для данной программы составлен алгоритм работы программы. На рисунках 3.16 и 3.17 приведены блок схемы алгоритма программы.

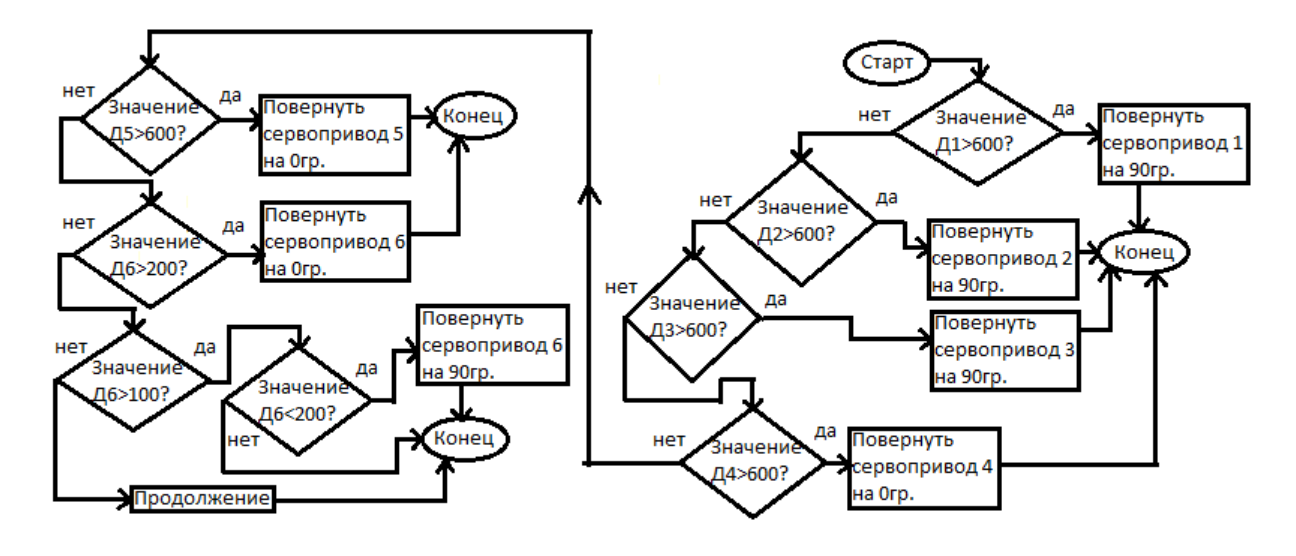

Рисунок 3.16 – Блок схема алгоритма программы

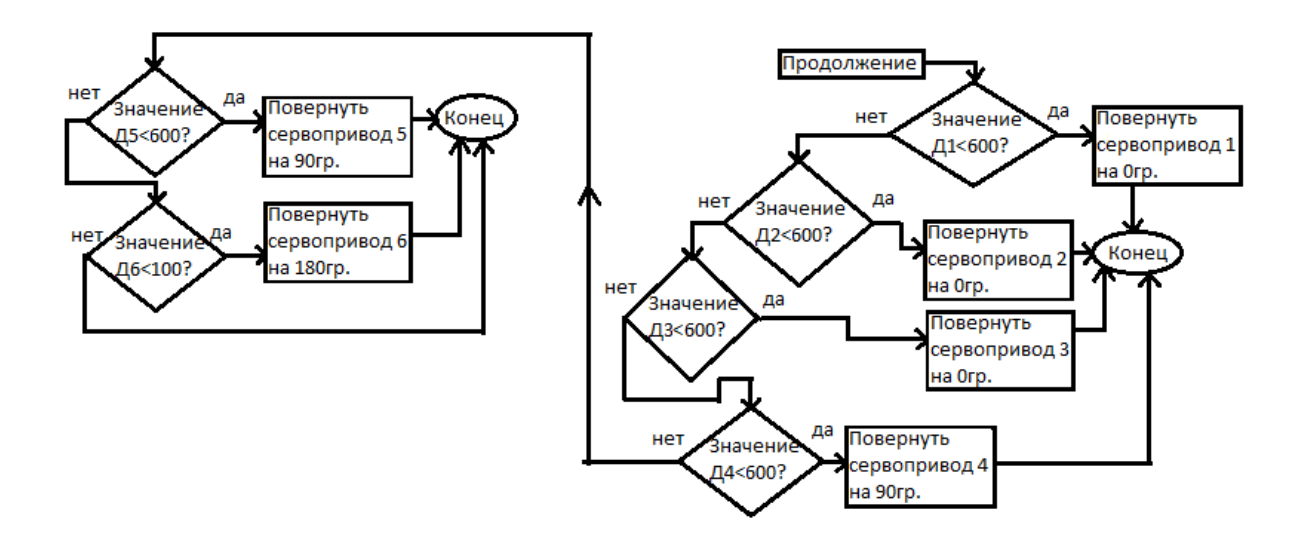

Рисунок 3.17 – Блок схема алгоритма программы

Система должна работать по определенному алгоритму, чтобы выполнять поставленную задачу. Следуя данному алгоритму, микроконтроллер должен опрашивать аналоговые пины, к которым будут подключены фоторезисторы (гибкие датчики), а затем сравнивать полученные значения с теми данными, которые заложены в программу. Если значение определенного датчика удовлетворяет условие, заложенное в программе для этого датчика, то сигнал будет отправлен на сервопривод,

который сообщает о повороте мотора на определенный угол, заданный в программе. Если же значение не соответствует, происходит опрос следующего датчика, а затем сравнение с условием, заложенным в программе для этого датчика. Этот принцип применим для всех сервоприводов кисти руки антропоморфного манипуляционного робота. Например, если значение датчика №1 равно 500, а установленное в программе 600, то микроконтроллер отправит сигнал на сервопривод, чтобы тот повернулся в положение 0 градусов.

3.5 Написание программы в среде Arduino

Рассмотрим программу: вначале добавлена библиотека <Servo.h> для работы с сервоприводами. Затем заданы шесть сервоприводов, чтобы программа определяла каким сервоприводом управляем [21]. На рисунке 3.18 приведена рассматриваемая часть написанного кода.

> #include <Servo.h> Servo servol; Servo servo2; Servo servo3; Servo servo4; Servo servo5; Servo servo6:

Рисунок 3.18 – Часть кода программы

Далее в разделе void setup() для каждого сервопривода был задан свой пин (используем только ШИМ), а также заданы аналоговые пины в качество входов. Микроконтроллер считывает информацию с каждого аналогового входа. Затем была установлена частота обработки информации 9600. На рисунке 3.19 приведена рассматриваемая часть кода.

```
void setup()
Ţ
servol.attach(11);
      servo2.attach(10);
        servo3.attach(9);
          servo4.attach(6);
            servo5.attach(5);
             servo6.attach(3);
 pinMode(A0, INPUT);
 pinMode(A1, INPUT);
 pinMode(A2, INPUT);
 pinMode(A3, INPUT);
 pinMode(A4, INPUT);
 pinMode(A5, INPUT);
  Serial.begin(9600);
  }
```
Рисунок 3.19 – Часть кода программы

Далее идет основной цикл программы void loop(). Сначала было задано, что значение, получаемое с аналоговых входов будет в формате integer, затем это значение выводится в монитор порта. Затем идет задержка в 100мс. На рисунках 3.20-3.22 приведен рассматриваемый кусок кода.

```
void loop()
T.
  int x1;
  x1 =analogRead(AO);
  Serial.print("x1 = ");Serial.println(x1);
  int x2;
  x2=analogRead(A1);
  Serial.print("x2 = ");Serial.println(x2);
```
Рисунок 3.20 – Часть кода программы

```
int x3:
x3 =analogRead(A2);
Serial.print("x3 = ");Serial.println(x3);
int x4;
x4 =analogRead(A3);
Serial.print("x4="");
Serial.println(x4);
```
Рисунок 3.21 – Часть кода программы

```
int x5;
x5 =analogRead(A4);
Serial.print("x5 = ");Serial.println(x5);
```

```
int x6:
x6 =analogRead(A5);
Serial.print("x6=");
Serial.println(x6);
delay(100);
```
Рисунок 3.22 – Часть кода программы

Далее использован оператор if для создания условия. Если значение с аналогового пина удовлетворяет условие – выполняется действие прописанное ниже. В данном коде – это поворот сервопривода на определенный градус. Значение на которое нужно повернуть сервопривод пишется в скобках. На рисунках 3.23-3.28 приведен рассматриваемый кусок кода.

```
if (x1<600)\{servol.write(60);
-1
 if (x1>600)\mathcal{F}servol.write(0);
}
```
Рисунок 3.23 – Часть кода программы

```
if (x2<350)
  Æ.
  servo2.write(90);
 1
  if (x2>350)
  Æ.
   servo2.write(0);
ł
```
Рисунок 3.24 – Часть кода программы

```
if (x3<300)
  ₹
  servo3.write(60);
 1
  if (x3>300)
  \left\{ \right.servo3.write(0);
\mathbf{E}
```
Рисунок 3.25 – Часть кода программы

```
if (x4<600)
  \{servo4.write(0);
 4
 if (x4>600)\mathcal{F}servo4.write(70);
\mathbf{L}
```
Рисунок 3.26 – Часть кода программы

```
if (x5<600)
  ¥.
  servo5.write(0);
 A.
  if (x5>600)
  Æ.
    servo5.write(50);
ł
```
Рисунок 3.27 – Часть кода программы

```
if (x6<110)₹
  servo6.write(180);
 \mathcal{V}if (x6>190)₹
     servo6.write(0);
1
if (x6>110)\mathcal{F}if (x6<190)
   \{.
     servo6.write(90);
\mathbf{1}\mathcal{F}<sup>1</sup>
```
Рисунок 3.28 – Часть кода программы

Весь код программы приведен в приложении А.

4. Экономическое обоснование

4.1. Цель и задачи

Целью дипломного проекта «Разработка и исследование манипулятора имитирующего движения с использованием элементов космической техники» является разработка модели манипулятора имитатора и его системы управления. Проект имеет разработанный опытный образец, для функционирования которого необходимо программное обеспечение (ПО).

В данном разделе экономически обоснованы данные о трудовых, материальных ресурсах и прочих затратах при разработке и реализации системы.

4.2 Определение объема и трудоемкости разработки ПО.

За единицу измерения оценивания объема программного обеспечения было взято количество строк исходного кода. Ниже можно увидеть формулу, по которой был определен уточненный объем ПО:

$$
V_{y} = \sum_{i=1}^{n} V_{y_{i}}, (4.1)
$$

где *V<sup>y</sup>* – уточненный объем ПО;

*i V<sup>y</sup>* – уточненный объем отдельной функции ПО, т.е. строка исходного кода,1;

n – количество функций ПО.

Количество функций ПО определяется по таблице В.2 - Приложение В Исходя из данных таблицы В.2 количество выполняемых функций равно 5900, так как ПО выполняет управление внешними устройствами и объектами и написано в среде Visuаl С++ (Мiсrоsоft). [22].

Известные значения подставляются в формулу (4.1):

$$
V_{y} = \sum_{i=1}^{5900} 1 = 5900,
$$

По уточненному объему ПО и нормативам затрат труда в расчете на единицу объема определяются нормативная и общая трудоемкость разработки ПО. Общая трудоемкость небольших проектов рассчитывается по формуле:

$$
T_o = T_H * K_c * K_T * K_H, (4.2)
$$

где Тн – нормативная трудоемкость;

Кс – коэффициент, учитывающий сложность ПО;

Кт – поправочный коэффициент, учитывающий степень использования при разработке стандартных модулей;

Кн – коэффициент, учитывающий степень новизны ПО.

С помощью коэффициента Кс сложности учитываются дополнительные затраты труда, связанные со сложностью разрабатываемого программного продукта (таблица 4.1). В данном случае ПО имеет 3 характеристики, тогда. Значение Кс = 0,18.

Таблица 4.1 – Дополнительные коэффициенты сложности ПО

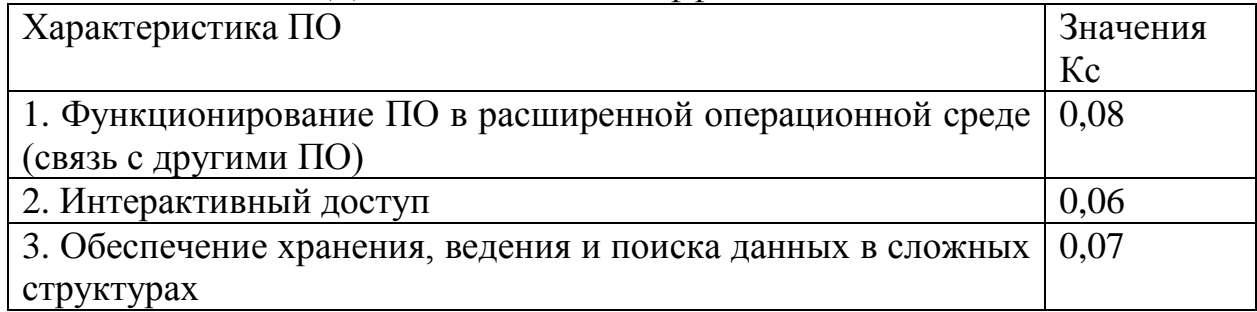

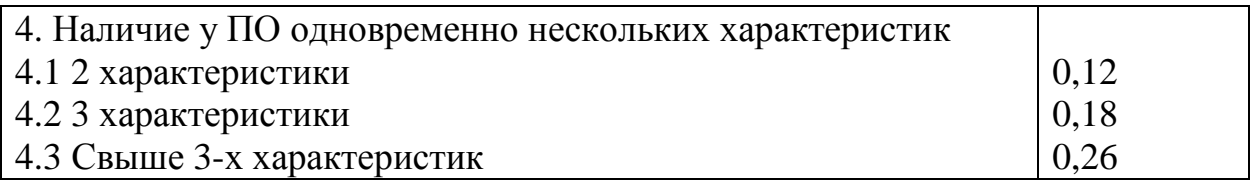

Поправочный коэффициент, учитывающий степень использования при разработке ПО стандартных модулей (Kт), определяется удельным весом этих модулей в общем объеме проектируемого продукта (таблица 4.2). Степень охвата реализуемых функций разрабатываемого ПО стандартными модулями, типовыми программами и ПО в данном проекте от 60% и выше, коэффициент Кт равен 0,6 исходя из таблицы 4.2 – пункт 1.

Таблица 4.2 – Значения поправочного коэффициента, учитывающего использование стандартных модулей типовых программ и ПО (Кт)

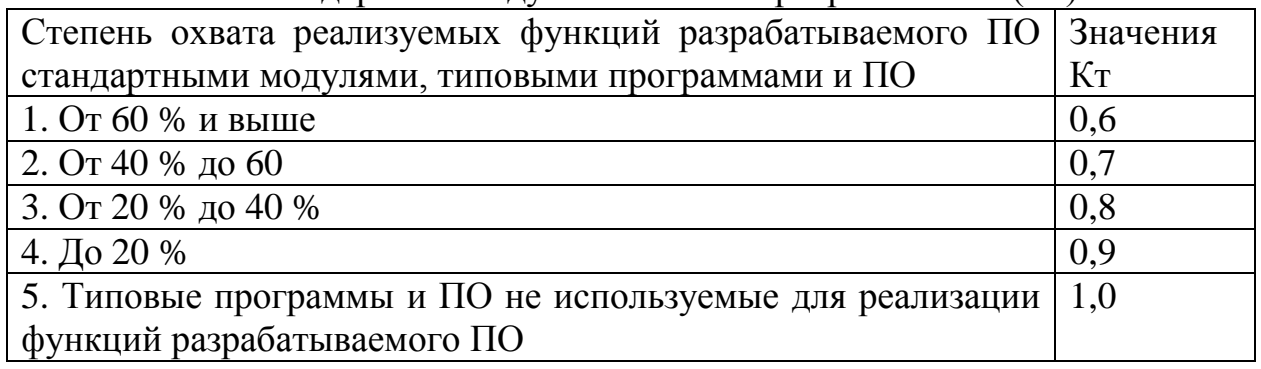

Поправочный коэффициент, учитывающий новизну разрабатываемого ПО (Kн) определяется на основе данных таблицы 4.3. Разработанное ПО является развитием определенного параметрического ряда ПО и разработано на основе нового типа персонального компьютера (ПК), в среде новой операционной системы (ОС).

Таблица 4.3 – Поправочные коэффициенты, учитывающие новизну ПО  $(\overline{V}_{\tau\tau})$ 

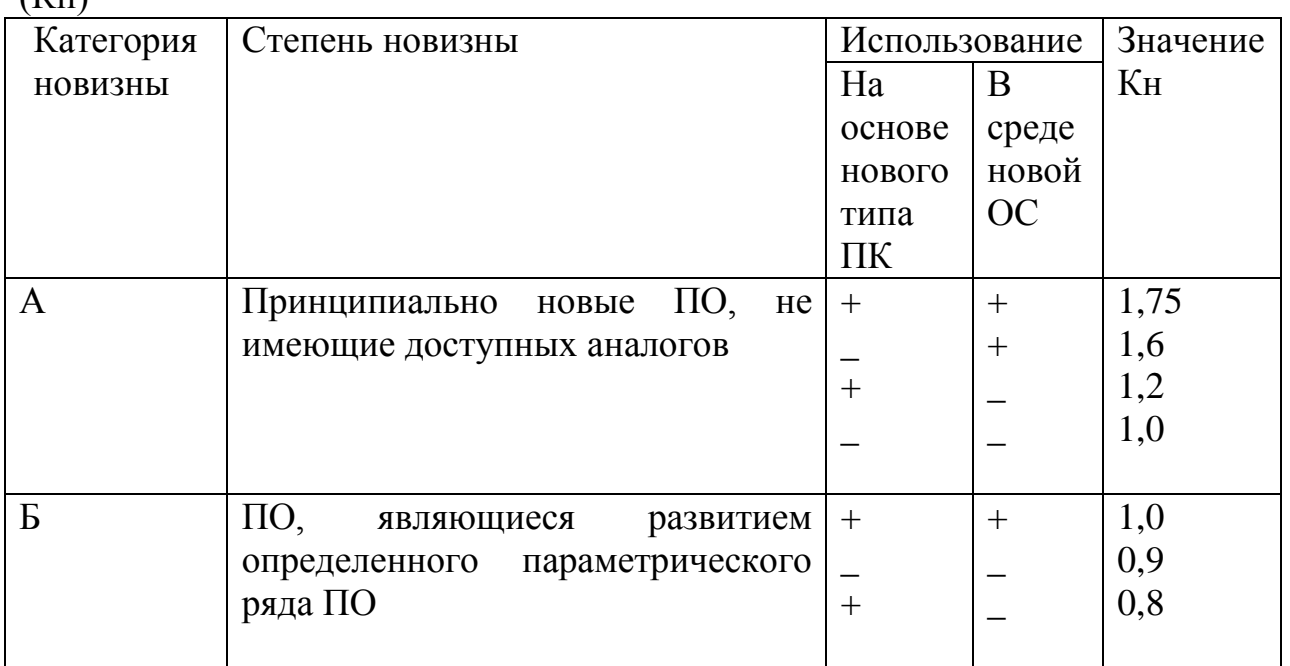

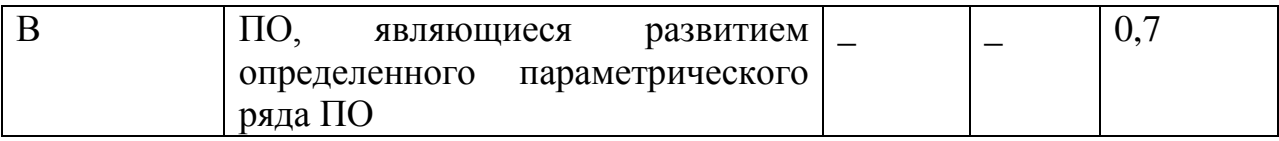

Исходя из значений таблицы Кн = 1.

После определения уточненного объема ПО и вышеупомянутых коэффициентов, с помощью справочных данных (Приложение В, таблица В.1) определяется, что нормативная трудоемкость (Тн) при данном уточненном объеме равном 5900 и 3 категории сложности, равна 135 чел./дн. Так как в таблице есть только объем ПО(строки исходногокода, LOC) равные 5500 и 6000, берем значение приближенное к 5900.

Таким образом, общая трудоемкость равна:

я трудоемкость равна:<br>*T<sub>o</sub>* = 135\*0,18\*0,6\*1=14,58*чел/<sub>дн</sub>* 

4.2.1 Определение срока разработки ПО.

На основе общей трудоемкости определяются плановое число разработчиков (Чp) и плановые сроки, необходимые для реализации проекта в целом (Tp). При этом могут решаться следующие задачи:

- расчет числа исполнителей при заданных сроках разработки проекта;

- определение сроков разработки проекта при заданной численности исполнителей.

Над данным проектом работает 1 иженер-программист, тогда  $\Pi p = 1$ .

Срок разработки проекта (Tp) определяется по формуле:

$$
T_p = \frac{T_o}{(H_p * H_{\mathcal{A}})},
$$
\n(4.3)

где Фэф - эффективный фонд времени работы одного работника в течение года (дн.).

$$
\Phi_{\mathfrak{A}} = \mathcal{A}_{\Gamma} - \mathcal{A}_{\Pi} - \mathcal{A}_{\mathfrak{B}} - \mathcal{A}_{\mathfrak{0}}, \quad (4.4)
$$

где Дг − количество дней в году;

Дп − количество праздничных дней в году;

Дв – количество выходных дней в году;

До − количество дней отпуска.

Для определения значений из формулы (4.4), используется производственный календарь (2018г), затем полученные данные подставляются в формулу (4.3) [21]:<br> $\Phi_{\text{3D}} = 365 - 23 - 96 - 14 = 232(\text{demb})$ ,

$$
\Phi_{\mathcal{A}} = 365 - 23 - 96 - 14 = 232(\partial e_{\mathcal{H}}),
$$

$$
T_p = \frac{14,58}{(1*232)} = 0,063 \approx 23(\partial h \mathbf{A})
$$

4.3 Расчет затрат на разработку ПО

Расчет полных затрат на разработку проектного решения в виде программного обеспечения (Сп) осуществляется по формуле:

$$
C_{\text{II}} = 3_{\text{dom}} + 3_{\text{C}} + M + P_{\text{II}} + A_{\text{A}} \tag{4.5}
$$

где Зфот – общий фонд оплаты труда разработчиков, тенге;

Зc – отчисления по социальному налогу, тенге;

М – затраты на материалы, тенге;

Рн – накладные расходы, тенге;

А – затраты на амортизацию, тенге;

Размер фонда оплаты труда разработчиков (Зфот) рассчитывается по формуле:

$$
3_{\phi\circ m} = 3_o + 3_\pi \cdot (4.6)
$$

где Зo – основная заработная плата, тенге;

Зд – дополнительная заработная плата, тенге.

Основная заработная плата исполнителей на конкретное ПО рассчитывается по формуле:

$$
3_{\scriptscriptstyle O} = \sum_{i=1}^n =T_{q_i} * T_q * \varPhi_{\scriptscriptstyle \Pi}, \tag{4.7}
$$

где n − количество исполнителей, занятых разработкой конкретного ПО, равное 1 – инженер-программист;

Tчi − часовая тарифная ставка i-го исполнителя (тыс.тенге);

Фп − плановый фонд рабочего времени i-го исполнителя (дней), берем в среднем 21 рабочий день в месяце;

Tч − количество часов работы инженера-программиста, разрабатывающего проект в день (час), 4 часа.

 $C_{\Pi} = 3_{\phi_{D00}} + 3_c + M + P_{\pi} + A$ , ( $C_{\Pi}$  оплаты труда разработчикальному налогу, тенге;<br>иалы, тенге;<br>иалы, тенге;<br>изацию, тенге;<br>изацию, тенге;<br>и труда разработчиков (3<br> $3_{\phi_{D00}} = 3_o + 3_a$ , (4.6)<br>аботная плата, тенге;<br> Базой для расчета основной заработной платы являются общая трудоемкость, плановая численность работников и плановые сроки разработки ПО. Оплата труда осуществляется на основе Единой тарифной сетки Республики Казахстан (ЕТС), в которой даны тарифные разряды и тарифные коэффициенты. Действует инструкция по распределению работников внебюджетного сектора экономики Республики Казахстан по тарифным разрядам с учетом категории, должности, образования, сложности выполняемой работы и практического опыта [22].

Часовая тарифная ставка рассчитывается путем деления месячной тарифной ставки на установленную при 40-часовой недельной норме рабочего времени расчетную среднемесячную норму рабочего времени в часах:

$$
T_{q_i} = \frac{T_M}{\Phi_P},
$$
\n(4.8)

где Тм – месячная тарифная ставка, тенге; Фр – среднемесячная норма рабочего времени, 72 часа. Месячная тарифная ставка вычисляется по формуле:

$$
T_{\scriptscriptstyle M} = T_{\scriptscriptstyle M1} * T_{\scriptscriptstyle \kappa}, \, (4.9)
$$

где Тм1 – действующая месячная тарифная ставка 1 разряда, 76440 тенге (данные взяты с сайта [http://www.zakonprost.kz/content/base/part/307549\)](http://www.zakonprost.kz/content/base/part/307549) [23] на тарифный коэффициент, соответствующий установленному тарифному разряду;

Тк – тарифный коэффициент, равный 3,04;

оффициент, равный 3,04;<br>Тогда, <sup>*Т*<sub>м</sub> = 76440\*3,04 = 2327779(*m*г),</sup>

Далее рассчитываем часовую тарифную ставку:

$$
T_{q_i} = \frac{232377}{72} = 3227 \, (m \,)
$$

Согласно формуле (4.7) основная заработная плата (Зо) исполнителя равна:

$$
3_0 = 3227 * 4 * 10 = 129080 (mz)
$$

Дополнительная заработная плата (Зд) составляет 10% от основной заработной платы (Зо) и рассчитывается по формуле:

$$
3_{\text{A}} = 3_{\text{O}} * \frac{H_{\text{A}}}{100} \%
$$
\n(4.10)

где Нд – коэффициент дополнительной заработной платы разработчиков (10%).

$$
3_{\pi} = 129080 * \frac{10}{100} % = 12908(mz),
$$

Далее идет расчет фонда оплаты труда Зфот, подставляя значения в формулу (4.6), получаем:

$$
3_{\varphi O T} = 129080 + 12908 = 141988 \, (me)
$$

Следующий шаг – расчет социального налога, который составляет 11% (ст. 358 п. 1 НК РК) от дохода работника, и рассчитывается по формуле:

$$
3C = (3q00T - IIO)*11%, (4.11)
$$

где ПО - пенсионные отчисления, которые составляют 10% от Зфот и социальным налогом не облагаются:

$$
HO = 3_{\phi O T} * 10\%, \quad (4.12)
$$

$$
HO = 129080 * 10\% = 12908(mz),
$$

Тем самым, социальный налог равен: тьный налог равен:<br>3<sub>c</sub> = (141988–12908)\*11% =14198,8(*mг*)<sub>,</sub>

Величина затрат на материалы на основании рассчитанных данных основной заработной платы Зо определяется по формуле:

$$
M = \frac{(3_o * H_{M3})}{100\%}, \quad (4.13)
$$

где Нмз − норма расхода материалов от основной заработной платы (3- 5%).

$$
M = \frac{(129080 * 5\%)}{100\%} = 6454 \, (mc),
$$

 $\frac{(3_0 * H_{M3})}{100\%}$ <br>  $\frac{100\%}{100\%}$ <br>
риалов с<br>  $\frac{9080 * 5\%}{100\%}$ <br>
адные парата<br>
тыных) посятся ненных) посятся ненных) посятся ненных) портан<br>
то орган 3, \*  $\frac{H_{PH}}{100\%}$ <br>
а конкре сходов в не значе:<br>
для вычи Затраты по статье «Накладные расходы» (Рн), связанные с необходимостью содержания аппарата управления, вспомогательных хозяйств и опытных (экспериментальных) производств, а также с расходами на общехозяйственные нужды, относятся на конкретное ПО по нормативу (Нрн) в процентном отношении к основной заработной плате исполнителей. Норматив устанавливается в целом по организации [21]:

$$
P_{H} = 3_{o} * \frac{H_{PH}}{100\%}, \quad (4.14)
$$

где Pн – накладные расходы на конкретную ПО (тыс.тенге);

Нрн – норматив накладных расходов в целом по организации (30%).

 Так как все необходимые значения были ранее рассчитаны, они подставляются в формулу (4.14) для вычисления накладных расходов на конкретное ПО:

$$
P_{H} = 129080 * \frac{30\%}{100\%} = 38724 \, (m \, z)
$$

Амортизационные отчисления производятся по установленным нормам амортизации, выражаются, в процентах к балансовой стоимости оборудования и рассчитываются по формуле:

$$
A = C_{\text{OSOP}} * H_A, (4.15)
$$

где На – норма амортизации (20 %); Собор. – первоначальная стоимость оборудования;

Первоначальная стоимость оборудования ноутбук ASUS модели X552C составляет 143 890 тг.

Тогда, амортизационные отчисления будут равны:  $A = 143890 * 20\% = 28778, 4(mz)$ 

Таким образом, стоимость программного продукта составляет: 2009 120% = 28778, 4(*m2*)<br>
14198,8 + 6454 + 38724 + 28778,4 = 230143, 2(*m2*)

Результаты всех выполненных расчетов представлены в таблице 4.4 Таблица 4.4 – Затраты на разработку

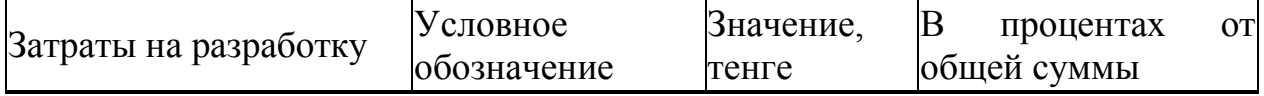

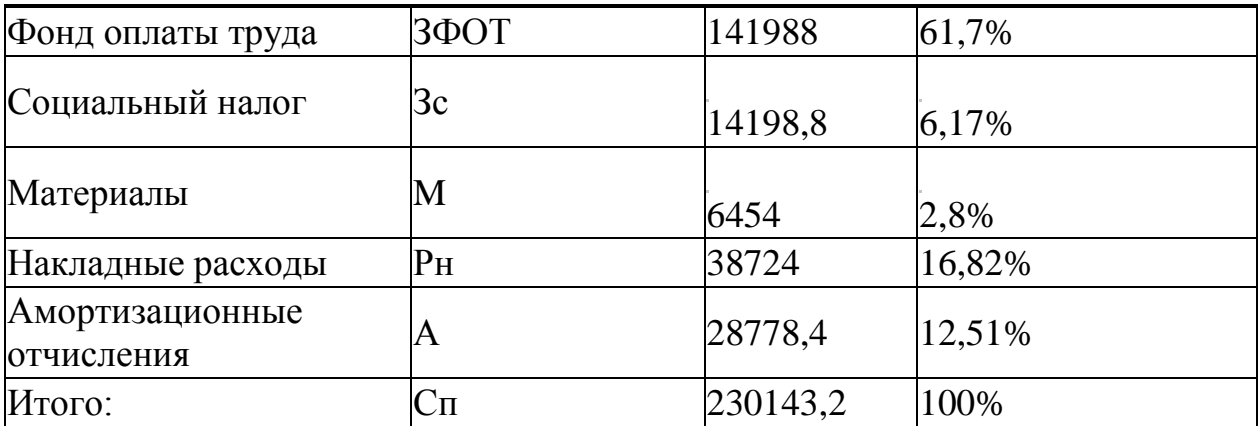

4.4 Расчет цены программного продукта

Расчет цены ПП, который разработан одной организаций по заказу другой и не предназначен для тиражирования, осуществляется по формуле:

$$
H_{\text{III}} = C_{\text{II}} + H_{\text{II}} + H \text{H} C_{\text{I}} \text{ (4.16)}
$$

где Цпп – цена программного продукта, тенге;

Сп – затраты на разработку проектного решения, в данном случае программного продукта, тенге;

Пп – планируемая прибыль, тенге;

НДС – налог на добавленную стоимость, тенге.

Планируемая прибыль рассчитывается по формуле:

$$
\Pi_{\Pi} = C_{\Pi} * P_{H \Pi \Pi}, (4.17)
$$

где Рнпп – нормативная рентабельность ПП, определяемая организацией (20%) [21].

Подставляются требуемые значения в формулу (4.17), для вычисления планируемой прибыли:

 $\Pi_{\Pi} = 230143, 2*0, 2 = 46028, 64$ (*mz*)

НДС, начисленный на ПП, определяется следующим образом:  $H \chi C = (C_{\text{H}} + H_{\text{H}})^* K_{\text{H}\chi C}$ , (4.18)

где Кндс – ставка налога на добавленную стоимость (12%). Следовательно, цена ПП составит:

 $H \bar{A} C = (230143, 2 + 46028, 64) *12\% = 33140, 62$ (*mz*)

$$
U_{\text{nm}} = 230143, 2 + 46028, 64 + 33140, 62 = 309312, 46 \, \text{(m2)}.
$$

В данной части дипломного проекта было рассмотрено экономическое обоснование выполненного проекта. Был определен объем и трудоемкость разработки программного обеспечения, определены сроки разработки, а так же произведен расчет затрат на его разработку. В конечном итоге установлена цена программного продукта.

#### 5 Безопасность жизнедеятельности

5.1 Анализ условий труда, выявление опасных и вредных производственных факторов

Освоение человеком космического пространства зависит от надежной конструкции космических аппаратов и современных технологий жизнеобеспечения, которые имеют решающее значение для работы во враждебной космической среде. Первые космические программы развивали от суборбитальных миссий продолжительностью в минуту до орбитальных полетов продолжительностью в несколько дней, демонстрируя, что люди могут выжить и работать в космосе. Международная Космическая станция вращается вокруг Земли на высоте более 300 км в условиях высокого вакуума, невесомости, перепадов температур, метеоритов, космического мусора, ионосферной плазмы, ультрафиолетового и ионизирующего излучения. Развитие новых технологий для того, чтобы направлять людей дальше в космос и удерживать их там дольше, имеет огромное значение для будущего освоения космоса. За последние четыре десятилетия в космос прилетело всего около 350 человек. Характеристики космической среды на низкой околоземной орбите и меры по снижению воздействия на здоровье и безопасность экипажа представлены в таблице 5.1.

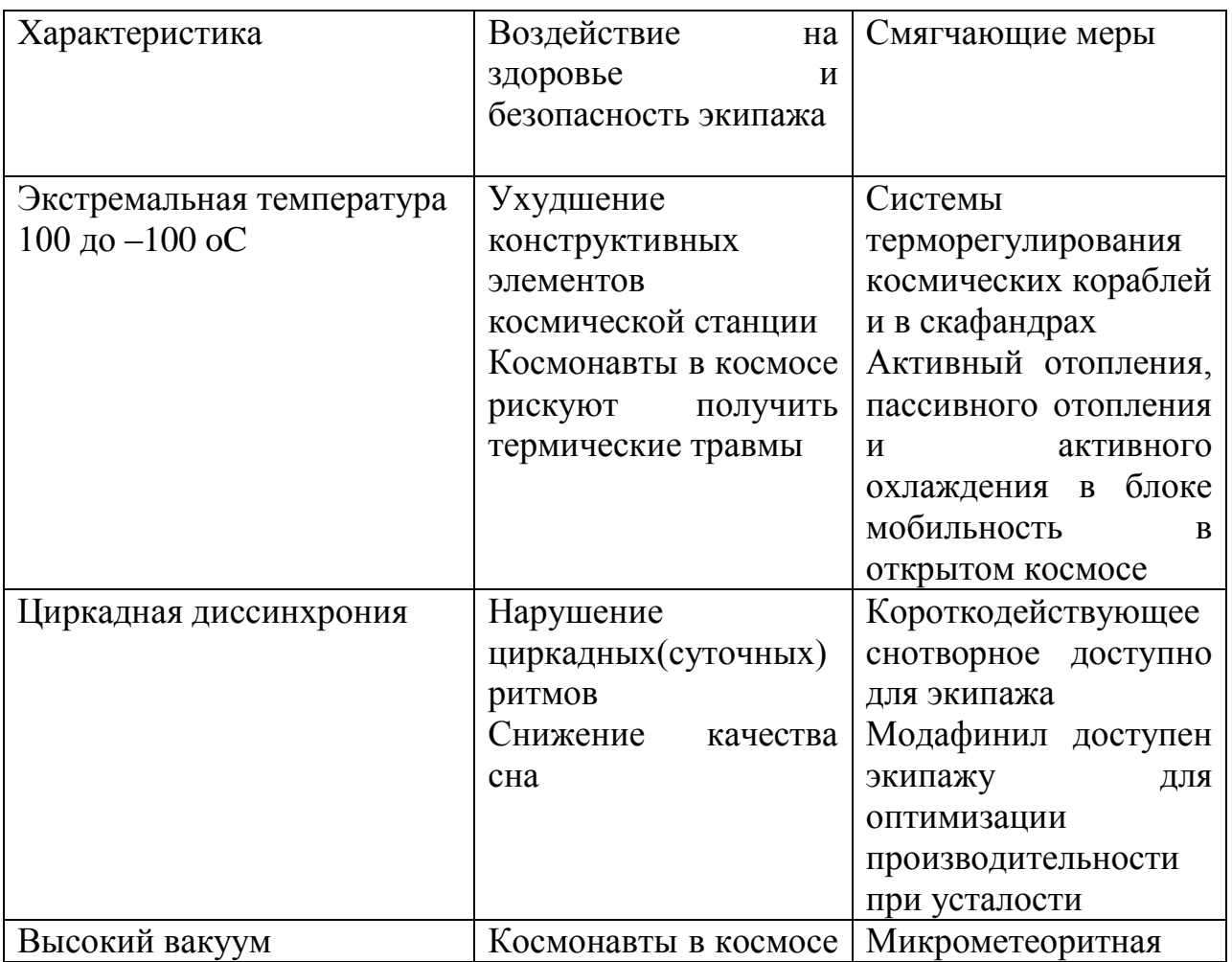

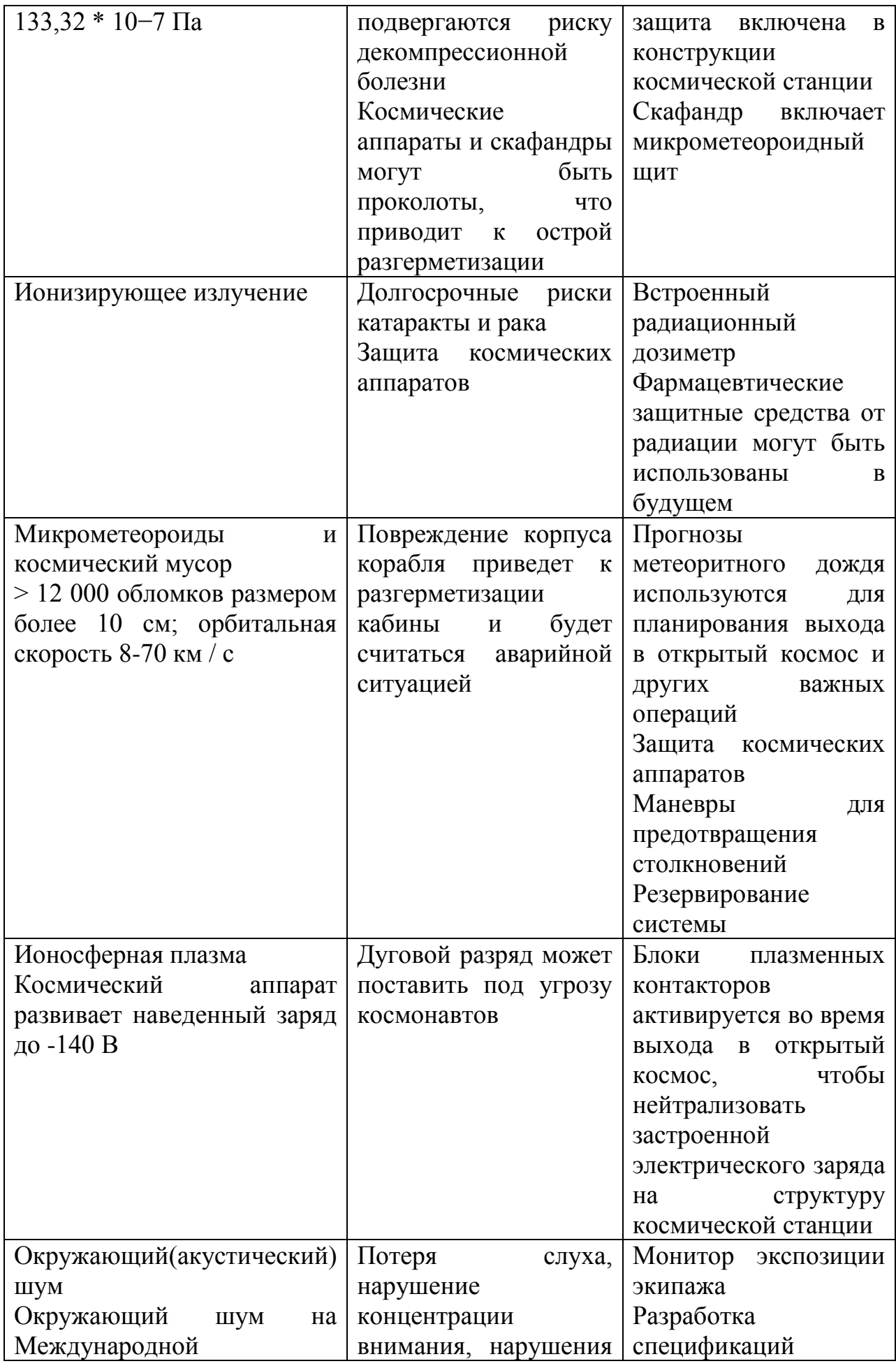

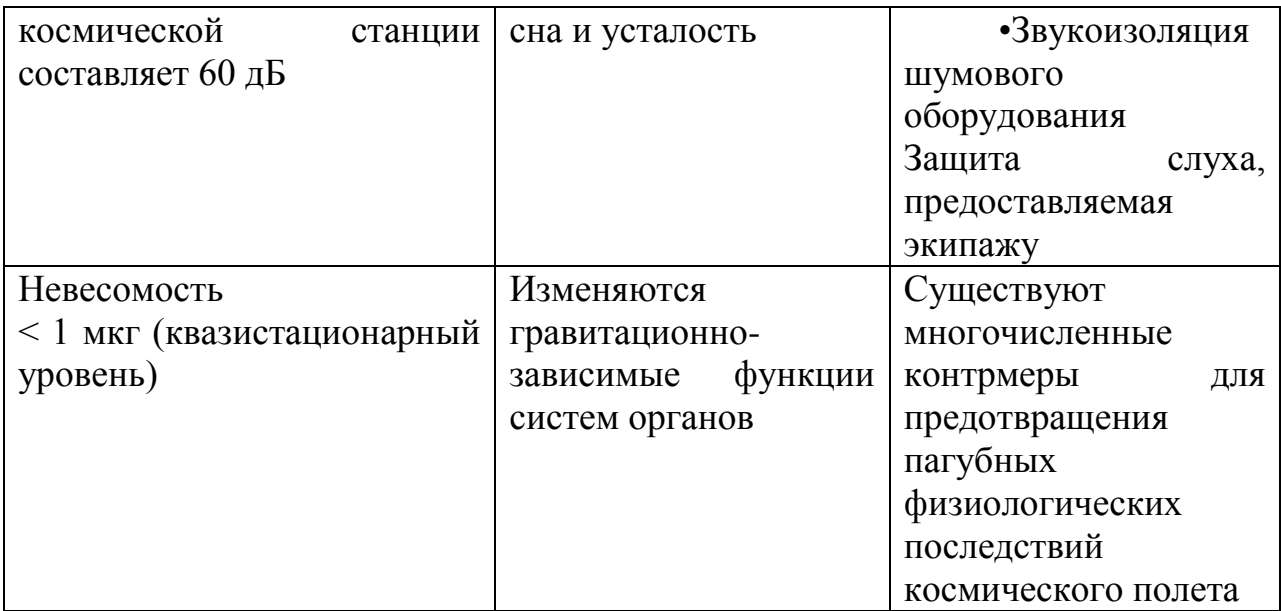

Космический корабль на низкой орбите вокруг Земли имеет сложное взаимодействие с ионосферной плазмой. Солнечные батареи на Международной космической станции работают на 160 В, а система распределения - на 120 В постоянного тока. Отрицательная сторона силовой системы заземлена до структуры космической станции, что приводит к большому количеству энергии, хранящейся в структуре при -140 В. Высоковольтные солнечные батареи в сочетании с конструктивными и материальными свойствами Международной космической станции могут привести к пагубным взаимодействиям с ионосферной плазмой.

Риски для здоровья от радиационного облучения могут быть описаны с точки зрения краткосрочных эффектов и долгосрочных рисков. Степень и тяжесть краткосрочных эффектов определяются типом и количеством облучения. Досрочные краткосрочные эффекты варьируются от тошноты и рвоты до повреждения центральной нервной системы и даже смерти. Долгосрочные риски включают катаракту с дозами линз> 8 мЗв и потенциально раком.9 Этот повышенный риск развития рака является главной задачей для космонавтов, подвергающихся воздействию космической радиации. Риск уменьшается с увеличением возраста при экспозиции10 и сохраняется после посадки.

На Международной космической станции размещены два блока плазменных контакторов, чтобы обеспечить «проводное заземления» для предотвращения разрядки дуги. Эти устройства излучают низкоэнергетический поток электронов во время космических полѐтов, которые уменьшают электрический заряд. Пока функциональные блоки плазменного контактора функционируют, космонавт, свободно плавающий во время простоя, не подвергается к риску от воздействия дуги. Однако, стальные привязки, используемые космонавтами для прикрепления к структуре космической станции, которая обнажена к металлическим поверхностям скафандра или приборов, используемых во время выхода в открытый космос, являются потенциальными источниками дуги, только если есть обе плазмы.

Космические аппараты и эксперименты включают в себя вентиляторы, насосы и двигатели, которые генерируют непрерывный шум. Уровни акустики (в большинстве случаях) на Международной космической станции близки к 60 дБА (взвешенные по значению децибелы, аналогичные нормальному уровню разговоров); однако некоторые районы космической станции особенно шумны и являются потенциальным источником потери слуха для астронавтов. 14

Повышенный окружающий шум может оказывать пагубное влияние на связь между космонавтами и может отрицательно влиять на производительность за счет снижения концентрации внимания и отвлечения от задач, также приводит к нарушению сна. Непреднамеренные тревоги разбудили космонавтов от сна, что вызывает особую озабоченность, если это происходит до критической задачи миссии.

Международная космическая станция предназначена для использования в качестве исследовательского объекта для экспериментов с низкой гравитацией в фундаментальной науке и технике. В зависимости от того, какие бортовые системы работают и характер действий экипажа, среда ускорения на станции колеблется от переходных эпизодов от 0,01 г до квазиустойчивых уровней ниже одной миллионной доли 1 г.15

Возмущения в этой среде происходят на определенных фазах орбитальной активности. Рандеву и стыковка представляют временные ускорения, которые могут быть разрушительными для определенных экспериментов. Кроме того, бортовые тренажеры могут привести к возмущениям окружающей среды микрогравитации и изолированы (система виброизоляции беговой дорожки) от смежных конструкций. Были также разработаны системы изоляции стойки для изоляции критических экспериментов от переходных колебаний и ускорений.

С клинической точки зрения двумя основными проблемами, связанными с космическим полетом человека, являются радиационные эффекты и физиологические последствия жизни и работы в условиях микрогравитации. Все системы органов в какой-то степени затрагиваются в космосе, где гравитационная нагрузка, гидростатическое давление, конвекция, плавучесть и седиментация отсутствуют. Следовательно, микрогравитация является самым глубоким аспектом космической среды в физиологии человека.

Опасная обстановка или ситуация — это такая обстановка, в связи с которой формируется большая вероятность несчастного случая.

Угроза или опасность — это обстановка, при которой появляется большая вероятность возникновения явлений или действий, отрицательно воздействующих на человека и его здоровье, приводящих к физическому ущербу или губительно воздействующих на окружающую среду.

Безопасность жизнедеятельности (БЖД) — наука о закономерностях развития угроз и выполнению мер согласно которым предотвращается опасное воздействие на человека. БЖД содержит в себе последующие составляющие: БЖД на производстве или охрана труда; БЖД чрезвычайных ситуациях; охрана окружающей среды.

Охрана труда — концепция сохранения жизни и здоровья сотрудников в ходе рабочей деятельности, которая включает в себя правовые, социальноэкономические, организационно-технические, санитарно-гигиенические, лечебно-профилактические, реабилитационные и прочие мероприятия.

Существует такое же количество степеней безопасности, сколько и степеней риска. Полная безопасность относительно какого-либо риска может быть достигнута только путем устранения его источника. Во всех остальных случаях риск никогда не будет равен нулю и не сможет достичь этого предела в будущем из-за организационных, технических, экономических и социальных причин, вступающих в противоречие друг с другом.

Установлено, что наиболее травмоопасной ситуацией является прямой контакт человек-машина, когда человек выполняет такие операции, как перепрограммирование, наладку, ремонт, установку, снятие инструмента, монтаж, смазку или чистку. Наибольшему риску быть травмированному с этой точки зрения подвергаются работники следующих профессий, требующих прямого контакта с роботом: слесари-монтажники, сборщики, электротехники, наладчики, бригадиры.

# 5.2 Расчет искусственного освещения в помещении

Из всех видов энергии, которую люди могут использовать, свет является самой важной. Большую часть информации, которую получает человек через свои органы чувств, поступает через свет - примерно 80 %. Душевное состояние и степень усталости зависят от освещения и цвета окружающих предметов. С точки зрения безопасности труда зрительная способность и зрительный комфорт чрезвычайно важны. Это объясняется тем, что очень много несчастных случаев происходит из-за неудовлетворительного освещения или из-за ошибок, сделанных рабочим потому, что ему было трудно распознать тот или иной предмет или осознать степень риска, связанного с обслуживанием станков, транспортных средств и так далее.

Нарушения зрения, связанные с недостатками системы освещения, являются обычным явлением на рабочем месте.

Для того чтобы обеспечить условия, необходимые для зрительного комфорта, в системе освещения должны быть реализованы следующие предварительные требования:

1) однородное освещение;

- 2) оптимальная яркость;
- 3) отсутствие бликов;
- 4) соответствующая контрастность;
- 5) правильная цветовая гамма;
- 6) отсутствие стробоскопического эффекта или мерцания света.

Видами искусственного освещения являются: общее, когда осветительные устройства размещены таким образом, чтобы обеспечить достаточную освещенность в зоне работ, и комбинированную, когда кроме общего освещения, устанавливаются светильники местного освещения для создания более высоких уровней освещенности на рабочих местах, где выполняется напряженная зрительная работа. Устройство в помещениях только местного освещения запрещено [24].

Датчик определяющий цвет должен работать в освещенном помещении. Оператор, наблюдающий за промышленным манипулятором работает с 9:00 до 18:00. Так как в зависимости от времени года продолжительность светлого и темного времени суток изменяется, в помещение должно присутствовать искусственное освещение.

Основной задачей данного подраздела является определение числа светильников и их расположение в помещении. Для расчета искусственного освещения был выбран метод коэффициента использования светового потока.

С помощью данного метода расчет освещенности на горизонтальной поверхности вычисляют с учетом светового потока, падающего от светильников непосредственно на поверхность и отраженного света от стен потолка и самой поверхности. Этот метод используется для помещений со светлыми потолками и стенами, так как главную роль играет отражение света [24].

При расчете по методу коэффициента использования необходимый световой поток ламп в каждом светильнике Ф определяется по формуле:

$$
\Phi = \frac{E_{H} * S * K_{3} * Z}{N * \eta},
$$
\n(5.1)

где Ен - минимальная нормируемая освещенность, 200 лк (при разряде зрительной работы Vг);

S - освещаемая площадь, 50 м2 (10х5);

Кз - коэффициент запаса, учитывающий загрязнение светильников, 1,4 (справочное значение);

Z - коэффициент неравномерности освещения, 1,1 (справочное значение);

N - количество ламп;

η – коэффициент использования светового потока ламп, зависящий от КПД и кривой распределения света светильника, коэффициент отражения от потолка ρпот , пола ρпол и стен ρс , высоты подвески светильников показателя помещения i.

Для освещения были выбраны люминесцентные лампы типа ЛБ-40, характеристики которой можно увидеть в таблице 5.1.

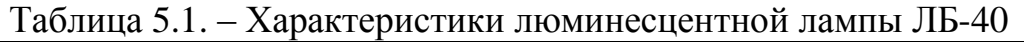

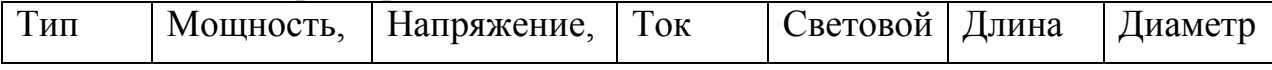

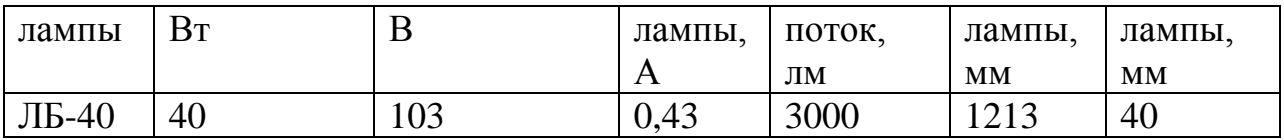

В роли светильника был выбран двухламповый ЛСП02, который можно увидеть на рисунке 5.2.

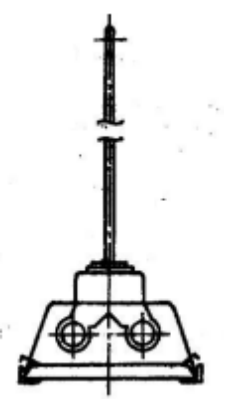

Рисунок 5.2 – Двухламповый люминесцентный светильник ЛСП02

Коэффициент использования осветительной установки - это отношение светового потока, падающего на рабочую поверхность, к световому потоку, испускаемому источником.

Коэффициент использования зависит от типа светильника, геометрических размеров помещения и коэффициентов отражения поверхностей.

Чтобы определить коэффициент использования необходимо рассчитать индекс помещения:

$$
i = \frac{A+B}{h^*(A+B)},
$$
(5.2)

Где А и В - длина и ширина помещения;

h - высота подвеса светильников.

$$
h = H - h_{pn} - h_{cn}
$$
 (5.3)

где h – высота подвеса, м;

hрп – высота рабочих поверхностей, м;

hсл – высота свеса ламп, м;

H – высота помещения, м.

Высота рабочей поверхности равна 0,8 м, высота свеса лампы нулевая, а высота помещения, как указывалось выше равна 4м.

$$
h = 4 - 0, 8 - 0 = 3, 2(M)
$$

$$
i = \frac{10*5}{3,2*(10+5)} = 1,04
$$

 $h = 4 - 0, 8 - 0 = 3, 2(\pi)$ <br>  $i = \frac{10*5}{3, 2*(10+5)} = 1, 04$ <br>
имо оценить к<br>
этол и стен рс, дл.<br>
ветового потока<br>
Для светильника<br>
цексом помещен<br>
ламп равен η=0,45<br>
лгь количество<br>
лулу (5.1):<br>  $N_x = \frac{E_H * S * Z * K_3}{\Phi * \eta}$ ,<br>  $N$ Помимо этого, необходимо оценить коэффициенты отражения помещения потолка ρпот, пола ρпол и стен ρс, для того чтобы определить η коэффициент использования светового потока ламп. В данном случае ρпот=70%, ρпол=50%, ρс=10%. Для светильника ЛСП02, относящийся к 1 группе светильников с индексом помещения i=1.04 коэффициент использования светового потока ламп равен η=0,45.

Теперь можно определить количество ламп и светильников в помещении Nл, используя формулу (5.1):

$$
N_{\scriptscriptstyle n} = \frac{E_{\scriptscriptstyle H} * S * Z * K_3}{\Phi * \eta},
$$

,

$$
N_{A} = \frac{200 * 50 * 1, 4 * 1, 1}{3000 * 0, 45} = 12
$$

Количество светильников определяется по формуле:

$$
N_c = \frac{N_{\pi}}{n}, \quad (5.4)
$$

$$
N_c = \frac{12}{2} = 6
$$

После того, как нашли количество ламп в помещении, можно

определить суммарную потребляемую мощность осветительной установки:

$$
P = P_{\scriptscriptstyle\mathcal{J}} * N_{\scriptscriptstyle\mathcal{J}} \quad (5.5)
$$

Где P – суммарная потребляемая мощность, Вт; Pл – мощность одной лампы, 40 Вт.

$$
P = 40*12 = 480(Bm)
$$

Вычислив количество необходимых светильников, можно определить допустимость наших вычислений, используя формулу (5.1) получим фактическую освещенность:

$$
\Phi_{\scriptscriptstyle{pacu}} = \frac{200 * 50 * 1,1 * 1,4}{12 * 0,45} = 2850 \text{(nm)}
$$

Определим отклонение Фл от допустимого значения по формуле:

$$
D = \frac{\Phi_{n} - \Phi_{pacu}}{\Phi_{pacu}} * 100\%,
$$
\n(5.6)

$$
D = \frac{3000 - 2850}{2850} * 100\% = 5,26(\%),
$$

Допускается отклонение в пределах от -10 % до +20 %, это означает, что рассчитанный световой поток имеет допустимое значение.

Далее рассмотрим размещение светильников в помещении и определим выгодное расстояние между ними.

$$
L = \lambda * h, (5.7)
$$

Где L - расстояние между соседними светильниками или рядами люминесцентных светильников;

h - Высота подвеса светильника над рабочей поверхностью;  $\lambda = 0, 5...0, 8.$ 

$$
L = 0,77*3, 2 = 2,464(M).
$$

Светильники с люминесцентными лампами рекомендуется устанавливать рядами параллельно длинной стороне помещения или стене с окнами. Между светильниками и их рядами 2,464 м, план помещения с искусственным освещением можно увидеть на рисунке 8.3, где в виде прямоугольников представлены светильники.

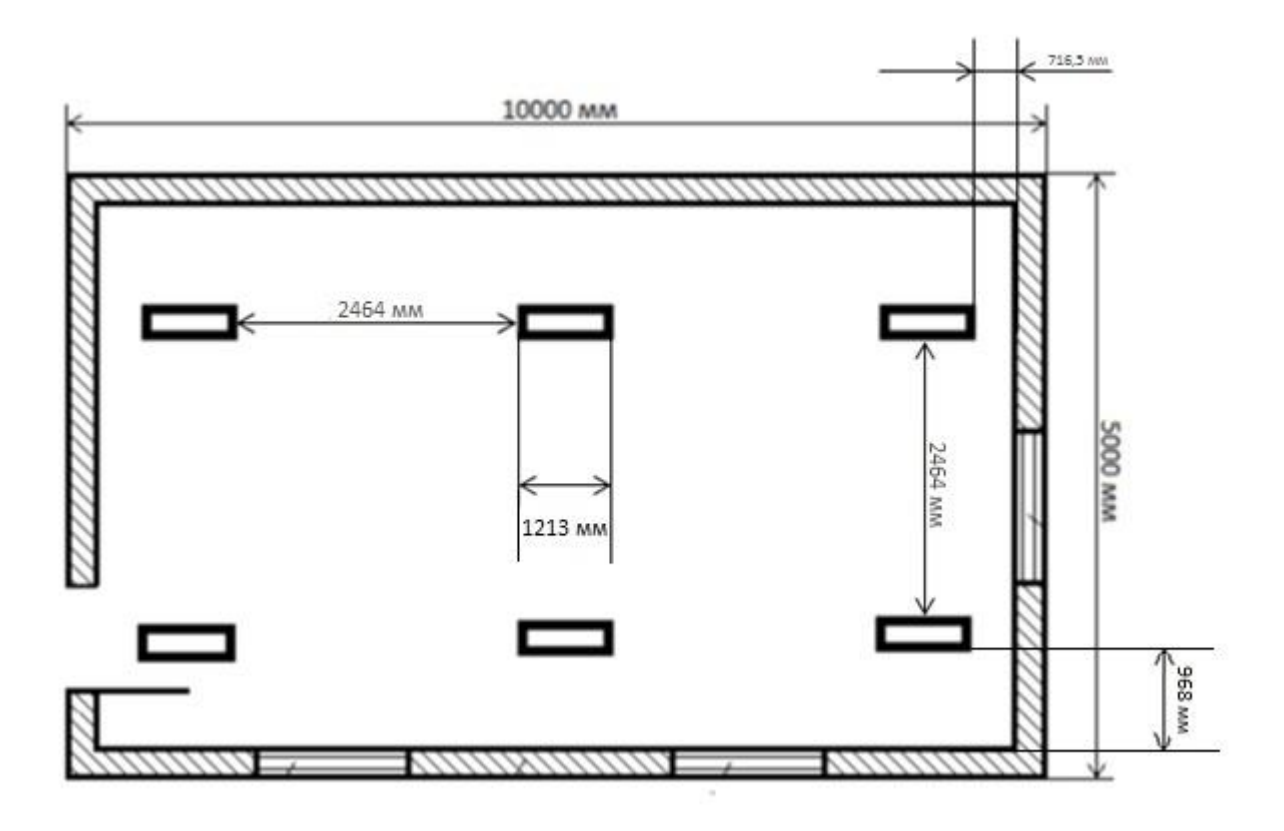

Рисунок 5.3 – План помещения с искусственным освещением

5.3 Вывод по безопасности жизнедеятельности

В разделе «Безопасность жизнедеятельности» были рассмотрены и изучены ее основные понятия, а также произведены расчеты, связанные с дипломным проектом, в частности установка ограждения вокруг промышленного манипулятора и искусственного освещения, которое необходимо для безопасности и нормальной работоспособности робота и оператора.

В конечном итоге можно сделать вывод, что замена промышленными роботами на рабочих местах человека с целью обезопасить его, полностью не устраняет возможность появления какой-либо опасности или риска. Необходимо грамотно обучать людей, работающих с роботами и создавать для них необходимые условия для работы.
#### Заключение

Актуальность дипломной работы, ровно, как и ее практическое применение, состоит в том, что разработка и исследование манипулятора имитирующего движения значительно снижают риски человеческих жизней и позволяют проводить трудно осуществляемые задачи, как на земной поверхности, так и в открытом космосе. Таким образом, наличие подобных элементов приведет к повышению производительности, а также к снижению стоимости ремонта космических станций и комплексов.

 $\bf{B}$ липломной работе были исследованы существующие робототехнические манипуляционные системы, новейшие технологии управления манипуляторами - имитаторами, и использование технологий Motion-Capture и Leap Motion для их модернизации.

Была описана предлагаемая система: кинематическая модель, CAD модель манипуляционной руки, а также виртуальная 3D модель и ее визуализация в среде Solid Works. Построен и описан опытный образец и его составляющие элементы, а также алгоритм программы и ее реализация.

Было проведено экономическое обоснование проекта, определены затраты, включающее в себя расчет эксплуатационных расходов, а также расчет цены программного продукта.

Так же были раскрыты вопросы безопасности и защиты космонавтов от воздействий космоса, расчету губительных a также освешенности помещения, эксплуатируемом для проведения работ с манипулятором, расчету естественного и искусственного освещения.

Список литературы

1. Чернухин Ю. В. Введение в робототехнику: Учебное пособие. - Таганрог: ТРТИ, 1990. - 46 с. + 13 вкл.

2. И. М. Макаров, Ю. И. Топчеев. «Робототехника: История и перспективы», 2003, с.

3. <https://www.12821-80.ru/articles/a5106>

4. Попов Е. П., Верещагин А. Ф., Зенкевич С. Л. Манипуляционные роботы: динамика и алгоритмы. — М.: Наука, 1978. — 400 с.

5. Тарабарин В. Б. Промышленные роботы и манипуляторы. Конспект лекций по курсу ТММ. Лекция 19. ГТУ им. Н.Э. Баумана в 1997-99г.

6. Андрианов Ю.Д., Бобриков Э.П., Гончаренко В.Н. и др. 'Робототехника' \\Под ред. Попова Е.П., Юревича Е.И. - Москва: Машиностроение, 1984 - с.288

7. Matthew M. Peet, Lecture 9: 6DOF Equations of Motion / Spacecraft and Aircraft Dynamics, Illinois Institute of Technology

8. Шиманчук Д.В. Введение в современную робототехнику Космическая робототехника. Санкт-Петербургский государственный университет. Факультет прикладной математики – процессов управления. Кафедра Механики управляемого движения. 2016

9. В.А. Дьяченко, А.Н. Тимофеев Анализ структур и функциональных возможностей манипуляционных систем космического назначения. Научнотехнические ведомости СПбГПУ. Наука и образование 3-2' 2012

10. Градовцев, А.А. Экстремальная робототехника робототехническое обеспечение для объектов перспективной космической инфраструктуры / А.А. Градовцев, А.С. Кондратьев, А.Н. Тимофеев // Экстремальная робототехника / Труды междунар. научно-техн. конф.— СПб.: Изд-во «Политехника-сервис», 2011. — С. 23–29.

11. https://www.popmech.ru/technologies/14724-kosmicheskiymanipulyator-kak-eto-rabotaet/

<http://www.rtc.ru/ru/kosmicheskaya-robototekhnika/zakhvat-e>

[http://www.rtc.ru/ru/kosmicheskaya-robototekhnika/kosmicheskaya-](http://www.rtc.ru/ru/kosmicheskaya-robototekhnika/kosmicheskaya-transportno-manipulyatsionnaya-sistema)

[transportno-manipulyatsionnaya-sistema1](http://www.rtc.ru/ru/kosmicheskaya-robototekhnika/kosmicheskaya-transportno-manipulyatsionnaya-sistema)4. Макарычев В.П., Математическое моделирование системы бортовых мани-пуляторов корабля "Буран" в реальном времени. Робототехника и техниче-ская кибернетика. В.Д.Архипов, И.Г. Байбус, Е.А. Майрансаев, М.А. Сука-чев М.А. Сборник научных трудов. - СПб: Санкт-Петербургский государ-ственный технический университет, 2009. с. 80-85.

15. Шахинпур М. Курс робототехники. -М.: Мир, 1990.-527 с. -ISBN 5- 03-001375-X.

16. Пол Р. Моделирование, планирование траекторий и управление движением робота-манипулятора. –М.: Наука, 1996. –103 с.

17. Кудрявцев В.И., научный руководитель — Д.В. Куприянов, (Университет ИТМО)

18. Л. Шапиро, Дж. Стокман. Компьютерное зрение = Computer Vision. — М.: Бином. Лаборатория знаний, 2006. — 752 с. — ISBN 5-94774-384-1.

19. [https://ru.wikipedia.org/wiki/Компьютерное\\_зрение](https://ru.wikipedia.org/wiki/Компьютерное_зрение)

20. [https://ru.wikipedia.org/wiki/Захват\\_движения](https://ru.wikipedia.org/wiki/Захват_движения)

21. Официальный сайт программы Arduino // https://www.arduino.cc // 2010. URL: https://www.arduino.cc/en/Main/Software

22. З.Д. Еркешева, Г.Ш. Боканова. Методические указания к выполнению экономической части дипломных работ для студентов специальности 5В070400 – Вычислительная техника и программное обеспечение. – Алматы: АУЭС, 2013 – 40 с.

23.<http://www.zakonprost.kz/content/base/part/307549>

24. Феоктистова Т.Г. Безопасность жизнедеятельности производственная санитария и гигиена труда: Расчет производственного освещения. – М.:Московский Государственный Технический Университет Гражданской Авиации: кафедра «Безопасность жизнедеятельности», 2013. –  $23-30$  c,  $52-58c$ .

```
Приложение А
#include <Servo.h>
Servo servo1;
Servo servo2;
Servo servo3;
Servo servo4;
Servo servo5;
Servo servo6;
void setup()
{
servo1.attach(11);
   servo2.attach(10);
    servo3.attach(9);
      servo4.attach(6);
       servo5.attach(5);
        servo6.attach(3);
  pinMode(A0, INPUT);
  pinMode(A1, INPUT);
  pinMode(A2, INPUT);
  pinMode(A3, INPUT);
  pinMode(A4, INPUT);
  pinMode(A5, INPUT);
  Serial.begin(9600);
  }
void loop()
{
  int x1;
 x1 =analogRead(A0);
 Serial.print("x1 =");
 Serial.println(x1);
  int x2;
  x2=analogRead(A1);
 Serial.print("x2=");
 Serial.println(x2);
  int x3;
  x3=analogRead(A2);
 Serial.print("x3=");
 Serial.println(x3);
```

```
 int x4;
 x4=analogRead(A3);
Serial.print("x4=");
Serial.println(x4);
```
 int x5; x5=analogRead(A4); Serial.print("x5="); Serial.println $(x5)$ ;

```
 int x6;
  x6=analogRead(A5);
 Serial.print("x6=");
 Serial.println(x6);
  delay(100);
if (x1<600)\{servo1.write(60);
 }
 if (x1>600){
  servo1.write(0);
}
if (x2 < 350){
 servo2.write(90);
 }
 if (x2 > 350){
 servo2.write(0);
}
if (x3 < 300){
 servo3.write(60);
 }
  if (x3>300)
 {
  servo3.write(0);
}
if (x4 < 600)
```

```
 {
 servo4.write(0);
 }
 if (x4 > 600) {
  servo4.write(70);
}
if (x5<600) {
 servo5.write(0);
 }
 if (x5 > 600) {
  servo5.write(50);
}
if (x6<110)
 \{servo6.write(180);
 }
  if (x6>190)
  {
  servo6.write(0);
}
if (x6>110)
  {
  if (x6<190)
  {
  servo6.write(90);
}
  }
}
```
# Приложение В

## Каталог функций программного обеспечения

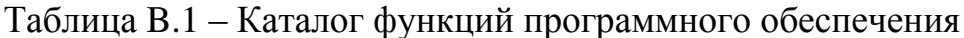

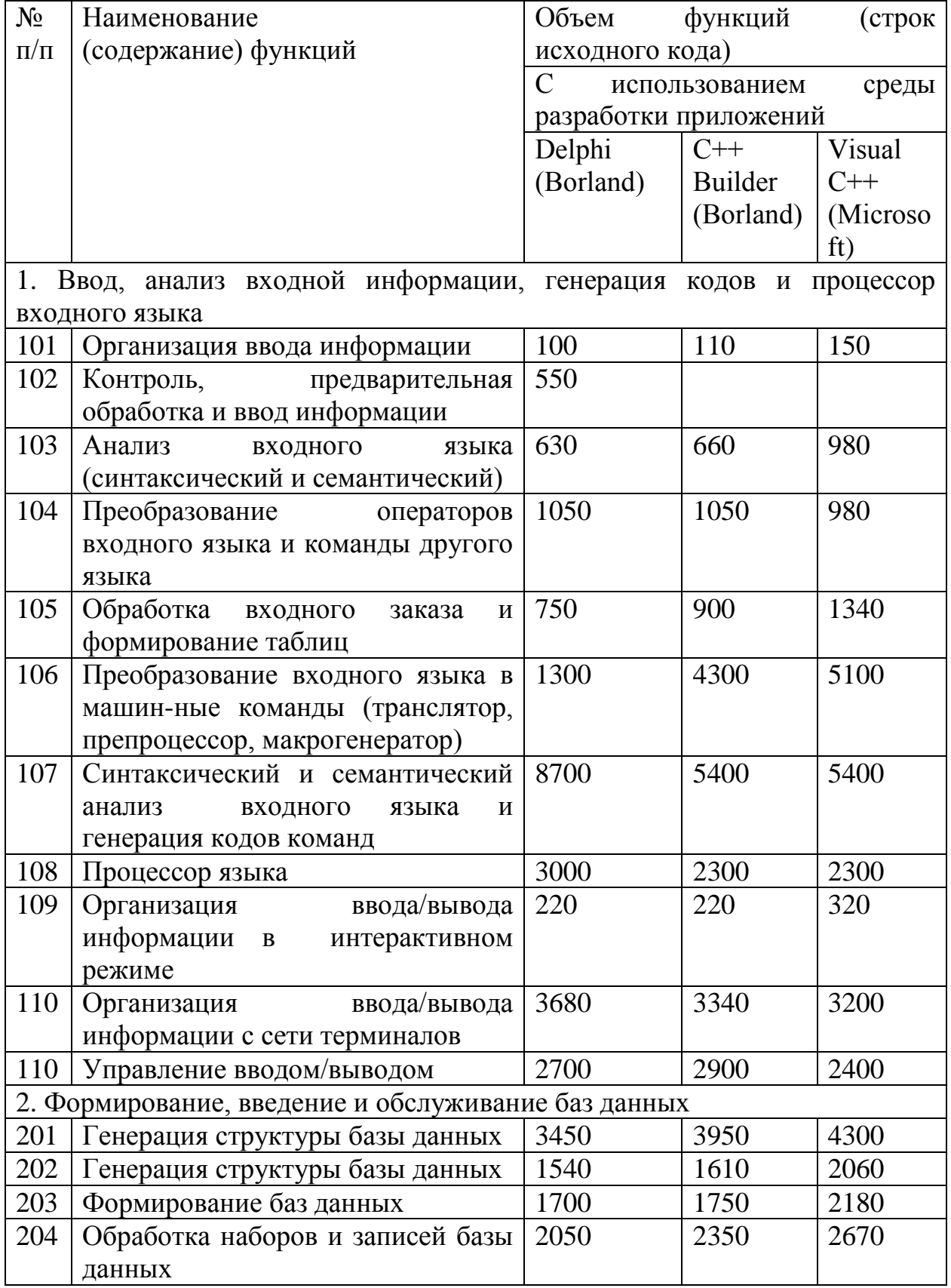

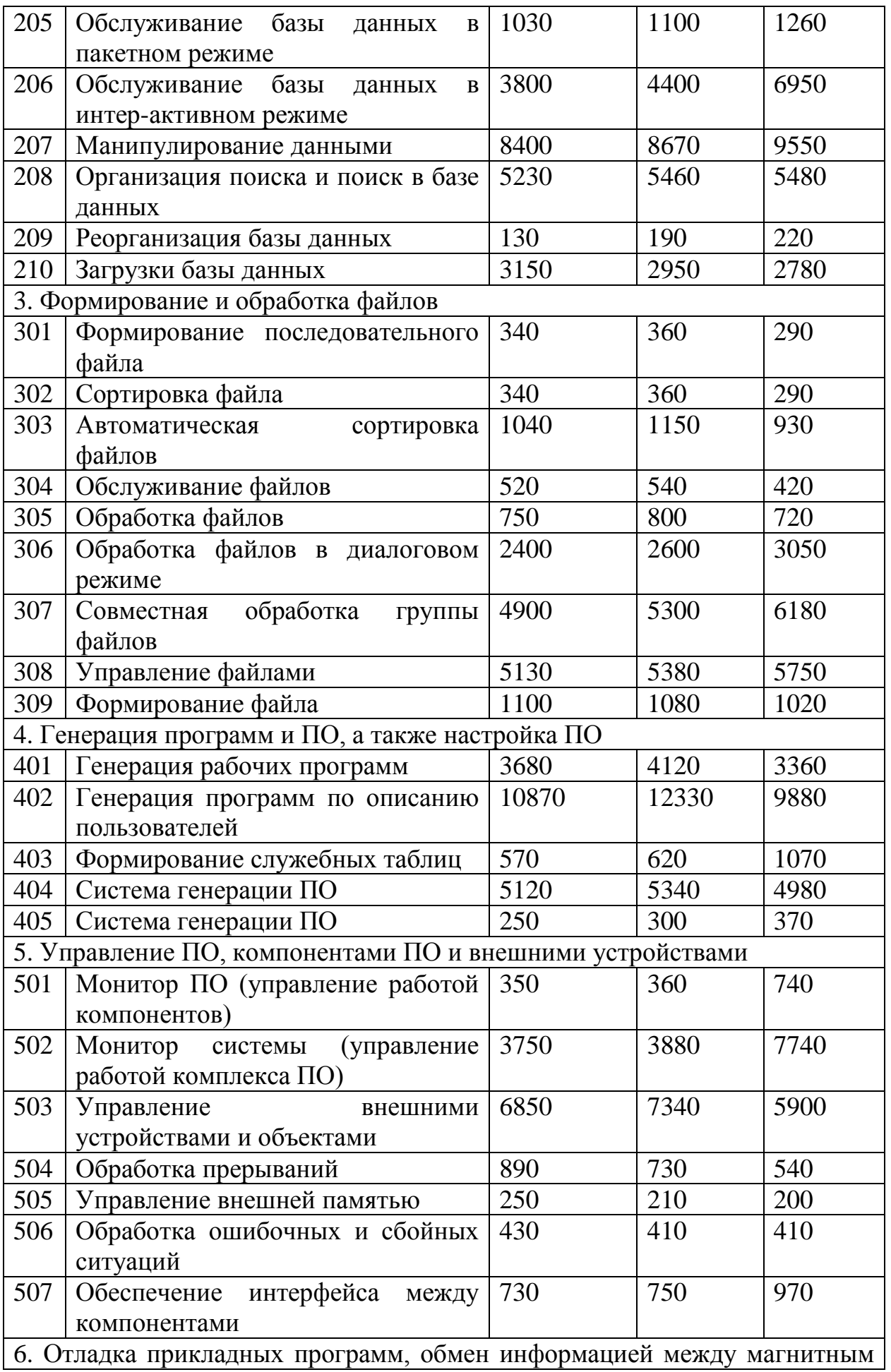

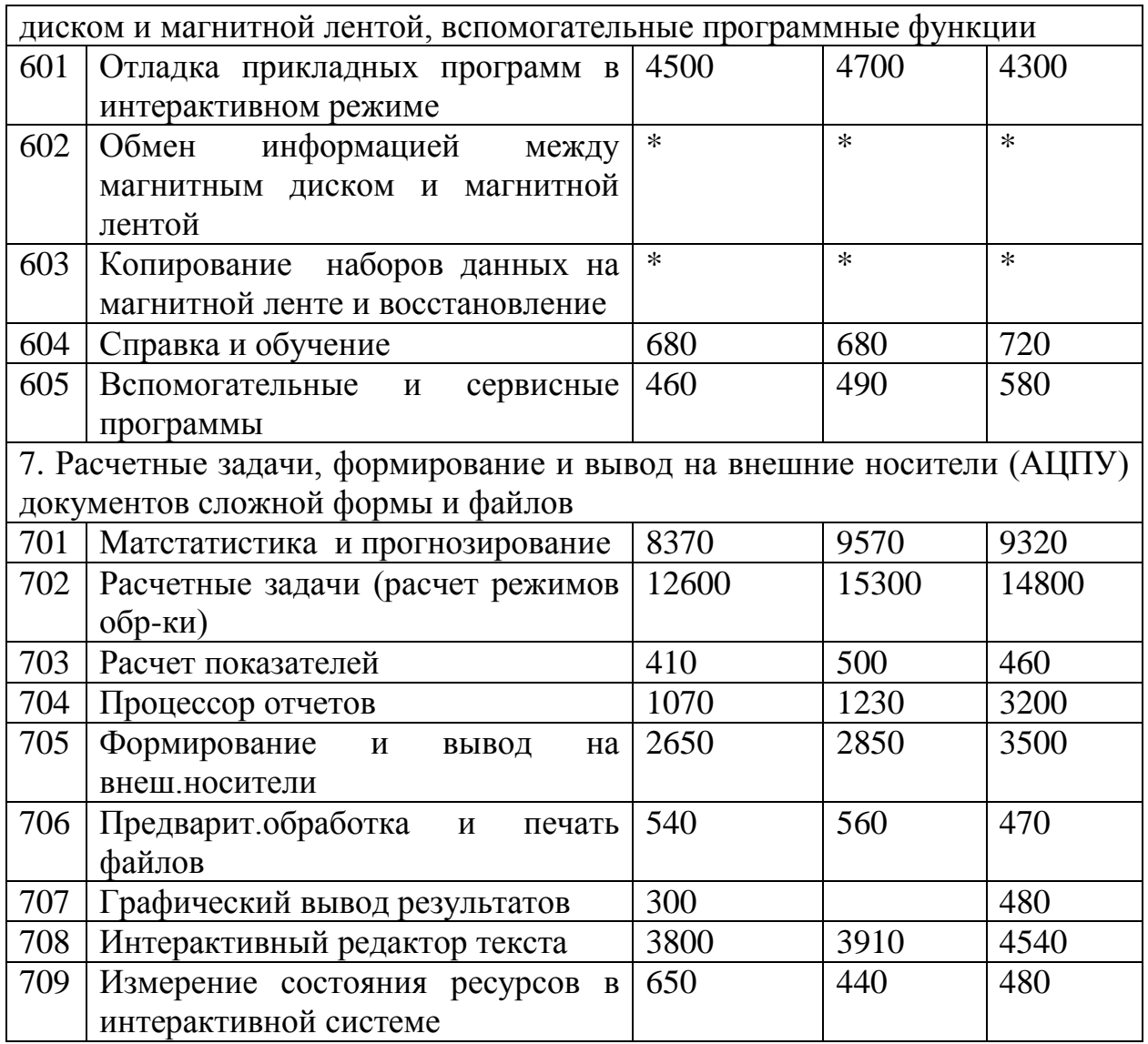

| зависимости от уточненного ооъема ПО и группы сложности ПО<br>Категории |                |                        |                |                |  |  |  |  |
|-------------------------------------------------------------------------|----------------|------------------------|----------------|----------------|--|--|--|--|
| Объем                                                                   |                | Категории сложности ПО |                |                |  |  |  |  |
| ПО(строки                                                               | $1 - R$        | $2 - a$                | $3 - 8$        | сложности ПО   |  |  |  |  |
| исходного                                                               |                |                        |                |                |  |  |  |  |
| кода, LOC)                                                              |                |                        |                |                |  |  |  |  |
| 1                                                                       | $\overline{2}$ | 3                      | $\overline{4}$ | 5              |  |  |  |  |
| 200                                                                     |                |                        | 21             | $\mathbf{1}$   |  |  |  |  |
| 300                                                                     |                |                        | 23             | $\overline{c}$ |  |  |  |  |
| 400                                                                     |                |                        | 25             | $\overline{3}$ |  |  |  |  |
| 500                                                                     |                |                        | 27             | $\overline{4}$ |  |  |  |  |
| 600                                                                     |                | 33                     | 28             | 5              |  |  |  |  |
| 700                                                                     |                | 36                     | 30             | 6              |  |  |  |  |
| 800                                                                     |                | 38                     | 32             | $\overline{7}$ |  |  |  |  |
| 900                                                                     |                | 40                     | 34             | 8              |  |  |  |  |
| 1000                                                                    | 51             | 43                     | 36             | 9              |  |  |  |  |
| 1200                                                                    | 54             | 45                     | 38             | 10             |  |  |  |  |
| 1400                                                                    | 57             | 48                     | 40             | 11             |  |  |  |  |
| 1600                                                                    | 60             | 50                     | 42             | 12             |  |  |  |  |
| 1800                                                                    | 64             | 54                     | 45             | 13             |  |  |  |  |
| 2000                                                                    | 68             | 57                     | 48             | 14             |  |  |  |  |
| 2200                                                                    | 73             | 61                     | 51             | 15             |  |  |  |  |
| 2400                                                                    | 76             | 64                     | 54             | 16             |  |  |  |  |
| 2600                                                                    | 81             | 68                     | 57             | 17             |  |  |  |  |
| 2800                                                                    | 86             | 72                     | 60             | 18             |  |  |  |  |
| 3000                                                                    | 91             | 76                     | 64             | 19             |  |  |  |  |
| 3200                                                                    | 97             | 81                     | 68             | 20             |  |  |  |  |
| 3400                                                                    | 103            | 86                     | 72             | 21             |  |  |  |  |
| 3600                                                                    | 110            | 92                     | 77             | 22             |  |  |  |  |
| 3800                                                                    | 117            | 98                     | 82             | 23             |  |  |  |  |
| 4000                                                                    | 124            | 104                    | 87             | 24             |  |  |  |  |
| 4200                                                                    | 133            | 111                    | 93             | 25             |  |  |  |  |
| 4400                                                                    | 141            | 118                    | 99             | 26             |  |  |  |  |
| 4600                                                                    | 151            | 126                    | 105            | 27             |  |  |  |  |
| 4800                                                                    | 160            | 134                    | 112            | 28             |  |  |  |  |
| 5000                                                                    | 170            | 142                    | 119            | 29             |  |  |  |  |
| 5500                                                                    | 182            | 152                    | 127            | 30             |  |  |  |  |
| 6000                                                                    | 194            | 162                    | 135            | 31             |  |  |  |  |
| 6500                                                                    | 206            | 172                    | 144            | 32             |  |  |  |  |
| 7000                                                                    | 220            | 184                    | 154            | 33             |  |  |  |  |
| 7500                                                                    | 235            | 196                    | 164            | 34             |  |  |  |  |
| 8000                                                                    | 252            | 210                    | 175            | 35             |  |  |  |  |
| 8500                                                                    | 268            | 224                    | 187            | 36             |  |  |  |  |
| 9000                                                                    | 288            | 240                    | 200            | 37             |  |  |  |  |

Таблица В.2 – Укрупненные нормы времени на разработку ПО в зависимости от уточненного объема ПО и группы сложности ПО

```
Приложение А
#include <Servo.h>
Servo servo1;
Servo servo2;
Servo servo3;
Servo servo4;
Servo servo5;
Servo servo6;
void setup()
{
servo1.attach(11);
   servo2.attach(10);
    servo3.attach(9);
      servo4.attach(6);
       servo5.attach(5);
        servo6.attach(3);
  pinMode(A0, INPUT);
  pinMode(A1, INPUT);
  pinMode(A2, INPUT);
  pinMode(A3, INPUT);
  pinMode(A4, INPUT);
  pinMode(A5, INPUT);
  Serial.begin(9600);
  }
void loop()
{
  int x1;
 x1 =analogRead(A0);
 Serial.print("x1 =");
 Serial.println(x1);
  int x2;
  x2=analogRead(A1);
 Serial.print("x2=");
 Serial.println(x2);
  int x3;
  x3=analogRead(A2);
 Serial.print("x3=");
 Serial.println(x3);
```

```
 int x4;
 x4=analogRead(A3);
Serial.print("x4=");
Serial.println(x4);
```
 int x5; x5=analogRead(A4); Serial.print("x5="); Serial.println $(x5)$ ;

```
 int x6;
  x6=analogRead(A5);
 Serial.print("x6=");
 Serial.println(x6);
  delay(100);
if (x1<600)\left\{ \right.servo1.write(60);
 }
  if (x1>600)
  {
  servo1.write(0);
}
if (x2 < 350) {
 servo2.write(90);
 }
 if (x2 > 350) {
 servo2.write(0);
}
if (x3 < 300) {
 servo3.write(60);
 }
  if (x3>300)
  {
  servo3.write(0);
}
if (x4 < 600)
```

```
 {
 servo4.write(0);
 }
 if (x4 > 600) {
  servo4.write(70);
}
if (x5<600) {
 servo5.write(0);
 }
  if (x5>600)
  {
  servo5.write(50);
}
if (x6<110)
 \{servo6.write(180);
 }
  if (x6>190)
  {
  servo6.write(0);
}
if (x6>110)
  {
  if (x6<190)
  {
  servo6.write(90);
}
   }
}
```
## Приложение В

## Каталог функций программного обеспечения

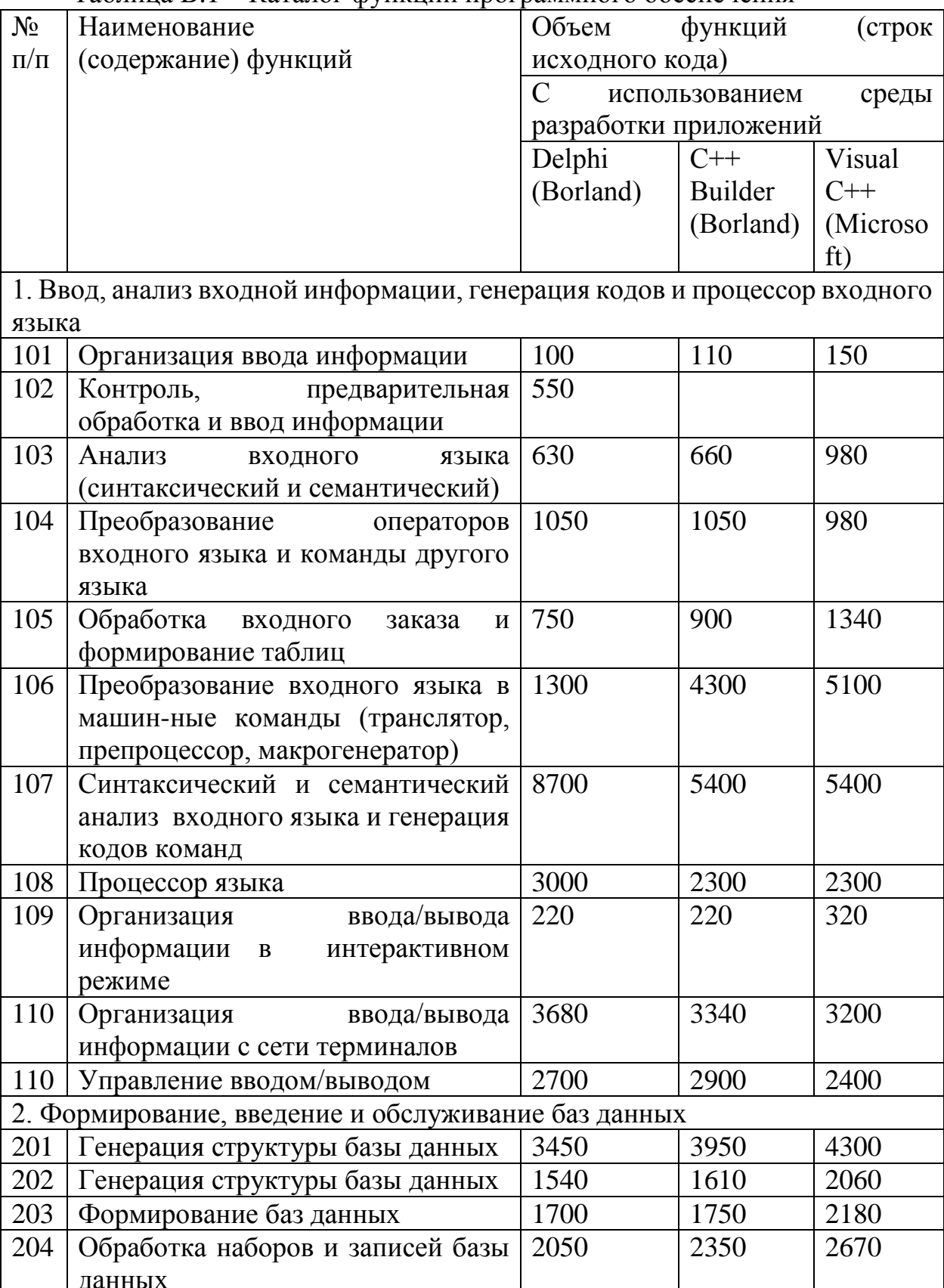

#### Таблица В.1 - Каталог функций программного обеспечения

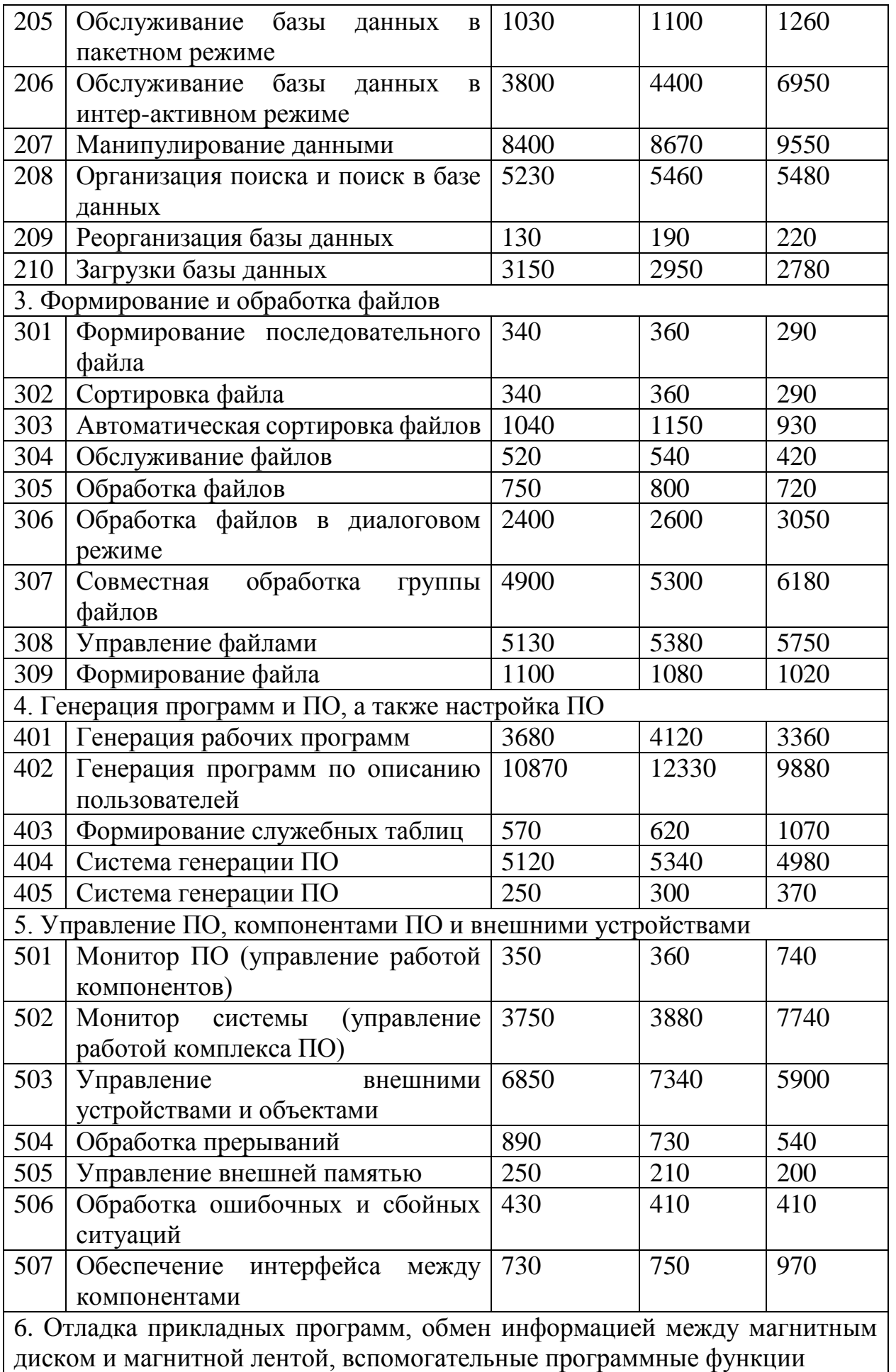

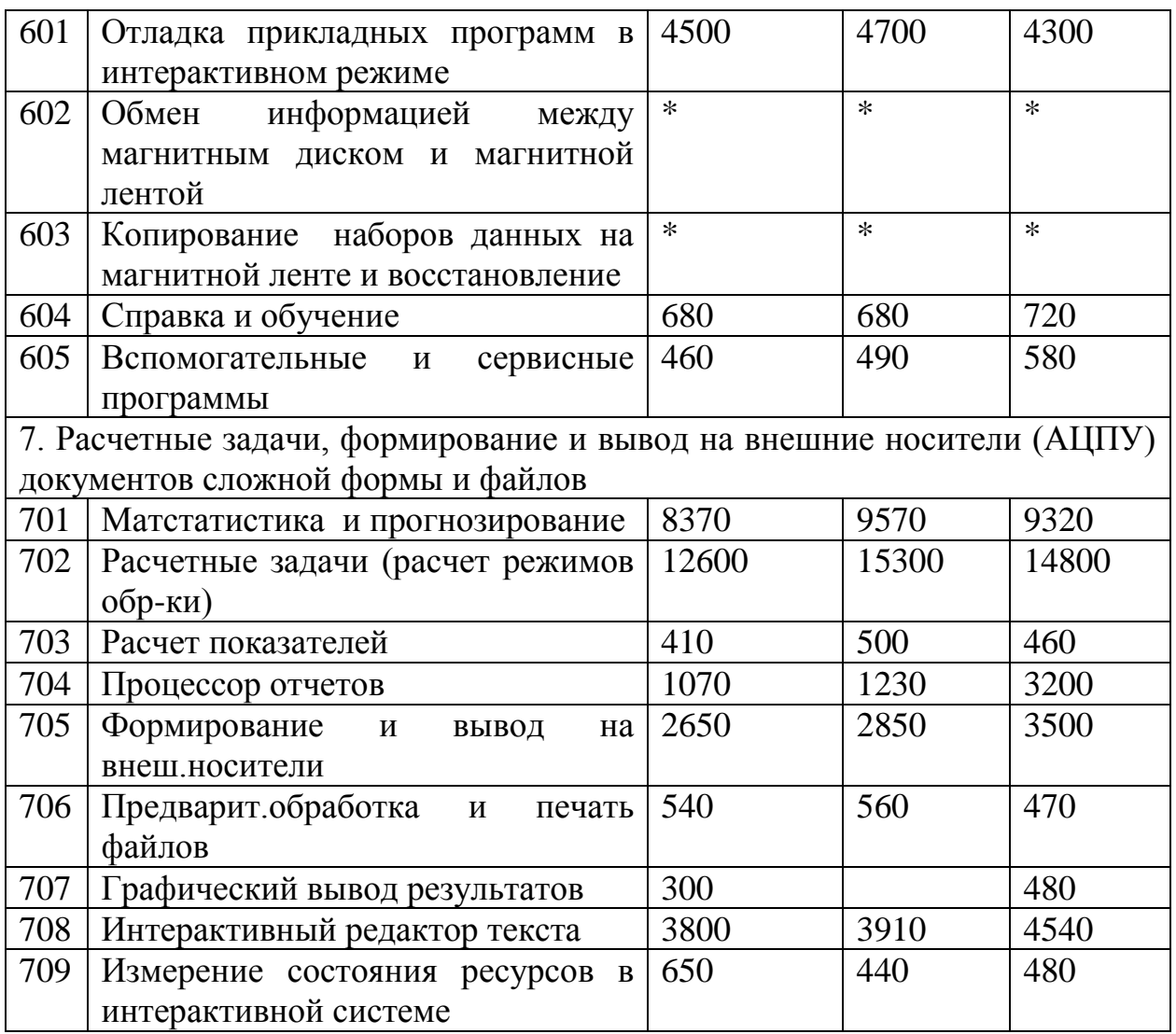

| зависимости от уточненного объема ПО и группы сложности ПО |            |                        |                |                |                |  |  |  |  |
|------------------------------------------------------------|------------|------------------------|----------------|----------------|----------------|--|--|--|--|
|                                                            | Объем      | Категории сложности ПО |                | Категории      |                |  |  |  |  |
|                                                            | ПО(строки  | $1 - R$                | $2 - R$        | $3 - 8$        | сложности ПО   |  |  |  |  |
|                                                            | исходного  |                        |                |                |                |  |  |  |  |
|                                                            | кода, LOC) |                        |                |                |                |  |  |  |  |
|                                                            |            | $\overline{2}$         | $\overline{3}$ | $\overline{4}$ | 5              |  |  |  |  |
|                                                            | 200        |                        |                | 21             | $\mathbf{1}$   |  |  |  |  |
|                                                            | 300        |                        |                | 23             | $\overline{c}$ |  |  |  |  |
|                                                            | 400        |                        |                | 25             | $\overline{3}$ |  |  |  |  |
|                                                            | 500        |                        |                | $27\,$         | $\overline{4}$ |  |  |  |  |
|                                                            | 600        |                        | 33             | 28             | 5              |  |  |  |  |
|                                                            | 700        |                        | 36             | 30             | 6              |  |  |  |  |
|                                                            | 800        |                        | 38             | 32             | $\overline{7}$ |  |  |  |  |
|                                                            | 900        |                        | 40             | 34             | 8              |  |  |  |  |
|                                                            | 1000       | 51                     | 43             | 36             | 9              |  |  |  |  |
|                                                            | 1200       | 54                     | 45             | 38             | 10             |  |  |  |  |
|                                                            | 1400       | 57                     | 48             | 40             | 11             |  |  |  |  |
|                                                            | 1600       | 60                     | 50             | 42             | 12             |  |  |  |  |
|                                                            | 1800       | 64                     | 54             | 45             | 13             |  |  |  |  |
|                                                            | 2000       | 68                     | 57             | 48             | 14             |  |  |  |  |
|                                                            | 2200       | 73                     | 61             | 51             | 15             |  |  |  |  |
|                                                            | 2400       | 76                     | 64             | 54             | 16             |  |  |  |  |
|                                                            | 2600       | 81                     | 68             | 57             | 17             |  |  |  |  |
|                                                            | 2800       | 86                     | 72             | 60             | 18             |  |  |  |  |
|                                                            | 3000       | 91                     | 76             | 64             | 19             |  |  |  |  |
|                                                            | 3200       | 97                     | 81             | 68             | 20             |  |  |  |  |
|                                                            | 3400       | 103                    | 86             | 72             | 21             |  |  |  |  |
|                                                            | 3600       | 110                    | 92             | 77             | 22             |  |  |  |  |
|                                                            | 3800       | 117                    | 98             | 82             | 23             |  |  |  |  |
|                                                            | 4000       | 124                    | 104            | 87             | 24             |  |  |  |  |
|                                                            | 4200       | 133                    | 111            | 93             | 25             |  |  |  |  |
|                                                            | 4400       | 141                    | 118            | 99             | 26             |  |  |  |  |
|                                                            | 4600       | 151                    | 126            | 105            | 27             |  |  |  |  |
|                                                            | 4800       | 160                    | 134            | 112            | 28             |  |  |  |  |
|                                                            | 5000       | 170                    | 142            | 119            | 29             |  |  |  |  |
|                                                            | 5500       | 182                    | 152            | 127            | 30             |  |  |  |  |
|                                                            | 6000       | 194                    | 162            | 135            | 31             |  |  |  |  |
|                                                            | 6500       | 206                    | 172            | 144            | 32             |  |  |  |  |
|                                                            | 7000       | 220                    | 184            | 154            | 33             |  |  |  |  |
|                                                            | 7500       | 235                    | 196            | 164            | 34             |  |  |  |  |
|                                                            | 8000       | 252                    | 210            | 175            | 35             |  |  |  |  |
|                                                            | 8500       | 268                    | 224            | 187            | 36             |  |  |  |  |
|                                                            | 9000       | 288                    | 240            | 200            | 37             |  |  |  |  |
|                                                            |            |                        |                |                |                |  |  |  |  |

Таблица В.2 – Укрупненные нормы времени на разработку ПО в зависимости от уточненного объема ПО и группы сложности ПО